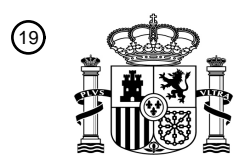

OFICINA ESPAÑOLA DE PATENTES Y MARCAS

ESPAÑA

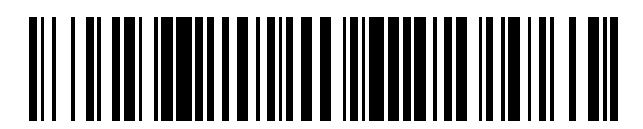

<sup>11</sup> **2 612 565** Número de publicación:

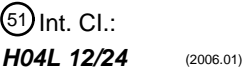

## <sup>12</sup> TRADUCCIÓN DE PATENTE EUROPEA T3 96 Fecha de presentación y número de la solicitud europea: **25.06.2014 E 14173967 (2)** 97 Fecha y número de publicación de la concesión europea: **14.12.2016 EP 2819347**

54 Título: **Terminal, sistema, método y programa informático de administración de red**

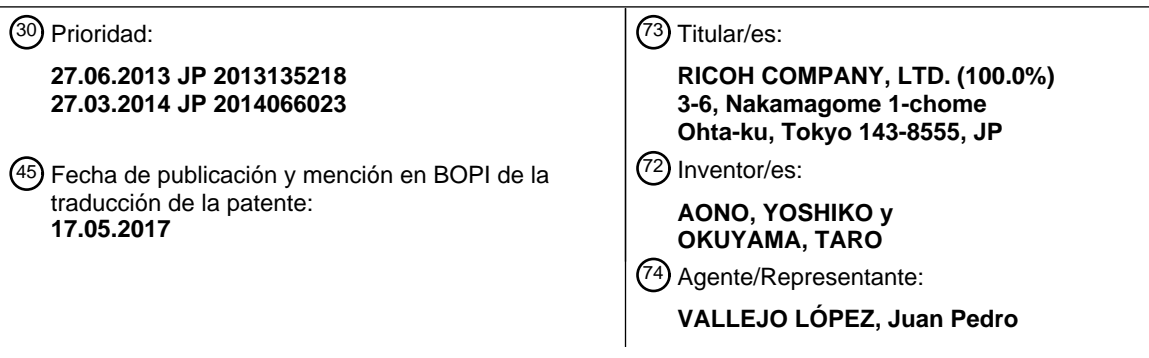

Aviso:En el plazo de nueve meses a contar desde la fecha de publicación en el Boletín Europeo de Patentes, de la mención de concesión de la patente europea, cualquier persona podrá oponerse ante la Oficina Europea de Patentes a la patente concedida. La oposición deberá formularse por escrito y estar motivada; sólo se considerará como formulada una vez que se haya realizado el pago de la tasa de oposición (art. 99.1 del Convenio sobre Concesión de Patentes Europeas).

#### DESCRIPCIÓN

Terminal, sistema, método y programa informático de administración de red

#### 5 Antecedentes

#### Campo técnico

La presente invención se refiere, en general, a la gestión de información de candidato que indica uno o más 10 terminales homólogos candidatos para un terminal de comunicación.

#### Descripción de la técnica relacionada

Con la necesidad de reducir los costes o los tiempos asociados a los viajes de negocios, más compañías se están 15 moviendo hacia sistemas de comunicación para tener comunicación entre oficinas ubicadas remotamente por medio de una red de comunicación tal como Internet o una línea arrendada. Para facilitar el proceso de selección de uno o más terminales de comunicación homólogos para empezar a comunicarse con los mismos, el usuario en un terminal de comunicación de solicitud puede generar previamente una lista de uno o más candidatos de unos terminales de comunicación homólogos. Antes de comenzar la comunicación, el usuario en el terminal de comunicación de 20 solicitud puede seleccionar fácilmente uno o más terminales de comunicación homólogos, de entre la lista de terminales de comunicación homólogos candidatos que se está visualizando.

Por ejemplo, la publicación de solicitud de patente de Japón con n.º 2002-41250-A divulga un sistema, en el que una libreta de direcciones personales registrada en cada ordenador personal es gestionada por una impresora o un fax 25 para facilitar la compartición de las libretas de direcciones entre los usuarios. Esto puede, no obstante, divulgar una información que no se debería divulgar al otro usuario.

La publicación de solicitud de patente internacional con n.º WO2012-074124-A divulga un sistema, que restringe un terminal de comunicación homólogo que puede ser solicitado por un terminal de comunicación de solicitud para una 30 comunicación, a uno o más terminales de comunicación homólogos candidatos que se almacenan previamente en asociación con el terminal de comunicación de solicitud. Esto, no obstante, puede desalentar la compartición de información relativa a los terminales homólogos candidatos, debido a que el usuario en el terminal solo puede usar información relativa a los terminales de comunicación homólogos candidatos que se almacenan previamente.

35 El documento US2013/065551 propone un sistema de interfaz de intercambio de información de selección de servicio de redes inalámbricas uniforme para facilitar una experiencia de usuario consistente a lo largo de múltiples redes inalámbricas que pueden tener diferentes procesos de activación de planes de servicio o de compra de planes de servicio. Se proporciona una detección en red de anomalías en el uso de servicios basándose en informes de uso de datos basados en dispositivo para posibilitar que la red determine si es probable que un dispositivo de usuario 40 final esté operando de acuerdo con la directiva establecida, o si el dispositivo de usuario final puede estar operando de forma fraudulenta.

- Sumario
- 45 En respuesta a una solicitud de envío de una segunda información de candidato de un primer terminal de comunicación a un segundo terminal de comunicación, un sistema de gestión de comunicación añade al menos uno de los terminales de comunicación de miembro que es indicado por la segunda información de candidato del primer terminal de comunicación, a una primera información de candidato del segundo terminal de comunicación.
- 50 Por ejemplo, un sistema de gestión de comunicación incluye: un primer gestor de información de candidato que almacena una primera información de candidato (tal como la lista de candidatos) de cada uno de una pluralidad de terminales de comunicación, asociando la primera información de candidato, para cada uno de la pluralidad de terminales de comunicación, uno o más terminales de comunicación homólogos candidatos cada uno de los cuales puede ser seleccionado por el terminal de comunicación para tener una comunicación, al terminal de comunicación;
- 55 un segundo gestor de información de candidato que almacena una segunda información de candidato (tal como la lista de miembros de grupo) de un primer terminal de comunicación de la pluralidad de terminales de comunicación, asociando la segunda información de candidato un grupo de uno o más terminales de comunicación de miembro, al primer terminal de comunicación; un receptor que recibe una solicitud de envío de la segunda información de candidato del primer terminal de comunicación, a un segundo terminal de comunicación de la pluralidad de
- 60 terminales de comunicación; y una unidad de determinación que añade al menos uno de los terminales de comunicación de miembro que es indicado por la segunda información de candidato del primer terminal de comunicación, que no está registrado como un terminal homólogo candidato que está asociado al segundo terminal de comunicación, para actualizar la primera información de candidato del segundo terminal de comunicación para incluir el al menos uno de los terminales de comunicación de miembro que no está registrado.
- 65

Debido a que la primera información de candidato (tal como una lista de candidatos) se actualiza para incluir el

terminal de miembro de la segunda información de candidato (tal como la lista de miembros de grupo) que se va a compartir, el segundo terminal de comunicación es capaz de seleccionar uno cualquiera de los terminales de miembro en la segunda información de candidato, mejorando de este modo la operabilidad y la eficiencia.

#### 5 Breve descripción de las varias vistas de los dibujos

Una apreciación más completa de la divulgación y de muchas de las ventajas y características concomitantes de la misma se puede obtener y entender fácilmente a partir de la siguiente descripción detallada con referencia a los dibujos adjuntos, en los que:

10

la figura 1 es un diagrama esquemático que ilustra una configuración de un sistema de comunicación de acuerdo con una realización a modo de ejemplo de la presente invención;

la figura 2 es una vista en perspectiva que ilustra la apariencia exterior de un terminal de comunicación del sistema de comunicación de la figura 1:

15 la figura 3 es un diagrama de bloques esquemático que ilustra una estructura de soporte físico del terminal de comunicación de la figura 2;

la figura 4 es un diagrama de bloques esquemático que ilustra una estructura de soporte físico de uno cualquiera de un sistema de gestión, un dispositivo de retransmisión, un sistema de provisión de programas y un sistema de mantenimiento, de acuerdo con una realización a modo de ejemplo de la presente invención;

20 la figura 5 es un diagrama de bloques esquemático que ilustra una estructura funcional del terminal de comunicación y el sistema de gestión del sistema de comunicación de la figura 1;

la figura 6 es una estructura datos a modo de ejemplo de una tabla de gestión de autenticaciones, que es gestionada por el sistema de gestión de la figura 5;

la figura 7 es una estructura datos a modo de ejemplo de una tabla de gestión de terminales, que es gestionada 25 por el sistema de gestión de la figura 5;

la figura 8 es una estructura datos a modo de ejemplo de una tabla de gestión de lista de candidatos, que es gestionada por el sistema de gestión de la figura 5;

las figuras 9A a 9C son unas estructuras datos a modo de ejemplo de una tabla de gestión de datos de grupo, que es gestionada por el sistema de gestión de la figura 5;

30 la figura 10 es una estructura datos a modo de ejemplo de una tabla de gestión de solicitudes de compartición, que es gestionada por el sistema de gestión de la figura 5; la figura 11 es una ilustración para explicar el concepto de la compartición de información de grupo con otro

terminal, que es realizada por el sistema de comunicación de la figura 1;

la figura 12 es un diagrama de secuencia de datos que ilustra una operación de procesamiento de una solicitud 35 de inicio de sesión en el sistema de gestión de la figura 5, que es realizada por el sistema de comunicación de la figura 1, de acuerdo con una realización a modo de ejemplo de la presente invención;

la figura 13 es un diagrama de secuencia de datos que ilustra una operación de envío de una solicitud de compartición para compartir una lista de miembros de grupo con un terminal de destino de solicitudes de compartición, que es realizada por el sistema de comunicación de la figura 1, de acuerdo con una realización a 40 modo de ejemplo de la presente invención;

la figura 14 es una ilustración de una pantalla de visualización de nombres de grupo a modo de ejemplo;

la figura 15 es una ilustración de una pantalla de selección de destino de solicitudes de compartición;

la figura 16 es un diagrama de flujo que ilustra una operación de determinación de si cada terminal de miembro en la lista de miembros de grupo está registrado como un terminal homólogo candidato para el terminal de 45 destino de solicitudes de compartición, y de determinación de si obtener una información de regla, que es realizada por el sistema de gestión de la figura 5, de acuerdo con una realización a modo de ejemplo de la presente invención;

la figura 17 es una ilustración de una pantalla de selección de regla a modo de ejemplo;

- la figura 18 es un diagrama de secuencia de datos que ilustra una operación de adición de uno o más terminales 50 de miembro en la lista de miembros de grupo como un terminal homólogo candidato para el terminal de destino de solicitudes de compartición, de acuerdo con una realización a modo de ejemplo de la presente invención;
	- la figura 19 es una ilustración de una pantalla de confirmación de solicitud de compartición a modo de ejemplo;

la figura 20 es un diagrama de flujo que ilustra una operación de determinación de un proceso que se va a aplicar basándose en una información de regla, que es realizada por el sistema de gestión de la figura 5, de acuerdo con 55 una realización a modo de ejemplo de la presente invención;

la figura 21 es una ilustración de una pantalla de lista de miembros a modo de ejemplo;

la figura 22 es una ilustración de una pantalla de lista de miembros a modo de ejemplo;

la figura 23 es una ilustración de una pantalla de lista de miembros a modo de ejemplo;

la figura 24 es un diagrama de secuencia de datos que ilustra una operación de procesamiento de una solicitud 60 de aprobación para obtener una aprobación de adición de un terminal de miembro no registrado como un terminal homólogo candidato, que es realizada por el sistema de comunicación de la figura 1, de acuerdo con una realización a modo de ejemplo de la presente invención;

la figura 25 es un diagrama de secuencia de datos que ilustra una operación de gestión de información de grupo, que es realizada por un sistema de comunicación de la figura 1, de acuerdo con una realización a modo de 65 ejemplo de la presente invención;

la figura 26 es una pantalla de solicitud de uso a modo de ejemplo, que se puede seleccionar cuando se va a

usar la información de grupo original;

la figura 27 es una pantalla de solicitud de uso a modo de ejemplo, que se puede seleccionar cuando la información de grupo se va a usar después de modificación;

la figura 28 es un diagrama de flujo que ilustra una operación de actualización de la tabla de gestión de datos de 5 grupo, que es realizada por el sistema de gestión de la figura 5, de acuerdo con una realización a modo de ejemplo de la presente invención;

la figura 29 es un diagrama de secuencia de datos que ilustra una operación de procesamiento de una solicitud de visualización de información relativa a un candidato de un terminal homólogo en un grupo, que es realizada por el sistema de comunicación de la figura 1, de acuerdo con una realización a modo de ejemplo de la presente 10 invención;

la figura 30 es un diagrama de flujo que ilustra una operación de determinación de información que se va a incluir en la información que se va a visualizar, que es realizada por el sistema de gestión de la figura 5, de acuerdo con una realización a modo de ejemplo de la presente invención;

la figura 31 es un diagrama esquemático que ilustra una configuración de un sistema de comunicación de 15 acuerdo con una realización a modo de ejemplo de la presente invención;

la figura 32 es un diagrama esquemático que ilustra una estructura funcional de un sistema de gestión de terminales de comunicación de la figura 31, de acuerdo con una realización a modo de ejemplo de la presente invención.

La figura 33 es un diagrama de secuencia de datos que ilustra una operación de procesamiento de una solicitud 20 de visualización de información relativa a un grupo que se puede compartir, que es realizada por el sistema de comunicación de la figura 31, de acuerdo con una realización a modo de ejemplo de la presente invención;

las figuras 34A y 34B ilustran un diagrama de secuencia de datos que ilustra una operación de procesamiento de una solicitud de compartición, que es realizada por el sistema de comunicación de la figura 31, de acuerdo con una realización a modo de ejemplo de la presente invención;

25 la figura 35 es una pantalla de selección de destino de solicitudes de compartición a modo de ejemplo; y la figura 36 es un diagrama de flujo que ilustra una operación de la selección de un candidato de un terminal de destino de solicitudes de compartición, que es realizada por el sistema de gestión del sistema de comunicación de la figura 31, de acuerdo con una realización a modo de ejemplo de la presente invención.

30 Los dibujos adjuntos tienen por objeto mostrar algunas realizaciones a modo de ejemplo de la presente invención y no se deberían interpretar como limitantes del alcance de la misma. Los dibujos adjuntos no se han de considerar como dibujados a escala a menos que se indique de forma explícita.

#### Descripción detallada

35

La terminología que se usa en el presente documento es para el fin de describir solo realizaciones particulares y no se tiene por objeto que sea limitante de la presente invención. Tal como se usa en el presente documento, las formas singulares "un", "una" y "el / la" tienen por objeto incluir también las formas plurales, a menos que el contexto indique claramente lo contrario. Se entenderá adicionalmente que las expresiones "incluye" y / o "incluyendo / que 40 incluye", cuando se usan en la presente memoria descriptiva, especifican la presencia de características, números

- enteros, etapas, operaciones, elementos y / o componentes expuestos, pero no excluyen la presencia o la adición de otras una o más características, números enteros, etapas, operaciones, elementos, componentes, y / o grupos de los mismos.
- 45 Al describir realizaciones a modo de ejemplo que se muestran en los dibujos, se emplea terminología específica por razones de claridad. No obstante, la presente divulgación no tiene por objeto estar limitada a la terminología específica así seleccionada y se ha de entender que cada elemento específico incluye todos los equivalentes técnicos que operen de una forma similar.
- 50 En la siguiente descripción, algunas realizaciones ilustrativas se describirán con referencia a actos y representaciones simbólicas de operaciones (por ejemplo, en forma de diagramas de flujo) que se pueden implementar como módulos de programa o procesos funcionales incluyendo rutinas, programas, objetos, componentes, estructuras datos, etc., que realizan tareas particulares o implementan tipos de datos abstractos particulares y se pueden implementar usando soporte físico existente en los elementos de red o nodos de control
- 55 existentes. Tal soporte físico existente puede incluir una o más unidades de procesamiento central (CPU, Central Processing Unit), procesadores de señales digitales (DSP, digital signal processor), circuitos integrados para aplicaciones específicas, ordenadores de disposiciones de puertas programables in situ (FPGA, field programmable gate array) o similares. En general, se puede hacer referencia a estas expresiones como procesadores.
- 60 A menos que se indique de forma específica lo contrario, o como es evidente a partir del análisis, expresiones tales como "procesar" o "computar" o "calcular" o "determinar" o "visualizar" o similares, se refieren a la acción y a los procesos de un sistema informático o dispositivo informático electrónico similar, que manipula y transforma unos datos que se representan como cantidades físicas y electrónicas dentro de los registros y las memorias del sistema informático en otros datos que se representan de forma similar como cantidades físicas dentro de las memorias o los
- 65 registros del sistema informático u otros dispositivos de almacenamiento, transmisión o visualización de información de este tipo.

Haciendo referencia a las figuras 1 a 30, un sistema de comunicación 1 se explica de acuerdo con una realización a modo de ejemplo de la presente invención. La figura 1 ilustra una configuración del sistema de comunicación 1.

- 5 En los siguientes ejemplos, se supone que el sistema de comunicación 1 de la figura 1 se implementa como un sistema de comunicación, que permite la transmisión de datos o cualquier información que refleje los sentimientos de un usuario, entre una pluralidad de terminales de comunicación 10 por medio de un sistema de gestión de comunicación 50. Los ejemplos del sistema de comunicación incluyen, pero sin limitarse a, un sistema de comunicación de vídeo tal como un sistema de videoconferencia o un sistema de teleconferencia.
- 10

En particular, en los siguientes ejemplos, se supone que el sistema de comunicación 1 de la figura 1 se implementa como el sistema de videoconferencia, que es una estructura a modo de ejemplo del sistema de comunicación. Basándose en esta suposición, el sistema de gestión de comunicación 50 se implementa como el sistema de gestión de comunicación por videoconferencia, que es una estructura a modo de ejemplo del sistema de gestión de

- 15 comunicación. Además, el terminal de comunicación 10 se implementa como el terminal de comunicación por videoconferencia, que es una estructura a modo de ejemplo del terminal de comunicación. No obstante, el uso del sistema de comunicación 1 no se limita a los siguientes ejemplos de tal modo que el sistema de comunicación 1 se puede implementar como cualquier sistema deseado que no sea el sistema de comunicación que se describe en lo sucesivo. 20
- El sistema de comunicación 1 de la figura 1 incluye una pluralidad de terminales de comunicación 10aa, 10ab, 10ac, 10ba, 10bb, 10bc, 10ca, 10cb, 10cc, 10da, 10db y 10dc, una pluralidad de visualizadores 120aa, 120ab, 120ac, 120ba, 120bb, 120bc, 120ca, 120cb, 120cc, 120da, 120db, y 120dc, una pluralidad de dispositivos de retransmisión 30a, 30b, 30c, y 30d, el sistema de gestión de comunicación 50, un sistema de provisión de programas 90 y un 25 sistema de mantenimiento 100.

El terminal de comunicación 10 transmite o recibe datos de contenidos, tales como datos de imagen y / o datos de sonido, a o a partir de otro terminal de comunicación 10.

30 Para los fines descriptivos, en el presente ejemplo, se puede hacer referencia a cualquier número de la pluralidad de terminales de comunicación 10aa a 10dc, de forma colectiva o a cada uno de ellos, como terminal 10. Se puede hacer referencia a cualquier número de la pluralidad de visualizadores 120aa a 120dc, de forma colectiva o a cada uno de ellos, como visualizador 120. Se puede hacer referencia a uno cualquiera de la pluralidad de dispositivos de retransmisión 30a, 30b, 30c, y 30d, de forma colectiva o a cada uno de ellos, como dispositivo de retransmisión 30. 35 Se puede hacer referencia al sistema de gestión de comunicación 50 como "sistema de gestión" 50.

El dispositivo de retransmisión 30 retransmite datos de contenidos, tales como datos de imagen y / o datos de sonido, entre la pluralidad de terminales 10. El sistema de gestión 50, que se puede implementar por medio de uno o más ordenadores para funcionar de forma cooperativa como un sistema informático, gestiona de forma central 40 diversa información tal como una información de inicio de sesión del terminal 10, el estado de comunicación del terminal 10, la información de lista de candidatos y el estado de comunicación del dispositivo de retransmisión 30.

El sistema de comunicación 1 incluye adicionalmente una pluralidad de encaminadores 70a, 70b, 70c, 70d, 70ab, y 70cd, a los que se puede hacer referencia, de forma colectiva o a cada uno de ellos, como encaminador 70. El 45 encaminador 70 selecciona una ruta que sea de lo más conveniente para transmitir datos de contenidos tales como datos de imagen y datos de sonido. En el presente ejemplo, una imagen en movimiento, una imagen fija, o ambas de la imagen fija y la imagen en movimiento, se pueden transmitir como los datos de imagen.

- El sistema de provisión de programas 90 incluye un dispositivo de disco duro (HD, hard disk) 204 (la figura 4), que 50 almacena un programa de control de terminal que da lugar a que el terminal 10 realice diversas funciones u operaciones. Por ejemplo, el sistema de provisión de programas 90 envía el programa de control de terminal al terminal 10 a través de Internet 2i para dar lugar a que el terminal 10 instale el programa de control de terminal. Además, el HD 204 del sistema de provisión de programas 90 puede almacenar un programa de control de retransmisión que da lugar a que el dispositivo de retransmisión 30 realice diversas funciones u operaciones. Por 55 ejemplo, el sistema de provisión de programas 90 envía el programa de control de retransmisión al dispositivo de retransmisión 30 a través de Internet 2i para dar lugar a que el dispositivo de retransmisión 30 instale el programa de
- control de retransmisión. Además, el HD 204 del sistema de provisión de programas 90 puede almacenar un programa de gestión de comunicación que da lugar a que el sistema de gestión 50 realice diversas funciones u operaciones. Por ejemplo, el sistema de provisión de programas 90 envía el programa de gestión de comunicación 60 al sistema de gestión 50 para dar lugar a que el sistema de gestión 50 instale el programa de gestión de comunicación.

El sistema de mantenimiento 100 es un sistema informático, que se puede implementar por medio de uno o más ordenadores, para mantener, gestionar, reparar o mejorar al menos uno del terminal 10, el dispositivo de 65 retransmisión 30, el sistema de gestión 50 y el sistema de provisión de programas 90. Suponiendo que el sistema de mantenimiento 100 se proporciona dentro de un país, y cada uno del terminal 10, el dispositivo de retransmisión 30,

el sistema de gestión 50 y el sistema de provisión de programas 90 está instalado fuera del país, el sistema de mantenimiento 100 mantiene, gestiona, repara o mejora al menos uno del terminal 10, el dispositivo de retransmisión 30, el sistema de gestión 50 y el sistema de provisión de programas 90, de forma remota a través de la red de comunicaciones 2. El sistema de mantenimiento 100 puede gestionar el mantenimiento de al menos uno del terminal

- 5 10, el dispositivo de retransmisión 30, el sistema de gestión 50 y el sistema de provisión de programas 90 sin usar la red de comunicaciones 2. Por ejemplo, un número de tipo de máquina, un número de fabricación, una información de cliente, una información de mantenimiento y de reparación y una información de registro de fallos se pueden mantener en el sistema de mantenimiento 100 sin usar la red de comunicaciones 2.
- 10 Haciendo aún referencia a la figura 1, los terminales 10aa, 10ab y 10ac, el dispositivo de retransmisión 30a, y el encaminador 70a están conectados con una red de área local (LAN, local area network) 2a. Los terminales 10ba, 10bb y 10bc, el dispositivo de retransmisión 30b, y el encaminador 70b están conectados con una LAN 2b. La LAN 2a y la LAN 2b están conectadas con una línea arrendada 2ab en la que se proporciona el encaminador 70ab. Se supone que la LAN 2a, la LAN 2b y la línea arrendada 2ab, se encuentran dentro de una red privada X. Por ejemplo, 15 suponiendo que la red privada X es gestionada por la Compañía X, la LAN 2a se corresponde con una red que es
- gestionada por una sucursal "a", y la LAN 2b se corresponde con una red que es gestionada por una sucursal "b".

Los terminales 10ca, 10cb y 10cc, el dispositivo de retransmisión 30c, y el encaminador 70c están conectados con una LAN 2c. Los terminales 10da, 10db y 10dc, el dispositivo de retransmisión 30d, y el encaminador 70d están 20 conectados con una LAN 2d. La LAN 2c y la LAN 2d están conectadas con una línea arrendada 2cd en la que se proporciona el encaminador 70cd. Se supone que la LAN 2c, la LAN 2d y la línea arrendada 2cd, se encuentran dentro de una red privada Y que no sea la red privada X. Por ejemplo, suponiendo que la red privada Y es gestionada por la Compañía Y, la LAN 2c se corresponde con una red que es gestionada por una sucursal "c", y la LAN 2d se corresponde con una red que es gestionada por una sucursal "d". La red X y la red Y se conectan a 25 través de Internet 2i, por medio de los encaminadores 70ab y 70cd.

El sistema de gestión 50 y el sistema de provisión de programas 90 se conectan a través de Internet 2i con el terminal 10 y el dispositivo de retransmisión 30. El sistema de gestión 50 se puede poner en comunicación con el terminal 10 y el dispositivo de retransmisión 30 a través de la red de comunicaciones 2. Uno cualquiera del sistema 30 de gestión 50 y el sistema de provisión de programas 90 puede estar ubicado en cualquier ubicación de red dentro o fuera de una cualquiera de la red X y la red Y.

En el presente ejemplo, la red de comunicaciones 2 incluye la LAN 2a, la LAN 2b, la línea arrendada 2ab, Internet 2i, la línea arrendada 2cd, la LAN 2c y la LAN 2d. Una cualquiera o cualquier porción de estas líneas o cualquier otra 35 línea que se pueda incluir en la red de comunicaciones 2 se puede implementar como red cableada o red inalámbrica tal como una red de Fidelidad Inalámbrica (WiFi, Wireless Fidelity) o una red de Bluetooth.

Tal como se ilustra en la figura 1, cada uno del terminal 10, el dispositivo de retransmisión 30, el sistema de gestión 50, el encaminador 70, el sistema de provisión de programas 90 y el sistema de mantenimiento 100 está dotado de 40 números de cuatro dígitos. Estos números de cuatro dígitos que están separados por puntos son las expresiones simples de unas direcciones de IP que están asignadas de forma respectiva a uno cualquiera de los dispositivos que se muestran en la figura 1, cada uno de los cuales tiene una función de dispositivo de comunicación. Por ejemplo, la dirección de IP del terminal 10aa es "1.2.1.3". Por simplicidad, se supone que la dirección de IP se expresa en IPv4. Como alternativa, la dirección de IP se puede expresar en IPv6. 45

Además, en el presente ejemplo, el terminal 10 se puede comunicar de diversas formas, que no sean el caso a modo de ejemplo en el que los terminales 10 en diferentes compañías o diferentes sucursales se comunican entre sí. Por ejemplo, al menos dos terminales 10 diferentes que están ubicados en diferentes salas en la misma oficina, o al menos dos terminales 10 diferentes que están ubicados en diferentes oficinas que están ubicadas remotamente

- 50 una de otra, se pueden comunicar entre sí. En otro ejemplo, al menos dos terminales 10 diferentes que están ubicados en la misma sala se pueden comunicar entre sí. En otro ejemplo, un terminal 10 que está ubicado puertas adentro y otro terminal 10 que está ubicado al aire libre, o al menos dos terminales 10 diferentes que están ubicados ambos al aire libre, se pueden comunicar entre sí. Cuando el terminal 10 está ubicado al aire libre, el terminal 10 se comunica con el otro terminal 10 a través de una red inalámbrica tal como una red inalámbrica que está diseñada 55 para un teléfono móvil.
- 

< Estructura de soporte físico del sistema de comunicación >

La figura 2 es una vista en perspectiva que ilustra la apariencia exterior del terminal de comunicación 10 del sistema 60 de comunicación 1 de la figura 1. En la figura 2, se hace referencia a la dirección longitudinal del terminal 10 como dirección X. Se hace referencia a la dirección ortogonal con respecto a la dirección X, que es la dirección horizontal del terminal 10, como dirección Y. Se hace referencia a la dirección ortogonal con respecto a la dirección X y la dirección Y como dirección Z. Tal como se ilustra en la figura 2, el terminal 10 incluye un cuerpo 1100, un brazo 1200 y una carcasa de cámara 1300. El cuerpo 1100 incluye una pared lateral delantera 1110 que tiene una 65 pluralidad de orificios de admisión de aire que están formados sobre prácticamente la totalidad de la superficie de la superficie de admisión de la pared lateral delantera 1110. El cuerpo 1100 incluye adicionalmente una pared lateral

trasera 1120 que está dotada de una superficie de escape 1121 que tiene una pluralidad de orificios de escape sobre prácticamente la totalidad de la superficie de la superficie de escape 1121. Cuando se acciona un ventilador de enfriamiento que se proporciona dentro del cuerpo 1100, el aire fluye al interior a través de los orificios de admisión de la superficie de admisión y al exterior a través de los orificios de escape de la superficie de escape 5 1121. El cuerpo 1100 incluye adicionalmente una pared lateral derecha 1130 que está formada con un orificio de

- captación de sonido 1131. A través del orificio de captación de sonido 1131, un micrófono 114 (la figura 3) del terminal 10 es capaz de captar sonidos tales como voz humana o cualquier sonido, incluyendo ruido.
- El cuerpo 1100 tiene un panel de operaciones 1150, que se proporciona en una superficie delantera hacia la pared 10 lateral derecha 1130. El panel de operaciones 1150 incluye una pluralidad de teclas de operación 108a a 108e ("la tecla de operación 108"), un conmutador de alimentación 109, un piloto de alarma 119, y una pluralidad de orificios de salida de sonido 1151. A través de los orificios de salida de sonido 1151, un altavoz 115 (la figura 3) del terminal 10 es capaz de emitir sonidos tales como sonidos que se generan basándose en la voz humana. El cuerpo 1100 incluye adicionalmente un soporte 1160, que se proporciona en la superficie delantera hacia la pared lateral
- 15 izquierda 1140. El soporte 1160, que tiene una forma cóncava, aloja en el mismo el brazo 1200 y la carcasa de cámara 1300. La pared lateral derecha 1130 está dotada adicionalmente de una pluralidad de puertos de conexión 1132a a 1132c (los "puertos de conexión 1132"). Los puertos de conexión 1132 permiten una conexión eléctrica con un dispositivo externo a través de una I/F de conexión de dispositivo exterior 118 (la figura 3). El cuerpo 1100 incluye adicionalmente una pared lateral izquierda 1140, que está dotada de un puerto de conexión para conectar el 20 visualizador externo 120 con la I/F de visualización 117 a través de un cable 120c.

El brazo 1200 está unido al cuerpo 1100 por medio de una bisagra de par 1210. Con la bisagra de par 1210, el brazo 1200 se puede rotar en unas direcciones de arriba y abajo con respecto al cuerpo, al tiempo que forma un ángulo de inclinación 01 de hasta 135 grados. La figura 2 ilustra el caso en el que el ángulo de inclinación 01 es de 90 grados.

25

La carcasa de cámara 1300 incorpora en la misma la cámara 112 (la figura 3) que toma una imagen de un objeto. El objeto puede ser una parte de un usuario, un documento o una sala en la que está ubicado el terminal 10. La carcasa de cámara 1300 está dotada de una bisagra de par 1310. La carcasa de cámara 1300 está unida al brazo 1200 a través de la bisagra de par 1310. Con la bisagra de par 1310, la carcasa de cámara 1300 se puede rotar con

- 30 respecto al brazo 1200, en la dirección de arriba, abajo, derecha e izquierda, de tal modo que la carcasa de cámara 1300 se mantiene en una posición deseada. De forma más concreta, la carcasa de cámara 1300 se puede rotar, al tiempo que forma un ángulo horizontal 02 de aproximadamente -180 grados a 180 grados en la dirección a derecha e izquierda, y un ángulo de inclinación 03 que varía de aproximadamente -45 grados a +45 grados en la dirección de arriba y abajo. En la figura 2, cada uno del ángulo horizontal 02 y el ángulo de inclinación 03 es de 0 grados.
- 35

Como alternativa a la apariencia exterior de la figura 2, el terminal de comunicación 10 se puede implementar para tener cualquier otra apariencia exterior. Por ejemplo, el terminal de comunicación 10 se puede asemejar al PC de propósito general, teléfono inteligente o tableta. Además, no es necesario que la cámara o el micrófono se incorporen en el terminal 10, de tal modo que la cámara o el micrófono que es independiente del terminal 10 se 40 puede conectar con el terminal 10.

Cada uno del dispositivo de retransmisión 30, el sistema de gestión 50, el sistema de provisión de programas 90 y el sistema de mantenimiento 100 se implementa por medio de cualquier número deseado de ordenadores de propósito general tales como un ordenador personal o un ordenador de servidor. Por simplicidad, se omite una explicación de 45 la apariencia exterior del ordenador.

La figura 3 es un diagrama de bloques esquemático que ilustra una estructura de soporte físico del terminal de comunicación 10. Tal como se ilustra en la figura 3, el terminal 10 incluye una unidad de procesamiento central (CPU, central processing unit) 101, una memoria de solo lectura (ROM, read only memory) 102, una memoria 50 acceso aleatorio (RAM, random access memory) 103, una memoria flash 104, una unidad de estado sólido (SSD,

- solid state drive) 105, una unidad de medios 107, la tecla de operación 108, el conmutador de alimentación 109, una interfaz (I/F) de red 111, la cámara 112, una interfaz (I/F) de elemento de formación de imagen 113, el micrófono 114, el altavoz 115, una interfaz de entrada / salida (I/F de E/S) de sonido 116, la interfaz (I/F) de visualización 117 y la interfaz (I/F) de conexión de dispositivo exterior 118, que están eléctricamente conectados a través de un bus 110
- 55 tal como un bus de direcciones o un bus de datos. La CPU 101 controla la totalidad del funcionamiento del terminal 10. La ROM 102 almacena en la misma un programa de control para su ejecución por la CPU 101, tal como un cargador de programas iniciales (IPL, initial program loader). La RAM 103 funciona como un área de trabajo para la CPU 101. La memoria flash 104 almacena en la misma diversos datos tales como el programa de control de terminal, datos de imagen, o datos de sonido tales como datos de voz. La SSD 105 controla la lectura o la escritura
- 60 de diversos datos con respecto a la memoria flash 104 bajo el control de la CPU 101. La unidad de medios 107 controla la lectura o la escritura de diversos datos con respecto a un medio de registro extraíble 106 tal como una memoria flash. La tecla de operación 108 permite que el usuario introduzca una instrucción de usuario, por ejemplo, al permitir que el usuario seleccione un destino de comunicación tal como el terminal homólogo 10. El conmutador de alimentación 109 permite que el usuario apague o encienda la alimentación del terminal 10. La I/F de red 111
- 65 permite que el terminal 10 transmita datos a través de la red de comunicaciones 2.

La cámara 112 toma una imagen de un objeto para obtener datos de imagen bajo el control de la CPU 101. La I/F de elemento de formación de imagen 113 controla el funcionamiento de la cámara 112. El micrófono 114 capta sonidos tales como la voz del usuario en el terminal 10. El altavoz 115 emite sonidos tales como sonidos que se generan basándose en la voz del usuario en el terminal homólogo 10. La I/F de E/S de sonido 116 controla la entrada o la

- 5 salida de señales de sonido tales como señales de voz con respecto al micrófono 114 y el altavoz 115 bajo el control de la CPU 101. La I/F de visualización 117 transmite datos de imagen al visualizador 120 bajo el control de la CPU 101. La I/F de conexión de dispositivo exterior 118 controla la conexión del terminal 10 con diversos tipos de dispositivo exterior.
- 10 El visualizador 120 se puede implementar por medio de un visualizador de cristal líquido (LCD, liquid crystal display) o un visualizador orgánico de emisión de luz, que visualiza diversos datos tales como una imagen de un objeto o un icono de operación. Tal como se ilustra en las figuras 2 y 3, el visualizador 120 está conectado con la I/F de visualización 117 a través del cable 120c. El cable 120c se puede implementar por medio de un cable de señal de RCB analógico (VGA), un cable de vídeo por componentes, un cable de señal de interfaz multimedia de alta 15 definición (HDMI, high-definition multimedia interface) o un cable de señal de vídeo digital interactivo (DVI, digital
- video interactive).

La cámara 112 incluye una pluralidad de dispositivos tales como un sistema de lente y un dispositivo de detección de imágenes de estado sólido que convierte fotoeléctricamente una luz para generar una imagen de un objeto. Por 20 ejemplo, el dispositivo de detección de imágenes de estado sólido incluye un metal - óxido - semiconductor complementario (CMOS, complementary metal oxide semiconductor) o un dispositivo de carga acoplada (CCD, charge coupled device).

La I/F de conexión de dispositivo exterior 118 se puede conectar con un dispositivo exterior tal como una cámara 25 externa, un micrófono externo o un altavoz externo a través de un cable de bus serie universal (USB, universal serial bus) que se conecta a través del puerto 1132 del cuerpo 1100 (la figura 2). Cuando la cámara externa está conectada con el terminal 10, la CPU 101 da lugar a que el terminal 10 capture una imagen usando la cámara externa, en lugar de la cámara 112 que se incorpora en el terminal 10. Cuando el micrófono externo o el altavoz externo está conectado con los terminales 10, la CPU 101 da lugar a que el terminal 10 use el micrófono externo o el 30 altavoz externo en sustitución del micrófono 114 incorporado o el altavoz 115 incorporado.

El medio de registro 106, que puede libremente unirse a o desacoplarse del terminal 10, incluye cualquier tipo deseado de medio de registro. Como alternativa a la memoria flash 104, se puede usar cualquier memoria no volátil que se pueda leer y en la que se pueda escribir bajo el control de la CPU 101, tal como una ROM Eléctricamente 35 Borrable y Programable (EEPROM, Electrically Erasable and Programmable ROM).

El programa de control de terminal se puede escribir sobre un medio de registro que se puede leer por medio de un ordenador de propósito general tal como el medio de registro 106 en cualquier formato que sea instalable o ejecutable por medio de un ordenador de propósito general. Una vez que el programa de control de terminal se ha 40 escrito sobre el medio de registro, el medio de registro se puede distribuir. Además, el programa de control de terminal se puede almacenar en cualquier memoria deseada que no sea la memoria flash 104, tal como la ROM 102.

La figura 4 ilustra una estructura de soporte físico del sistema de gestión 50 de la figura 1. El sistema de gestión 50 incluye una CPU 201, una ROM 202, una RAM 203, el HD 204, una unidad de disco duro (HDD, hard disk drive) 45 205, una unidad de medios 207, un visualizador 208, una interfaz (I/F) de red 209, un teclado 211, un ratón 212 y una unidad de CD-ROM 214, que están eléctricamente conectados a través de un bus 210 tal como un bus de direcciones o un bus de datos.

La CPU 201 controla la totalidad del funcionamiento del sistema de gestión 50. La ROM 202 almacena un programa 50 de control para su ejecución por la CPU 201, tal como un IPL. La RAM 203 funciona como un área de trabajo para la CPU 201. La HD 204 almacena en la misma diversos datos tales como el programa de gestión de comunicación. La HDD 205 controla la lectura o la escritura de diversos datos con respecto al HD 204 bajo el control de la CPU 201. La unidad de medios 207 controla la lectura o la escritura de diversos datos con respecto a un medio de registro extraíble 206 tal como una memoria flash. El visualizador 208 visualiza diversos datos tales como un cursor, un 55 menú, una ventana, un carácter o una imagen. La I/F de red 209 permite que el sistema de gestión 50 transmita datos a través de la red de comunicaciones 2. El teclado 211 incluye una pluralidad de teclas, cada una de las cuales se usa para introducir una instrucción de usuario a través de un carácter, un número o un símbolo. El ratón 212 permite que el usuario introduzca una instrucción de usuario incluyendo, por ejemplo, la selección o la ejecución de una instrucción específica, la selección de un área que se va a procesar y la instrucción de movimiento del 60 cursor. La unidad de CD-ROM 214 controla la lectura o la escritura de diversos datos con respecto a un CD-ROM 213. Como alternativa al CD-ROM 213, se puede usar cualquier medio de registro extraíble.

El programa de gestión de comunicación se puede escribir sobre un medio de registro que se puede leer por medio de un ordenador de propósito general tal como el medio de registro 206 o el CD-ROM 213 en cualquier formato que 65 sea instalable o ejecutable por medio de un ordenador de propósito general. Una vez que el programa de gestión de comunicación se ha escrito sobre el medio de registro, el medio de registro se puede distribuir. Además, el programa

de gestión de comunicación se puede almacenar en cualquier memoria deseada que no sea el HD 204, tal como la ROM 202.

El dispositivo de retransmisión 30 es sustancialmente similar en cuanto a la estructura de soporte físico al sistema 5 de gestión 50 de la figura 4, excepto por la sustitución del programa de gestión con un programa de control dispositivo de retransmisión que se usa para controlar el dispositivo de retransmisión 30. El programa de control dispositivo de retransmisión se puede escribir sobre un medio de registro que se puede leer por medio de un ordenador de propósito general tal como el medio de registro 206 o el CD-ROM 213 en cualquier formato que sea instalable o ejecutable por medio del ordenador de propósito general. Una vez que el programa de control dispositivo 10 de retransmisión se ha escrito sobre el medio de registro, el medio de registro se puede distribuir. Además, el

programa de control dispositivo de retransmisión se puede almacenar en cualquier memoria deseada que no sea el HD 204, tal como la ROM 202.

El sistema de provisión de programas 90 es sustancialmente similar en cuanto a la estructura de soporte físico al 15 sistema de gestión 50 de la figura 4, excepto por la sustitución del programa de gestión con un programa de provisión de programas que se usa para controlar el sistema de provisión de programas 90. El programa de provisión de programas se puede escribir sobre un medio de registro que se puede leer por medio de un ordenador de propósito general tal como el medio de registro 206 o el CD-ROM 213 en cualquier formato que sea instalable o ejecutable por medio del ordenador de propósito general. Una vez que el programa de provisión de programas se ha 20 escrito sobre el medio de registro, el medio de registro se puede distribuir. Además, el programa de provisión de

programas se puede almacenar en cualquier memoria deseada que no sea el HD 204, tal como la ROM 202.

El sistema de mantenimiento 100 es sustancialmente similar en cuanto a la estructura de soporte físico al sistema de gestión 50 de la figura 4, excepto por la sustitución del programa de gestión con un programa de mantenimiento que 25 se usa para controlar el sistema de mantenimiento 100. El programa de mantenimiento se puede escribir sobre un medio de registro que se puede leer por medio de un ordenador de propósito general tal como el medio de registro 206 o el CD-ROM 213 en cualquier formato que sea instalable o ejecutable por medio del ordenador de propósito general. Una vez que el programa de mantenimiento se ha escrito sobre el medio de registro, el medio de registro se puede distribuir. Además, el programa de mantenimiento se puede almacenar en cualquier memoria deseada que no 30 sea el HD 204, tal como la ROM 202.

Otros ejemplos de medio de registro extraíble, que se puede usar en sustitución del CD-ROM 213, incluyen, pero sin limitarse a, disco compacto grabable (CDR, compact disc recordable), disco versátil digital (DVD, digital versatile disk) y disco Blu Ray.

- 35
- < Estructura funcional del sistema de comunicación >

A continuación, una estructura funcional del sistema de comunicación 1 de la figura 1 se explica de acuerdo con una realización a modo de ejemplo de la presente invención. La figura 5 es un diagrama de bloques esquemático que 40 ilustra una estructura funcional del sistema de comunicación 1. Tal como se ilustra en la figura 5, el terminal 10 y el sistema de gestión 50 intercambian datos entre sí a través de la red de comunicaciones 2. En la figura 5, se omiten el dispositivo de retransmisión 30, el sistema de provisión de programas 90 y el sistema de mantenimiento 100 de la figura 1.

45 < Estructura funcional del terminal >

El terminal de comunicación 10 incluye un transmisor / receptor de datos 11, una entrada de operación 12, una solicitud de inicio de sesión 13, un dispositivo de formación de imagen 14, una entrada de sonido 15a, una salida de sonido 15b, un control de visualización 16 y un control de memoria 19.

50

En el presente ejemplo, las operaciones o funciones que son realizadas por el terminal 10, que incluyen las operaciones o funciones que son realizadas por los elementos funcionales que se muestran en la figura 5, se realizan en cooperación con uno o más dispositivos de soporte físico de los terminales 10 que se muestran en la figura 3. De forma más concreta, estos elementos que se muestran en la figura 5 se corresponden con una 55 pluralidad de funciones o módulos funcionales, que se ejecutan de acuerdo con una instrucción de la CPU 101 (la

- figura 3) que se genera de acuerdo con el programa que se está cargando a partir de la memoria flash 104 sobre la RAM 103. El terminal 10 incluye adicionalmente una memoria 1000, que se puede implementar por medio de la RAM 103 o la memoria flash 104 de la figura 3.
- 60 El transmisor / receptor de datos 11 del terminal 10, que se puede implementar por medio de la I/F de red 111 (la figura 3) bajo el control de la CPU 101, transmite a, o recibe de, otro terminal, dispositivo o sistema, diversos datos o de información, a través de la red de comunicaciones 2. En el presente ejemplo, el transmisor / receptor de datos 11 comienza a recibir la información de estado de operación que indica el estado de funcionamiento de cada terminal homólogo candidato 10 a partir del sistema de gestión 50, antes de comenzar la comunicación con cualquier 65 terminal homólogo 10. El estado de funcionamiento del terminal homólogo candidato 10 indica si el terminal
- homólogo candidato 10 está con conexión o sin conexión. Cuando el terminal 10 está con conexión, el estado de

funcionamiento del terminal homólogo candidato 10 indica adicionalmente si el terminal homólogo candidato 10 se encuentra disponible para una comunicación ("comunicación OK"), el terminal homólogo candidato 10 está teniendo una comunicación con el otro terminal ("en comunicación"), o el terminal homólogo candidato 10 no se encuentra disponible cuando el usuario deja el asiento. El estado de funcionamiento del terminal homólogo candidato 10 puede

- 5 indicar adicionalmente si el terminal homólogo candidato 10 está con conexión pero con problema o error ("con conexión, en comunicación, problema"), el terminal homólogo candidato 10 está con conexión pero no es capaz de emitir datos de imagen de tal modo que solo se emiten datos de sonido, o el terminal homólogo candidato 10 está con conexión, pero en un estado silenciado ("con conexión, silenciado") de tal modo que no se emiten datos de sonido. Por ejemplo, cuando el cable 120c está desconectado del terminal 10, se supone que el estado de
- 10 funcionamiento del terminal homólogo candidato 10 se encuentra en el estado de problema. Para los fines descriptivos, en los siguientes ejemplos, se supone que la información de estado de operación indica si el terminal homólogo candidato 10 está con conexión o sin conexión, y si está con conexión, si el terminal candidato 10 se encuentra disponible para una comunicación.
- 15 La entrada de operación 12 recibe una instrucción de usuario que es introducida por el usuario a través de la tecla de operación 108 o el conmutador de alimentación 109 (la figura 3), bajo el control de las instrucciones que se reciben de la CPU 101.
- Las operaciones o funciones de la solicitud de inicio de sesión 13 se realizan de acuerdo con una instrucción que se 20 recibe de la CPU 101 (la figura 3). Cuando se conecta la alimentación del terminal 10, la solicitud de inicio de sesión 13 da lugar de forma automática a que el transmisor / receptor de datos 11 envíe una información de solicitud de inicio de sesión que solicite el proceso de inicio de sesión, y una dirección de IP actual del terminal 10, al sistema de gestión 50 a través de la red de comunicaciones 2. Cuando la alimentación del terminal 10 se desconecta de acuerdo con una instrucción de usuario que se recibe del usuario a través del conmutador de alimentación 109, la 25 solicitud de inicio de sesión 13 da lugar a que el transmisor / receptor de datos 11 envíe una información de estado
- de operación actual del terminal 10 al sistema de gestión 50, que indica que se desconecta la alimentación del terminal 10. Después de que se haya enviado la información de estado de operación, la entrada de operación 12 desconecta la alimentación del terminal 10. Debido a que la información de estado de operación del terminal 10 se envía cada vez que se desconecta la alimentación, el sistema de gestión 50 es capaz de saber que el terminal 10 30 está sin conexión en tiempo real.
- Las operaciones o funciones del dispositivo de formación de imagen 14 del terminal 10 son realizadas por la cámara 112 y la I/F de elemento de formación de imagen 113 de acuerdo con una instrucción que se recibe de la CPU 101 (la figura 3). El dispositivo de formación de imagen 14 toma una imagen de un objeto para emitir datos de imagen del 35 objeto.
- Las operaciones o funciones de la entrada de sonido 15a del terminal 10 son realizadas por la I/F de E/S de sonido 116 de acuerdo con una instrucción que se recibe de la CPU 101, en cooperación con el micrófono 114. Después de que el micrófono 114 haya convertido sonidos del usuario en el terminal 10 en una señal de sonido, la entrada de 40 sonido 15a introduce la señal de sonido en forma de datos de sonido para su procesamiento adicional. Las operaciones o funciones de la salida de sonido 15b del terminal 10 son realizadas por la I/F de E/S de sonido 116 de acuerdo con una instrucción que se recibe de la CPU 101, en cooperación con el altavoz 115. La salida de sonido 15b emite una señal de sonido de datos de sonido que se recibe del terminal homólogo 10 a través del altavoz 115.
- 45 Las operaciones o funciones del control de visualización 16 del terminal 10 de la figura 5 son realizadas por la I/F de visualización 117 de acuerdo con una instrucción que se recibe de la CPU 101 (la figura 3). El control de visualización 16 controla la transmisión de datos de imagen al visualizador 120.
- El control de memoria 19 se implementa por medio de la SSD 105 de la figura 3 de acuerdo con una instrucción que 50 se recibe de la CPU 101. El control de memoria 19 almacena diversos datos en la memoria 1000, o extrae por lectura diversos datos de la memoria 1000. La memoria 1000 almacena en la misma diversos datos tales como una información de identificación (ID) de terminal para identificar el terminal 10, y una contraseña para autenticar un usuario en el terminal 10. La memoria 1000 almacena adicionalmente en la misma datos de imagen y / o datos de sonido que se reciben a medida que el terminal 10 se comunica con un terminal homólogo 10 de tal modo que se 55 sobrescriben los datos de imagen y / o los datos de sonido. Antes de que se sobrescriban los datos de imagen, una
- imagen que se genera basándose en los datos de imagen se visualiza en el visualizador 120. Antes de que se emitan los datos de sonido, unos sonidos que se generan basándose en los datos de sonido se emiten a través del altavoz 115.
- 60 En el presente ejemplo, una cualquiera de la ID de terminal del terminal 10 y la ID de dispositivo de retransmisión del dispositivo de retransmisión 30 incluye cualquier tipo de información de identificación que se pueda expresar por medio de cualquier lenguaje, carácter, símbolo, marca, o cualquier combinación de lenguaje, carácter, símbolo y marca.
- 65 < Estructura funcional del sistema de gestión >

El sistema de gestión 50 incluye un transmisor / receptor de datos 51, un autenticador 52, un gestor de terminal 53, una unidad de extracción 54, una unidad de determinación de destinos 55, una unidad de determinación de notificaciones 56, un gestor de lista de candidatos 57, un gestor de solicitudes de compartición 58, un gestor de datos de grupo 60 y un control de memoria 59. Estas unidades que se muestran en la figura 5 se corresponden con

- 5 una pluralidad de funciones o módulos funcionales, que se ejecutan de acuerdo con una instrucción de la CPU 201 (la figura 4) que se genera de acuerdo con el programa de gestión de comunicación que se está cargando a partir del HD 204 sobre la RAM 203. El sistema de gestión 50 incluye adicionalmente una memoria 5000, que se puede implementar por medio del HD 204 (la figura 4). La memoria 500 almacena diversos datos o de información.
- 10 (Tabla de gestión de autenticaciones)

La memoria 5000 incluye una base de datos (BD) de gestión de autenticaciones 5001, que almacena en la misma una tabla de gestión de autenticaciones de la figura 6. La tabla de gestión de autenticaciones de la figura 6 almacena, para cada uno de los terminales 10 que son gestionados por el sistema de gestión 50, la ID de terminal y 15 la contraseña en asociación una con otra. Por ejemplo, haciendo referencia a la figura 6, el terminal 10aa tiene la ID de terminal "10aa" y la contraseña "aaaa".

- (Tabla de gestión de terminales)
- 20 La memoria 5000 incluye adicionalmente una BD de gestión de terminales 5002, que almacena en la misma una tabla de gestión de terminales de la figura 7. La tabla de gestión de terminales de la figura 7 almacena, para cada una de las ID de terminal que están asignadas a los terminales 10, el nombre de terminal del terminal 10, el estado de funcionamiento del terminal 10, y la dirección de IP del terminal 10, en asociación uno con otro. Por ejemplo, para el terminal 10aa que tiene la ID de terminal "01aa", la tabla de gestión de terminales de la figura 7 indica que el 25 nombre de terminal es "Compañía X, Sucursal a, Grupo a", el estado de funcionamiento es con conexión ("CON
- CONEXIÓN"), y la dirección de IP del terminal 10aa es "1.2.1.3".

#### (Tabla de gestión de lista de candidatos)

- 30 La memoria 5000 incluye adicionalmente una BD de gestión de lista de candidatos 5003, que almacena en la misma una tabla de gestión de lista de candidatos de la figura 8. La tabla de gestión de lista de candidatos de la figura 8 almacena, para cada uno de una pluralidad de terminales de solicitud 10 capaces de solicitar una comunicación por videoconferencia, la ID de terminal del terminal de solicitud 10, y una o más ID de terminal que están asignadas, de forma respectiva, a los terminales homólogos candidatos 10 que se registran previamente para el terminal de
- 35 solicitud 10. En el presente ejemplo, para el terminal de solicitud 10, uno o más terminales 10 del sistema de comunicación 1 de la figura 1 se registran previamente como el terminal homólogo candidato 10. Por ejemplo, la tabla de gestión de lista de candidatos de la figura 8 indica que el terminal de solicitud 10aa que tiene la ID de terminal "01aa" puede solicitar una videoconferencia con respecto al terminal 10ab que tiene la ID de terminal "01ab", el terminal 10ac que tiene la ID de terminal "01ac" y el terminal 10db que tiene la ID de terminal "01db", etc.
- 40 El sistema de gestión 50 gestiona la tabla de gestión de lista de candidatos de la figura 8, por ejemplo, de acuerdo con una instrucción de usuario que se recibe de uno cualquiera de los terminales 10. Por ejemplo, en respuesta a una instrucción de usuario que se recibe del terminal 10aa, el sistema de gestión 50 puede añadir o suprimir los contenidos de la tabla de gestión de lista de candidatos de la figura 8.

#### 45 (Tabla de gestión de datos de grupo)

La memoria 5000 incluye adicionalmente una BD de gestión de datos de grupo 5101, que almacena en la misma una tabla de gestión de datos de grupo de una cualquiera de las figuras 9A a 9C (a las que se hace referencia de forma colectiva como figura 9). La tabla de gestión de datos de grupo de la figura 9 almacena, para cada grupo, un

- 50 nombre de grupo, una ID de grupo, una ID de terminal de miembro, una ID de terminal de propietario y una ID de terminal de usuario, en asociación uno con otro. La ID de grupo es cualquier información de identificación que identifique un grupo específico. La ID de terminal de miembro es una ID de terminal que identifica cada uno de los terminales 10 ("terminal de miembro") que pertenecen al grupo específico. En el presente ejemplo, suponiendo que el usuario en el terminal 10aa crea un grupo específico, cada uno de los terminales de miembro que pertenecen al
- 55 grupo específico está registrado como un terminal homólogo candidato para el terminal 10aa que es el terminal de solicitud 10aa. La ID de terminal de propietario es una ID de terminal que identifica el terminal 10 de un usuario propietario que es propietario de una lista de miembros de grupo para el grupo específico. De forma más concreta, el usuario propietario es capaz de solicitar la adición o la supresión de un terminal de miembro a o con respecto al grupo específico, o es capaz de solicitar compartir una lista de miembros de grupo con otro terminal 10. La ID de
- 60 terminal de usuario es una ID de terminal que identifica el terminal 10, que no sea el terminal de propietario de la lista de miembros de grupo, que es capaz de usar la lista de miembros de grupo. Por ejemplo, el terminal de usuario puede ser el terminal del usuario al que el usuario propietario solicita compartir la lista de miembros de grupo.
- Tal como se describe en lo sucesivo, en el presente ejemplo, se supone que la memoria 5000 almacena la tabla de 65 gestión de datos de grupo de la figura 9A.

Haciendo referencia a la figura 9A, la tabla de gestión de datos de grupo almacena diversa información ("información de grupo") con respecto a un grupo específico con la ID de grupo "0002". El nombre de grupo del grupo que tiene la ID de grupo "0002" es "EQUIPO". Los terminales de miembro del grupo "EQUIPO" incluye el terminal 10ac que tiene la ID de terminal "01ac" y el terminal 10ae que tiene la ID de terminal "01ae". El terminal de propietario del grupo 5 "EQUIPO" es el terminal 10ac que tiene la ID de terminal "01ac". El terminal de usuario del grupo "EQUIPO" es el terminal 10ac que tiene la ID de terminal "01ae". La información de grupo tal como la lista de miembros de grupo

para el grupo "EQUIPO" puede ser usada por el terminal de propietario 10ac y el terminal de usuario 10ae.

(Tabla de gestión de solicitudes de compartición)

10

La memoria 5000 incluye adicionalmente una BD de gestión de solicitudes de compartición 5102, que almacena en la misma una tabla de gestión de solicitudes de compartición de la figura 10. La tabla de gestión de solicitudes de compartición de la figura 10 almacena una ID de terminal de envío de solicitudes de compartición, una ID de terminal de destino de solicitudes de compartición, una ID de grupo y una información de regla que indica una regla que se

- 15 va a aplicar para procesar una solicitud de compartición, en asociación una con otra. La ID de terminal de envío de solicitudes de compartición es una ID de terminal que identifica el terminal 10 ("terminal de envío de solicitudes de compartición"), que envía una solicitud de compartición a un terminal 10 específico ("terminal de destino de solicitudes de compartición"). La solicitud de compartición solicita la compartición de una información de grupo relativa a un grupo específico, tal como una lista de miembros de grupo, con el terminal de destino de solicitudes de
- 20 compartición 10. Con la lista de miembros de grupo, el terminal de destino de solicitudes de compartición 10 es capaz de seleccionar uno o más miembros que pertenecen al grupo específico como un terminal homólogo candidato, con una eficiencia mejorada. La ID de terminal de destino de solicitudes de compartición es una ID de terminal que identifica el terminal de destino de solicitudes de compartición, que va a recibir una información de grupo relativa al grupo específico, tal como la lista de miembros de grupo.
- 25

La información de regla indica una regla que se va a aplicar, o un proceso que se va a realizar, para suprimir la divulgación no deseada de información relativa a uno o más miembros en la lista de miembros de grupo. La lista de miembros de grupo que el terminal de envío de solicitudes de compartición 10 desea compartir puede tener información relativa a un terminal, que no está registrado como el terminal homólogo candidato para el terminal de

- 30 destino de solicitudes de compartición 10. En tal caso, no es preferible proporcionar información relativa al usuario que no está registrado en el terminal de destino de solicitudes de compartición 10. A la vista de esto, la tabla de gestión de solicitudes de compartición de la figura 10 tiene una información de regla que indica una regla específica que se va a aplicar, cuando el terminal de miembro en la lista de miembros de grupo que el terminal de envío de solicitudes de compartición 10 desea compartir, no está registrado como un terminal homólogo candidato del
- 35 terminal de destino de solicitudes de compartición 10. De forma más concreta, cuando la ID de terminal de miembro no está almacenada en la tabla de gestión de lista de candidatos de la figura 8 como la ID de terminal homólogo candidato para el terminal de destino de solicitudes de compartición 10, el sistema de gestión 50 determina que el terminal de miembro no está registrado para el terminal de destino de solicitudes de compartición 10. En tal caso, el sistema de gestión 50 determina un proceso que se va a realizar, de acuerdo con la información de regla. Por
- 40 ejemplo, el sistema de gestión 50 puede determinar si notificar un nombre del terminal no registrado. En otro ejemplo, el sistema de gestión 50 puede determinar si requerir una aprobación por parte del usuario del terminal no registrado, antes de registrar la ID de terminal de miembro en la tabla de gestión de lista de candidatos (la figura 8) como una ID de terminal homólogo candidato para el terminal de destino de solicitudes de compartición 10 (el terminal de solicitud 10). 45

En el presente ejemplo, hay básicamente tres reglas A, B y C que se encuentran disponibles para la selección, cuando la ID de terminal de miembro del grupo específico no está registrada como el terminal homólogo candidato para el terminal de destino de solicitudes de compartición.

- 50 La regla A prohibe la notificación del nombre del terminal de miembro no registrado. La regla B permite la notificación del nombre del terminal de miembro no registrado, pero requiere una aprobación de adición del terminal de miembro no registrado como un terminal homólogo candidato, por ejemplo, a partir del terminal de miembro no registrado. La regla C permite la notificación del nombre del terminal de miembro no registrado, y no requiere una aprobación de adición del terminal de miembro no registrado como un terminal homólogo candidato.
- 55

La información relativa a las reglas A, B y C, que indica unas condiciones específicas que se van a aplicar, se almacena previamente en la memoria 5000.

(Estructura funcional del sistema de gestión)

Haciendo referencia de nuevo a la figura 5, el transmisor / receptor de datos 51, que se puede implementar por medio de la I/F de red 209 (la figura 4) de acuerdo con una instrucción que se recibe de la CPU 201, transmite a, o recibe de, otro terminal, dispositivo o sistema, diversos datos o de información a través de la red de comunicaciones 2.

65

60

El autenticador 52, que se puede implementar por medio de instrucciones a partir de la CPU 201 (la figura 4),

obtiene una ID de terminal y una contraseña a partir de la información de solicitud de inicio de sesión que se recibe del transmisor / receptor de datos 51. Usando la ID de terminal y la contraseña como una clave de búsqueda, el autenticador de terminales 52 busca en la BD de gestión de autenticaciones 5001 (la figura 6) para determinar si el conjunto obtenido de ID y contraseña de terminal está registrado. Basándose en el resultado de la búsqueda, el 5 autenticador de terminales 52 determina si se permite el acceso al usuario en el terminal 10 o el terminal 10.

El gestor de terminal 53, que se puede implementar por medio de instrucciones a partir de la CPU 201 (la figura 4), gestiona el estado de funcionamiento del terminal de solicitud 10 que envía la información de solicitud de inicio de sesión usando la BD de gestión de terminales 5002 (la figura 7). De forma más concreta, el gestor de terminal 53 10 almacena la ID de terminal del terminal de solicitud 10, el estado de funcionamiento del terminal de solicitud 10, y la dirección de IP del terminal de solicitud 10, en asociación uno con otro. Cuando el conmutador de alimentación 109 es cambiado del estado "ENCENDIDO" al estado "APAGADO" por el usuario, el gestor de terminal 53 recibe la información de estado de operación que indica que se corta la alimentación al terminal 10, y cambia el estado de funcionamiento del terminal 10 del estado "con conexión" al estado "sin conexión" en la tabla de gestión de

#### 15 terminales de la figura 7.

La unidad de extracción 54, que se puede implementar por medio de unas instrucciones que se reciben de la CPU 201 (la figura 4), extrae diversa información a partir de la memoria 5000. En un ejemplo, se supone que el usuario en el terminal de solicitud 10 está a punto de empezar a comunicarse con uno o más usuarios que pertenecen a un

- 20 grupo específico. En tal caso, en respuesta a la recepción de la ID de grupo a través del transmisor / receptor de datos 51 a partir del terminal de solicitud 10, la unidad de extracción 54 extrae la ID de terminal de miembro, que está asociada a la ID de grupo recibida, a partir de la tabla de gestión de datos de grupo de la figura 9. La unidad de extracción 54 busca en la tabla de gestión de lista de candidatos de la figura 8 usando la ID de terminal del terminal de solicitud 10, para obtener la ID de terminal del terminal homólogo candidato 10 que se puede comunicar con el
- 25 terminal de solicitud 10. Basándose en una coincidencia entre la ID de terminal de miembro y la ID de terminal homólogo candidato, la unidad de extracción 54 busca en la tabla de gestión de terminales de la figura 7 usando la ID de terminal del terminal homólogo candidato 10 que también se registra como el terminal de miembro, como una clave de búsqueda, para obtener el estado de funcionamiento del terminal homólogo candidato 10. De esta forma, la unidad de extracción 54 es capaz de obtener el estado de funcionamiento del terminal homólogo candidato 10 que
- 30 pertenece al grupo específico y se puede comunicar con el terminal de solicitud 10, para cada uno de los terminales homólogos candidatos 10, para la visualización en el terminal 10.

La unidad de determinación de destinos 55, que se puede implementar por medio de instrucciones a partir de la CPU 201 (la figura 4), determina si el terminal de miembro que pertenece a un grupo específico se ha registrado 35 como un terminal homólogo candidato para el terminal de solicitud 10 que puede empezar a comunicarse con el terminal de miembro. En un ejemplo, la unidad de determinación de destinos 55 determina si la ID de terminal de miembro está almacenada en la tabla de gestión de lista de candidatos de la figura 8, como una ID de terminal homólogo candidato que está asociada a una ID de terminal de solicitud del terminal de solicitud 10.

40 La unidad de determinación de notificaciones 56 determina si notificar al terminal de destino de solicitudes de compartición 10 el nombre del terminal de miembro que no está registrado en la tabla de gestión de lista de candidatos (la figura 8) en asociación con el terminal de destino de solicitudes de compartición, o si requerir una aprobación de recién registrar el terminal no registrado en la tabla de gestión de lista de candidatos (la figura 8) en asociación con el terminal de destino de solicitudes de compartición, basándose en la información de regla. La 45 unidad de determinación de notificaciones 56 se puede implementar por medio de instrucciones a partir de la CPU 201.

El gestor de lista de candidatos 57, que se puede implementar por medio de instrucciones a partir de la CPU 201 (la figura 4), añade o suprime la ID de terminal homólogo candidato que se va a asociar a la ID de terminal de solicitud, 50 a o con respecto a la BD de gestión de lista de candidatos 5003 (la figura 8).

El gestor de solicitudes de compartición 58, que se puede implementar por medio de unas instrucciones que se reciben de la CPU 201 de la figura 4, gestiona diversa información relativa a la solicitud de compartición usando la tabla de gestión de solicitudes de compartición (la figura 10). De forma más concreta, el gestor de solicitudes de 55 compartición 58 puede gestionar cada registro en la tabla de gestión de solicitudes de compartición (la figura 10), por ejemplo, mediante la adición o la supresión de una información tal como la ID de terminal de envío de solicitudes de compartición y la ID de terminal de destino de solicitudes de compartición.

- El gestor de datos de grupo 60, que se puede implementar por medio de instrucciones a partir de la CPU 201, 60 gestiona diversa información relativa a uno o más grupos usando la tabla de gestión de datos de grupo (la figura 9). De forma más concreta, el gestor de datos de grupo 60 puede añadir o suprimir, a o con respecto a cada registro, una información de grupo tal como el nombre de grupo, la ID de grupo, la ID de terminal de miembro, la ID de terminal de propietario y la ID de terminal de usuario.
- 65 El control de memoria 59, que opera de acuerdo con una instrucción que se recibe de la CPU 201 (la figura 4) en cooperación con la HDD 205 (la figura 4), almacena diversos datos en la memoria 5000 o extrae por lectura diversos

datos de la memoria 5000.

< Funcionamiento >

5 Haciendo referencia a la figura 11, el concepto del procesamiento de una solicitud de compartición de información de grupo con otro terminal, que es realizada por el sistema de comunicación 1, se explica de acuerdo con una realización a modo de ejemplo de la presente invención.

El sistema de gestión 50 gestiona una información de lista de candidatos para cada uno de los terminales 10 que 10 son gestionados por el sistema de gestión 50, usando la BD de gestión de lista de candidatos 5003, que almacena unas ID de terminal de uno o más terminales homólogos candidatos 10 en asociación con la ID de terminal de solicitud. Con el uso de una información de lista de candidatos que se puede visualizar antes de que el usuario comience la comunicación, el usuario en el terminal de solicitud 10 puede seleccionar fácilmente un terminal homólogo para tener una comunicación con el mismo. En el presente ejemplo que se ilustra en la figura 11, la tabla 15 de gestión de lista de candidatos almacena la ID de terminal "01aa" del terminal homólogo candidato 10aa, en

asociación con la ID de terminal "01ab" del terminal de solicitud 10ab.

El sistema de gestión 50 gestiona adicionalmente una información de grupo relativa a uno o más grupos, tal como una o más listas de miembros de grupo, usando la BD de gestión de datos de grupo 5101. Con el uso de una lista de 20 miembros de grupo, el usuario en el terminal 10 puede seleccionar uno o más terminales de miembro para tener una comunicación con los mismos, con una eficiencia mejorada. Por ejemplo, el usuario puede almacenar previamente una lista de miembros de grupo, que enumera uno o más terminales de miembro, para un grupo específico. En el presente ejemplo, se supone que la lista de miembros de grupo incluye la ID de terminal 01aa del terminal de miembro 10aa y la ID de terminal 01ca del terminal de miembro 10ca.

25

A veces, el usuario puede desear compartir esta lista de miembros de grupo con el otro usuario, tal como los otros usuarios miembros en ese grupo. No obstante, basándose en la suposición de que las listas de miembros de grupo difieren entre diferentes usuarios, puede que el otro usuario no sea capaz de usar la lista de miembros de grupo que se comparte, debido a que la lista de miembros de grupo puede incluir el usuario miembro con el que el otro usuario 30 no es capaz de establecer contacto usando la información de lista de candidatos del otro usuario.

A la vista de esto, tal como se describe en lo sucesivo, el sistema de gestión 50 en la presente realización a modo de ejemplo determina si cada uno de los terminales de miembro en la lista de miembros de grupo se ha registrado como un terminal homólogo candidato para el terminal para compartir la lista de miembros de grupo. Basándose en 35 la determinación, el sistema de gestión 50 añade al menos un terminal de miembro no registrado a la información de lista de candidatos en asociación con el terminal para compartir la lista de miembros de grupo.

De forma más concreta, se supone que el transmisor / receptor de datos 51 del sistema de gestión 50 recibe una solicitud ("solicitud de compartición") de envío de la lista de miembros de grupo al terminal 10ab, a partir del terminal 40 10aa del usuario que es propietario de la lista de miembros de grupo, bajo el control de la CPU 201 de acuerdo con el programa de gestión. El terminal 10aa funciona como el terminal de envío de solicitudes de compartición. El terminal 10ab funciona como el terminal de destino de solicitudes de compartición.

En respuesta a la solicitud de compartición, el sistema de gestión 50 consulta la lista de miembros de grupo para 45 obtener la ID de terminal "01aa" del terminal de miembro 10aa y la ID de terminal "01ca" del terminal de miembro 10ca.

El sistema de gestión 50 consulta adicionalmente la información de lista de candidatos del terminal 10ab (terminal de destino de solicitudes de compartición) para determinar si uno cualquiera de los terminales de miembro 10aa y 10ca 50 está registrado como un terminal homólogo candidato para el terminal 10ab. En el presente ejemplo, el terminal de miembro 10aa está registrado, y el terminal de miembro 10ca no está registrado. De las ID de terminal 01aa y 01ca de los terminales de miembro 10aa y 10ca, el sistema de gestión 50 añade la ID de terminal 01ca del terminal de miembro 10ca, que no está registrado, a la información de lista de candidatos del terminal de destino de solicitudes de compartición 10ab, y envía la lista de miembros de grupo al terminal de destino de solicitudes de compartición 55 10ab.

A través de esta operación, incluso cuando la lista de miembros de grupo incluye el terminal de miembro no registrado, que no está registrado como un terminal homólogo candidato para el terminal de destino de solicitudes de compartición 10ab, el sistema de gestión 50 añade el terminal de miembro no registrado como el terminal 60 homólogo candidato para el terminal de destino de solicitudes de compartición 10ab, por ejemplo, en respuesta a la solicitud de envío de la lista de miembros de grupo al terminal de destino de solicitudes de compartición 10ab. Debido a que la información de lista de candidatos se actualiza para incluir el terminal de miembro de la lista de miembros de grupo que se va a compartir, el terminal de destino de solicitudes de compartición 10ab es capaz de seleccionar uno cualquiera de los terminales de miembro en la lista de miembros de grupo, mejorando de este modo 65 la operabilidad y la eficiencia.

Además, el terminal de miembro no registrado, que no está registrado en la información de lista de candidatos del terminal de destino de solicitudes de compartición, se puede añadir a la información de lista de candidatos del terminal de destino de solicitudes de compartición basándose en una aprobación.

5 Por ejemplo, el transmisor / receptor de datos 51 del sistema de gestión 50 puede recibir una información de aprobación que indica la aprobación del registro del terminal de miembro 10ca como un terminal homólogo candidato para el terminal de destino 10ab. En respuesta a la información de aprobación, el gestor de lista de candidatos 57 actualiza la BD de gestión de lista de candidatos 5003 mediante la adición de los terminales de miembro no registrados 10ca como un terminal homólogo candidato para el terminal de destino 10ab. De esta forma, 10 la lista de miembros de grupo se puede usar de manera eficiente, al tiempo que se mantiene un cierto nivel de seguridad.

Por ejemplo, se puede seleccionar previamente una regla específica, que permite la adición del terminal de miembro no registrado a la información de lista de candidatos para el terminal de destino de solicitudes de compartición 15 basándose en una aprobación por parte de tal como el terminal de miembro no registrado. En tal caso, en respuesta a la selección de la regla específica, el transmisor / receptor de datos 51 del sistema de gestión 50 envía una solicitud de aprobación al terminal de miembro no registrado.

- Por ejemplo, la entrada de operación 12 del terminal 10ca recibe una entrada de usuario que indica una aprobación 20 de adición del terminal 10ca como un terminal homólogo candidato para el terminal 10ab. En respuesta a la entrada de usuario, el transmisor / receptor de datos 11 del terminal 10ca transmite una información de aprobación que indica una aprobación de adición del terminal 10ca a la información de lista de candidatos para el terminal 10ab, al sistema de gestión 50.
- 25 Además, es preferible seleccionar el terminal de destino de solicitudes de compartición de entre los terminales de miembro en la lista de miembros de grupo. Además, es preferible recibir una solicitud de compartición para compartir la lista de miembros de grupo, a partir de uno de los terminales de miembro en ese grupo. De esta forma, la lista de miembros de grupo solo se comparte entre los terminales de miembro en el mismo grupo en respuesta a una solicitud a partir del terminal de miembro, evitando de este modo que la lista de miembros de grupo se divulgue al 30 tercer usuario que no se encuentra en el grupo.
- Por ejemplo, la entrada de operación 12 del terminal 10aa recibe una entrada de usuario que solicita compartir la lista de miembros de grupo con el terminal 10ab. En respuesta a la entrada de usuario, el transmisor / receptor de datos 11 del terminal 10aa transmite una solicitud de compartición para compartir la lista de miembros de grupo con 35 el terminal 10ab, al sistema de gestión 50.
- 
- Haciendo referencia ahora a las figuras 12 a 30, una operación de compartición de información de grupo tal como una lista de miembros de grupo se explica de acuerdo con una realización a modo de ejemplo de la presente invención. La figura 12 es un diagrama de secuencia de datos que ilustra una operación de procesamiento de una 40 solicitud de inicio de sesión que se transmite del terminal 10aa al sistema de gestión 50, de acuerdo con una realización a modo de ejemplo de la presente invención.
- En la etapa S21, cuando el usuario en el terminal 10aa activa el conmutador de alimentación 109 (la figura 3), la entrada de operación 12 (la figura 5) del terminal 10aa recibe una instrucción para conectar la alimentación, y 45 conecta la alimentación del terminal 10aa.
- En respuesta a la conexión de la alimentación, en la etapa S22, la solicitud de inicio de sesión 13 envía de forma automática una información de solicitud de inicio de sesión para solicitar un inicio de sesión, al sistema de gestión 50, a través del transmisor / receptor de datos 11 por medio de la red de comunicaciones 2. La información de 50 solicitud de inicio de sesión incluye la ID de terminal que identifica el terminal de solicitud 10aa, y la contraseña que está asociada a la ID de terminal. La ID de terminal y la contraseña pueden ser obtenidas por el control de memoria
- 19 a partir de la memoria 1000, y enviadas al transmisor / receptor de datos 11. En el momento de enviar la información de solicitud de inicio de sesión del terminal de solicitud 10aa al sistema de gestión 50, el terminal de solicitud 10aa envía una dirección de IP del terminal de solicitud 10aa de tal modo que el sistema de gestión 50 55 conoce la dirección de IP del terminal de solicitud 10aa.
- En la etapa S23, el autenticador 52 del sistema de gestión 50 busca en la BD de gestión de autenticaciones 5001 (la figura 6) que está almacenada en la memoria 5000 usando la ID de terminal y la contraseña de la información de solicitud de inicio de sesión que se reciben a través del transmisor / receptor de datos 51. Cuando se determina que 60 la ID de terminal y la contraseña de la información de solicitud de inicio de sesión está almacenada en la BD de gestión de autenticaciones 5001, el autenticador 52 determina que el terminal 10aa está autenticado.

En la etapa S24, cuando el autenticador 52 autentica que la información de solicitud de inicio de sesión se recibe del terminal 10 autenticado, el gestor de terminal 53 del sistema de gestión 50 almacena el estado de funcionamiento y 65 la dirección de IP del terminal 10aa, en asociación con la ID de terminal y el nombre de terminal en la BD de gestión de terminales 5002 (la figura 7) para crear un registro del terminal 10aa. La tabla de gestión de terminales de la figura 7 es capaz de gestionar el estado de funcionamiento "con conexión" y la dirección de IP "1.2.1.3" en asociación con la ID de terminal "01aa".

En la etapa S25, el transmisor / receptor de datos 51 del sistema de gestión 50 envía el resultado de autenticación 5 que es obtenido por el autenticador 52 al terminal de solicitud 10aa que ha enviado la información de solicitud de inicio de sesión a través de la red de comunicaciones 2. Tal como se ha descrito en lo que antecede, en el presente ejemplo, se supone que el autenticador 52 determina que el terminal 10aa es un terminal autenticado.

Haciendo referencia a la figura 13, una operación de procesamiento de una solicitud ("solicitud de compartición") de 10 compartición de una lista de miembros de grupo de un grupo al que está asignada la ID de grupo "0001" con un terminal 10ac, que es emitida por un terminal 10aa, que es realizada por el sistema de comunicación 1, se explica de acuerdo con una realización a modo de ejemplo de la presente invención.

En la etapa S31, la entrada de operación 12 del terminal de solicitud 10aa recibe una solicitud de visualización de 15 información de grupo tal como un nombre de grupo de un grupo del que es propietario el terminal de solicitud 10aa, a través de unas operaciones que se realizan sobre la tecla de operación 108.

En respuesta a la solicitud, en la etapa S32, el transmisor / receptor de datos 11 del terminal de solicitud 10aa envía una información de solicitud de visualización de grupo ("solicitud de visualización de grupo") al sistema de gestión 50 20 a través de la red de comunicaciones 2. La información de solicitud de visualización de grupo incluye la ID de terminal "01aa" del terminal de solicitud 10aa. El transmisor / receptor de datos 51 del sistema de gestión 50 recibe la información de solicitud de visualización de grupo.

En la etapa S33, la unidad de extracción 54 del sistema de gestión 50 busca en la tabla de gestión de datos de 25 grupo (la figura 9A) usando la ID de terminal "01aa" que está incluida en la información de solicitud de visualización de grupo como una clave de búsqueda para obtener un registro para la ID de terminal de propietario "01aa". En el presente ejemplo, la unidad de extracción 54 obtiene el nombre de grupo "Proyecto A" y la ID de grupo "0001", que están asociados a la ID de terminal de propietario "01aa", que coincide con la ID de terminal "01aa" del terminal 10aa que envía la solicitud. Como alternativa, la unidad de extracción 54 puede obtener adicionalmente cualquier otra 30 información relativa al grupo, a partir de la tabla de gestión de datos de grupo de la figura 9A.

En la etapa S34, el transmisor / receptor de datos 51 del sistema de gestión 50 envía unos datos de grupo que incluyen el nombre de grupo y la ID de grupo, que se extraen en la etapa S33, al terminal de solicitud 10aa a través de la red de comunicaciones 2. El terminal de solicitud 10aa recibe los datos de grupo en el transmisor / receptor de 35 datos 11.

El control de visualización 16 del terminal 10aa genera una pantalla de visualización de nombres de grupo, que muestra un nombre de grupo de uno o más grupos de los que es propietario el terminal de solicitud 10aa, basándose en los datos de grupo, e indica al visualizador 120 (la figura 3) que visualice la pantalla de visualización de nombres 40 de grupo, por ejemplo, tal como se ilustra en la figura 14. La figura 14 es una pantalla de visualización de nombres de grupo a modo de ejemplo, que muestra un nombre de grupo del grupo del que es propietario el terminal 10aa. Además del nombre de grupo, se puede visualizar cualquier otra información tal como la ID de grupo. En el presente ejemplo de la figura 14, la pantalla de visualización de nombres de grupo incluye adicionalmente la tecla de "COMPARTIR SOLICITUD", que permite la compartición de la lista de miembros de grupo para ese grupo con otro

45 terminal.

Suponiendo que el usuario en el terminal de solicitud 10aa selecciona la tecla de "COMPARTIR SOLICITUD" para el grupo seleccionado en la pantalla de visualización de nombres de grupo usando la tecla de operación 108, la entrada de operación 12 acepta una solicitud de compartición de compartición de una lista de miembros del grupo 50 seleccionado con otro terminal.

En la etapa S35, el transmisor / receptor de datos 11 del terminal de solicitud 10aa envía una solicitud de candidato de destino de solicitud de compartición ("solicitud de candidato de destino"), que solicita información relativa a un candidato para compartir la lista de miembros de grupo, al sistema de gestión 50 a través de la red de 55 comunicaciones 2. La solicitud de candidato de destino incluye la ID de terminal "01aa" del terminal de solicitud 10aa, y la ID de grupo del grupo seleccionado. En el caso de que se encuentre disponible solo un grupo para el terminal de solicitud 10aa, puede que no se envíe la ID de grupo.

- En respuesta a la solicitud de candidato de destino que se recibe en el transmisor / receptor de datos 51 del sistema 60 de gestión 50, en la etapa S36, la unidad de extracción 54 busca en la tabla de gestión de lista de candidatos (la figura 8) usando la ID de terminal "01aa" que está incluida en la solicitud de candidato de destino como una clave de búsqueda para obtener una o más ID de terminal homólogo candidato, que están asociadas a la ID de terminal de solicitud "01aa". La unidad de extracción 54 obtiene adicionalmente el nombre del terminal que está asociado a cada una de las ID de terminal homólogo candidato que se extraen, a partir de la BD de gestión de terminales 5002 (la 65 figura 7).
- 

En el presente ejemplo, la unidad de extracción 54 extrae la ID de terminal "01ab", "01ac", ... , y "01db" de los terminales homólogos candidatos 10ab, 10ac, ... , y 10db, que están asociadas a la ID de terminal "01aa" del terminal de solicitud 10ac, a partir de la tabla de gestión de lista de candidatos de la figura 8. Además, la unidad de extracción 54 extrae los nombres de terminal "Compañía X, Sucursal a, Grupo b", "Compañía X, Sucursal a, Grupo 5 c", ... , y "Compañía Y, Sucursal d, Grupo b", que están asociados a los terminales 10ab, 10ac, ... 10db, de forma

respectiva, a partir de la tabla de gestión de terminales de la figura 7.

En el presente ejemplo, se supone que un candidato de destino de solicitudes de compartición es uno de los terminales homólogos candidatos del terminal de solicitud 10aa. Como alternativa, el candidato de destino de 10 solicitudes de compartición puede ser uno o más deseados cualesquiera de los terminales de miembro de grupo en la lista de miembros de grupo. En tal caso, la unidad de extracción 54 busca en la BD de gestión de datos de grupo 5101 de la figura 9A, usando la ID de terminal "01aa" como una clave de búsqueda para obtener las ID de terminal de miembro que están asociadas a la ID de terminal de propietario "01aa".

- 15 En la etapa S37, el transmisor / receptor de datos 51 del sistema de gestión 50 envía una información de candidato de destino de solicitud ("información de candidato de destino"), que incluye las ID de terminal candidato de destino, y los nombres de terminal de los terminales candidatos de destino, al terminal 10aa. El transmisor / receptor de datos 11 del terminal de solicitud 10aa recibe la información de candidato de destino. Tal como se ha descrito en lo que antecede, el terminal candidato de destino puede ser uno cualquiera de los terminales homólogos candidatos que 20 están asociados al terminal 10aa en la lista de candidatos, y / o los terminales de miembro que están asociados al
- terminal 10aa en la lista de miembros de grupo.

En la etapa S38, el control de visualización 16 del terminal 10aa genera una pantalla que incluye la ID de terminal candidato de destino y el nombre de terminal candidato de destino, que están incluidos en la información de 25 candidato de destino que se recibe a partir del sistema de gestión 50, y emite la pantalla a través del visualizador 120 (la figura 3), por ejemplo, tal como se ilustra en la figura 15. La figura 15 es una ilustración de una pantalla de selección de destino de solicitudes de compartición, que se puede visualizar a través del visualizador 120aa. De forma más concreta, en el presente ejemplo se pueden visualizar los terminales de miembro 10ab, 10ac y 10ca del grupo "0001" excepto por el terminal de solicitud 10aa, y los terminales homólogos 10ab, 10ac y 10db para el 30 terminal de solicitud 10aa.

Suponiendo que una casilla de verificación para el nombre de terminal "Compañía X, Sucursal a, Grupo c" del terminal 10ac en la pantalla de selección de la figura 15 se selecciona, por ejemplo, a través de la tecla de operación 108, en la etapa S38, la entrada de operación 12 acepta la selección de usuario que selecciona el terminal 10ac 35 como un terminal de destino de solicitudes de compartición.

En la etapa S39, el transmisor / receptor de datos 11 del terminal 10aa envía una información de solicitud de compartición, es decir, una solicitud de compartición para solicitar compartir una lista de miembros de grupo con el terminal 10ac seleccionado, al sistema de gestión 50 a través de la red de comunicaciones 2. La solicitud de 40 compartición incluye la ID de terminal "01aa" del terminal de solicitud 10aa, la ID de terminal "01ac" del terminal de destino de solicitudes de compartición 10ac, y la ID de grupo "0001" del grupo que se somete a compartición.

En la etapa S40, en respuesta a la solicitud de compartición, que se recibe en el transmisor / receptor de datos 51 del sistema de gestión 50, la unidad de determinación de destinos 55 determina si cada uno de los terminales de 45 miembro del grupo seleccionado "0001" está registrado como el terminal homólogo candidato para el terminal de destino 10ac. Basándose en la determinación, la unidad de determinación de destinos 55 determina si obtener una información de regla.

- Haciendo referencia ahora a la figura 16, una operación de determinación de si cada uno de los terminales de 50 miembro en el grupo está registrado como un terminal homólogo candidato para el terminal de destino, y de determinación de si obtener una información de regla, se explica de acuerdo con una realización a modo de ejemplo de la presente invención.
- En la etapa S40-1, la unidad de extracción 54 busca en la tabla de gestión de datos de grupo (la figura 9A) usando la 55 ID de grupo "0001" que está incluida en la solicitud de compartición, como una clave de búsqueda, para obtener las ID de terminal de miembro "01aa" "01ab" "01ac" y "01ca".

En la etapa S40-2, la unidad de extracción 54 busca en la tabla de gestión de lista de candidatos (la figura 8) usando la ID de terminal "01ac" del terminal de destino de solicitudes de compartición que está incluida en la solicitud de 60 compartición, como una clave de búsqueda, para obtener las ID de terminal "01aa" y "01ab" de los terminales homólogos candidatos 10aa y 10ab, que puede ser solicitada por el terminal 10ac para empezar a comunicarse con los mismos.

En la etapa S40-3, la unidad de determinación de destinos 55 determina si las ID de terminal "01aa" "01ab" y "01ca" de todos los terminales de miembro excepto por el terminal de destino de solicitudes de compartición 10ac, están 65 incluidas en las ID de terminal "01aa" y "01ab" de los terminales homólogos candidatos 10 para el terminal de destino 10ac que son extraídas por la unidad de extracción 54.

Cuando se determina que todas las ID de terminal de miembro excepto por la ID de terminal del terminal de destino de solicitudes de compartición 10ac están incluidas en las ID de terminal homólogo candidato ("SÍ" en la etapa S40- 3), la operación finaliza para avanzar a la etapa S73 de la figura 25. En la etapa S73, el sistema de gestión 50 5 actualiza la información de grupo, de tal modo que la lista de miembros de grupo puede ser usada por el terminal de destino 10ac. La operación avanza directamente a la etapa S73, debido a que ya se han registrado todos los

Haciendo referencia de nuevo a la figura 16, cuando se determina que hay al menos un terminal de miembro que 10 tiene la ID de terminal que no está incluida en las ID de terminal homólogo candidato ("NO" en la etapa S40-3), la operación avanza a la etapa S40-4. En la etapa S40-4, la unidad de determinación de destinos 55 obtiene una información de regla que indica una o más reglas que se encuentran disponibles para la selección, a partir de la memoria 5000, y la operación finaliza para avanzar a la etapa S41 de la figura 13.

miembros en la lista de miembros como terminales homólogos candidatos para el terminal de destino 10ac.

- 15 En la etapa S41, el transmisor / receptor de datos 51 envía una solicitud de selección de una regla que se va a aplicar ("solicitud de selección de regla"), que incluye una información de regla que indica una o más reglas para la selección, al terminal 10aa. El terminal 10aa recibe la solicitud de selección de regla en el transmisor / receptor de datos 11.
- 20 En la etapa S42, el control de visualización 16 del terminal 10aa genera una pantalla de selección de regla, basándose en la información de regla que se envía con la solicitud de selección de regla, y visualiza a través del visualizador 120, por ejemplo, tal como se ilustra en la figura 17. La figura 17 ilustra una pantalla de selección de regla a modo de ejemplo. En respuesta a la selección de un botón de radio arbitrario a través de la tecla de operación 108, la entrada de operación 12 del terminal 10aa recibe una instrucción de usuario para seleccionar una
- 25 regla específica.

En la etapa S43, el transmisor / receptor de datos 11 del terminal 10aa envía un resultado de selección de regla, que incluye al menos la regla seleccionada, al sistema de gestión 50 a través de la red de comunicaciones 2. Además de la regla seleccionada, el terminal 10aa puede enviar cualquier otra información relativa a la solicitud de compartición

- 30 tal como la ID de terminal del terminal de envío de solicitudes de compartición 10aa, la ID de terminal del terminal de destino de solicitudes de compartición 10ac, y la ID de grupo del grupo que se somete a compartición, al sistema de gestión 50 a través de la red de comunicaciones 2. El sistema de gestión 50 recibe el resultado de selección de regla en el transmisor / receptor de datos 51.
- 35 En la etapa S44, el gestor de solicitudes de compartición 58 del sistema de gestión 50 almacena la ID de terminal del terminal de envío de solicitudes de compartición, la ID de terminal del terminal de destino de solicitudes de compartición, la ID de grupo y la regla seleccionada, en la tabla de gestión de solicitudes de compartición (la figura 10).
- 40 Cuando se completa el registro en la tabla de gestión de solicitudes de compartición, en la etapa S45, el transmisor / receptor de datos 51 envía una información que indica que la solicitud de compartición está aceptada, al terminal 10aa.
- Haciendo referencia ahora a la figura 18, una operación de adición de uno o más terminales de miembro en la lista 45 de miembros de grupo como un terminal homólogo candidato para el terminal de destino de solicitudes de compartición 10ac, que es realizada por el sistema de comunicación 1, se explica de acuerdo con una realización a modo de ejemplo de la presente invención. En el presente ejemplo, se supone que el terminal de destino de solicitudes de compartición 10ac ha realizado las etapas S21 a S25 de la figura 12 para completar el proceso de inicio de sesión en el sistema de gestión 50, antes de comenzar la operación de la figura 18.
- 50

En la etapa S51, el transmisor / receptor de datos 11 del terminal 10ac envía una información de confirmación de solicitud de compartición, que solicita un envío de información que indica si existe cualquier solicitud de compartición para el terminal 10ac, al sistema de gestión 50 a través de la red de comunicaciones 2. La información de confirmación de solicitud de compartición incluye la ID de terminal "01ac" que está asignada al terminal 10ac. El 55 sistema de gestión 50 recibe la información de confirmación de solicitud de compartición en el transmisor / receptor de datos 51.

- En la etapa S52, el gestor de solicitudes de compartición 58 del sistema de gestión 50 busca en una tabla de gestión de solicitudes de compartición (la figura 10) usando la ID de terminal "01ac" como una clave de búsqueda, que está 60 incluida en la información de confirmación de solicitud de compartición, para verificar si existe cualquier solicitud de compartición que esté dirigida al terminal 10ac. Cuando se halla el registro, el gestor de solicitudes de compartición 58 obtiene la ID de terminal de envío de solicitudes de compartición "01aa" y la ID de grupo "0001" que están asociadas a la ID de terminal de destino de solicitudes de compartición "01ac".
- 65 En la etapa S53, la unidad de extracción 54 del sistema de gestión 50 busca en la tabla de gestión de datos de grupo (la figura 9A) usando la ID de grupo "0001" como una clave de búsqueda para obtener el nombre de grupo

"Proyecto A" que está asociado a la ID de grupo "0001". El transmisor / receptor de datos 51 transmite una información de resultado de confirmación de solicitud de compartición ("resultado de confirmación de solicitud de compartición"), que incluye la ID de terminal de envío de solicitudes de compartición, la ID de grupo y el nombre de grupo, al terminal 10ac. El terminal 10ac recibe el resultado de confirmación de solicitud de compartición en el 5 transmisor / receptor de datos 11.

En la etapa S54, el control de visualización 16 del terminal 10ac genera una pantalla de confirmación de solicitud de compartición basándose en el resultado de confirmación de solicitud de compartición, y emite la pantalla de confirmación de solicitud de compartición a través del visualizador 120 (la figura 3), por ejemplo, tal como se ilustra 10 en la figura 19. La pantalla de confirmación de solicitud de compartición incluye información relativa a una solicitud de compartición que está dirigida al terminal 10ac, tal como el terminal de envío de solicitudes de compartición (el terminal de solicitud), el nombre de grupo del grupo que se somete a compartición, y los iconos gráficos "USAR" y

- "NO USAR" que pueden ser seleccionados por el usuario. 15 En respuesta a la selección de usuario que selecciona la tecla de "USAR" en la pantalla de confirmación de solicitud de compartición de la figura 19, a través de la tecla de operación 108, la entrada de operación 12 recibe una solicitud de uso de uno o más terminales de miembro en el grupo seleccionado como un terminal homólogo candidato
- ("solicitud de uso de grupo"). En la etapa S54, el transmisor / receptor de datos 11 del terminal 10ac transmite una información de solicitud de uso de grupo ("solicitud de uso de grupo") al sistema de gestión 50 a través de la red de 20 comunicaciones 2. La información de solicitud de uso de grupo, que incluye la ID de terminal "01ac" del terminal 10ac y la ID de grupo, solicita usar uno o más terminales de miembro en el grupo seleccionado como un terminal homólogo candidato para el terminal 10ac. El sistema de gestión 50 recibe la información de solicitud de uso de grupo en el transmisor / receptor de datos 51.
- 25 En la etapa S55, la unidad de determinación de destinos 55 determina si cada uno de los terminales de miembro que se van a usar como un terminal homólogo candidato para el terminal 10ac se ha registrado en la tabla de gestión de lista de candidatos (la figura 8) como un terminal homólogo candidato para el terminal 10ac. La figura 20 es un diagrama de flujo que ilustra una operación de determinación de si cada terminal de miembro se ha registrado de acuerdo con una realización a modo de ejemplo de la presente invención. 30
	- En la etapa S55-1, la unidad de extracción 54 busca en la tabla de gestión de datos de grupo (la figura 9A) usando la ID de grupo "0001" que está incluida en la información de solicitud de uso de grupo, como una clave de búsqueda, para obtener las ID de terminal "01aa" "01ab" "01ac" y "01ca" de los terminales de miembro 10aa, 10ab, 10ac y 10ca del grupo "0001".

35

En la etapa S55-2, la unidad de extracción 54 busca en la tabla de gestión de lista de candidatos (la figura 8) usando la ID de terminal "01ac" que envía la solicitud de uso de grupo, que está incluida en la información de solicitud de uso de grupo, como una clave de búsqueda para obtener las ID de terminal "01aa" y "01ab" de los terminales homólogos candidatos 10 que están asociadas a la ID de terminal "01ac" del terminal 10ac.

40

45

En la etapa S55-3, la unidad de extracción 54 busca en la tabla de gestión de solicitudes de compartición (la figura 10) usando la ID de terminal "01ac" y la ID de grupo "0001" que está incluida en la solicitud de uso de grupo, como una clave de búsqueda, para obtener una información de regla que está asociada a la ID de terminal de destino de solicitudes de compartición "01ac" y la ID de grupo "0001".

Para cada una de las ID de terminal de miembro "01aa", "01ab" y "01ca" de los terminales de miembro excepto por la ID de terminal de destino "01ac", el sistema de gestión 50 realiza las etapas S55-4 a S55-10.

- En la etapa S55-4, la unidad de determinación de destinos 55 determina si la ID de terminal de miembro coincide 50 con una cualquiera de las ID de terminal homólogo candidato "01aa" y "01ab" para el terminal 10ac. De forma más concreta, la unidad de determinación de destinos 55 determina si el terminal de miembro en la lista de miembros de grupo se ha registrado como un terminal homólogo candidato para el terminal de solicitud 10ac en la tabla de gestión de lista de candidatos (la figura 8).
- 55 En el presente ejemplo, la unidad de determinación de destinos 55 determina que las ID de terminal "01aa" y "01ab" están registradas como una ID de terminal homólogo candidato para el terminal 10ac, y que la ID de terminal "01ca" no está registrada como una ID de terminal homólogo candidato para el terminal 10ac.
- Cuando la unidad de determinación de destinos 55 determina que la ID de terminal de miembro en la lista de 60 miembros de grupo coincide con la ID de terminal homólogo candidato ("SÍ" en la etapa S55-4), la operación avanza a la etapa S55-7.

En la etapa S55-7, la unidad de determinación de notificaciones 56 determina que el nombre del terminal de miembro registrado se puede notificar al terminal de destino 10ac, y no es necesaria una aprobación de adición el 65 terminal de miembro como un terminal homólogo candidato, debido a que no hay necesidad alguna de recién registrar el terminal de miembro.

Cuando la unidad de determinación de destinos 55 determina que la ID de terminal de miembro en la lista de miembros de grupo no coincide con la ID de terminal homólogo candidato ("NO" en la etapa S55-4), en la etapa S55- 5, la unidad de determinación de destinos 55 determina si la regla que se va a aplicar, que se obtiene en la etapa 5 S55-3, es la regla C.

Cuando la unidad de determinación de destinos 55 determina que la regla obtenida es la regla C ("SÍ" en la etapa S55-5), en la etapa S55-8, la unidad de determinación de notificaciones 56 determina que el nombre del terminal de miembro no registrado se puede notificar al terminal de destino 10ac, y no es necesaria una aprobación de adición el 10 terminal de miembro como un terminal homólogo candidato, de acuerdo con la regla C. En tal caso, el gestor de lista de candidatos 57 registra el terminal de miembro no registrado en la BD de gestión de lista de candidatos 5003 (la figura 8), como un terminal homólogo candidato para el terminal de solicitud 10ac. De forma más concreta, el gestor de lista de candidatos 57 almacena la ID de terminal de miembro no registrada en asociación con la ID de terminal

15

de solicitud "01ac".

Cuando la unidad de determinación de destinos 55 determina que la regla obtenida no es la regla C ("NO" en la etapa S55-5), la operación avanza a la etapa S55-6. En la etapa S55-6, la unidad de determinación de destinos 55 determina si la regla obtenida es la regla B.

- 20 Cuando la unidad de determinación de destinos 55 determina que la regla obtenida es la regla B ("SÍ" en la etapa S55-6), en la etapa S55-9, la unidad de determinación de notificaciones 56 determina que el nombre del terminal de miembro no registrado se puede notificar al terminal de destino 10ac, y que se requiere una aprobación de adición del terminal de miembro no registrado de acuerdo con la regla B.
- 25 Cuando la unidad de determinación de destinos 55 determina que la regla obtenida no es la regla B ("NO" en la etapa S55-6), es decir, la regla obtenida es la regla A en el presente ejemplo, en la etapa S55-10, la unidad de determinación de notificaciones 56 determina que el nombre del terminal de miembro no registrado no se puede notificar al terminal de destino 10ac. En tal caso, no se requiere una aprobación debido a que no se registrará el terminal de miembro no registrado.
- 30

Suponiendo que la unidad de determinación de aprobación 55 determina, para todos los terminales de miembro en la lista de miembros de grupo excepto por el terminal de destino 10ac, si notificar el nombre del terminal de miembro, y si requerir una aprobación de adición del terminal de miembro, la operación de la figura 20 finaliza para avanzar a la etapa S56 de la figura 18.

35

En la etapa S56, la unidad de extracción 54 busca en la tabla de gestión de terminales (la figura 7) usando la ID de terminal de miembro que tiene el nombre de terminal que se puede notificar, como una clave de búsqueda, para obtener el nombre de terminal.

40 En la etapa S57, el transmisor / receptor de datos 51 del sistema de gestión 50 transmite una información de miembros de grupo al terminal de destino 10ac, que envía la solicitud de uso de grupo. La información de miembros de grupo incluye la ID de terminal de miembro y el nombre de terminal del terminal de miembro que se pueden notificar, y el resultado de determinación que indica si se requiere una aprobación por parte del terminal de miembro ("resultado de determinación de aprobación"). El terminal de destino 10ac recibe la información de miembros de 45 grupo en el transmisor / receptor de datos 11.

En la etapa S58, el control de visualización 16 del terminal 10ac genera una pantalla de lista de miembros que incluye nombres de uno o más terminales de miembro que se pueden notificar, y el resultado de determinación de aprobación ("estatus de aprobación") para cada uno de los terminales de miembro, basándose en la información de 50 miembros de grupo que se recibe a partir del sistema de gestión 50. El control de visualización 16 da lugar adicionalmente a que el visualizador 120 (la figura 3) emita la pantalla de lista de miembros, por ejemplo, tal como se

La figura 21 ilustra una pantalla de lista de miembros, que se genera en la etapa S58 de la figura 18, cuando se 55 selecciona la regla A en el terminal 10aa en la etapa S42 de la figura 13. En el presente ejemplo, los terminales de miembro 10aa y 10ab están registrados como un terminal homólogo candidato, y el terminal 10ca no está registrado como un terminal homólogo candidato. De acuerdo con la regla A, solo se visualiza el nombre del terminal registrado 10. En tal caso, el terminal de miembro no registrado 10ca no se registrará como un terminal homólogo candidato para el terminal de destino 10ac.

60

ilustra en una cualquiera de las figuras 21 a 23.

La figura 22 ilustra una pantalla de lista de miembros, que se genera en la etapa S58 de la figura 18, cuando se selecciona la regla B en el terminal 10aa en la etapa S42 de la figura 13. De acuerdo con la regla B, el nombre del terminal de miembro se notifica incluso cuando el terminal de miembro no está registrado como un terminal homólogo candidato para el terminal de destino 10ac, pero se requiere una aprobación de adición del terminal de 65 miembro no registrado como un terminal homólogo candidato. En el presente ejemplo de la figura 22, se visualiza el icono de "solicitud de aprobación" en asociación con el terminal de miembro no registrado 10ca que requiere una

#### aprobación.

La figura 23 ilustra una pantalla de lista de miembros, que se genera en la etapa S58 de la figura 18, cuando se selecciona la regla C en el terminal 10aa en la etapa S42 de la figura 13. De acuerdo con la regla C, el nombre del 5 terminal de miembro se notifica incluso cuando el terminal de miembro no está registrado como un terminal homólogo candidato para el terminal de destino 10ac, y no se requiere una aprobación de adición del terminal de miembro no registrado como un terminal homólogo candidato. En tal caso, el terminal no registrado 10ca se registrará como un terminal homólogo candidato para el terminal de destino 10ac, sin una aprobación por parte del terminal 10ca.

10

Haciendo referencia a la figura 24, una operación de procesamiento de una solicitud para obtener una aprobación de adición del terminal de miembro no registrado como un terminal homólogo candidato, que es realizada por el sistema de comunicación 1, se explica de acuerdo con una realización a modo de ejemplo de la presente invención. La operación de la figura 24 se realiza, por ejemplo, cuando el usuario en el terminal de destino 10ac selecciona el 15 icono de "solicitud de aprobación" de la pantalla de lista de miembros de la figura 22.

En la etapa S61, la entrada de operación 12 del terminal 10ac recibe una solicitud de aprobación, que solicita una aprobación por parte del terminal 10ca para añadir el terminal de miembro no registrado 10ca como un terminal homólogo candidato para el terminal 10ac.

20

En la etapa S62, el transmisor / receptor de datos 11 del terminal 10ac transmite una información de solicitud de aprobación ("solicitud de aprobación") al sistema de gestión 50 a través de la red de comunicaciones 2. La información de solicitud de aprobación incluye la ID de terminal "01ac" del terminal de emisión de solicitud de aprobación 10ac, y la ID de terminal "01ca" del terminal de destino de solicitud de aprobación 10ca. El sistema de 25 gestión 50 recibe la solicitud de aprobación en el transmisor / receptor de datos 51.

En la etapa S63, el transmisor / receptor de datos 51 del sistema de gestión 50 transmite la información de solicitud de aprobación al terminal de destino de solicitud de aprobación 10ca. La información de solicitud de aprobación incluye la ID de terminal "01ac" del terminal de emisión de solicitud de aprobación 10ac, y la ID de terminal "01ca"

- 30 del terminal de destino de solicitud de aprobación 10ca. Tal como se ha descrito en lo que antecede, la solicitud de aprobación solicita que el terminal 10ca apruebe la adición del terminal 10ca como un terminal homólogo candidato para el terminal 10ac. El terminal 10ca recibe la información de solicitud de aprobación en el transmisor / receptor de datos 11.
- 35 El terminal 10ca puede solicitar al usuario que apruebe o que no apruebe el registro del terminal de destino de solicitud de aprobación 10ca como un terminal homólogo candidato para el terminal de emisión de solicitud de aprobación 10ac.
- En respuesta a una entrada de usuario a través de la tecla de operación 108, en la etapa S64, la entrada de 40 operación 12 del terminal 10ca recibe una aprobación de adición del terminal 10ca como un terminal homólogo candidato para el terminal 10ac.

En la etapa S65, el transmisor / receptor de datos 11 del terminal 10ca transmite una información de aprobación, que indica una aprobación de adición del terminal 10ca como un terminal homólogo candidato para el terminal 10ac, al 45 sistema de gestión 50. La información de aprobación incluye la ID de terminal "01ac" del terminal de emisión de solicitud de aprobación 10ac, y la ID de terminal "01ca" del terminal de destino de solicitud de aprobación 10ca. El sistema de gestión 50 recibe la información de aprobación en el transmisor / receptor de datos 51.

En la etapa S66, el gestor de lista de candidatos 57 del sistema de gestión 50 almacena la ID de terminal "01ca" del 50 terminal 10ca en asociación con la ID de terminal "01ac" del terminal de solicitud 10ac, en la tabla de gestión de lista de candidatos (la figura 8).

En la etapa S67, el transmisor / receptor de datos 51 del sistema de gestión 50 transmite una información de resultado de aprobación ("resultado de aprobación"), que indica una aprobación de adición del terminal 10ca como 55 un terminal homólogo candidato para el terminal 10ac, al terminal 10ac. El resultado de aprobación incluye la ID de terminal "01ac" del terminal de emisión de solicitud de aprobación 10ac, y la ID de terminal "01ca" del terminal de destino de solicitud de aprobación 10ca.

- Haciendo referencia ahora a la figura 25, una operación de gestión de una información de grupo relativa al grupo 60 que se somete a compartición se explica de acuerdo con una realización a modo de ejemplo de la presente invención. La operación de la figura 25 se puede realizar, después de visualizar la pantalla de lista de miembros. En el caso de que se requiera la solicitud de aprobación, la operación de la figura 25 se puede realizar después de la compleción de la operación de la figura 24.
- 65 El terminal 10ac puede solicitar al usuario que seleccione si usar la información de grupo tal cual está la misma, o que realice una copia de la información de grupo, por ejemplo, tal como se describe en lo sucesivo. En el presente

ejemplo, la información de grupo puede ser cualquier información en relación con el grupo que se comparte con el terminal 10aa, tal como el nombre de grupo que se notifica (la figura 19) o el nombre del terminal de miembro (las figuras 21 a 23).

5 El control de visualización 16 del terminal 10ac genera una pantalla de solicitud de uso de datos de grupo ("pantalla de solicitud de uso") basándose en la información de grupo, y visualiza la pantalla de solicitud de uso a través del visualizador 120 (la figura 3), por ejemplo, tal como se ilustra en las figuras 26 y 27. Las figuras 26 y 27 ilustran una pantalla de solicitud de uso a modo de ejemplo, que se puede visualizar en el visualizador 120. Para los fines descriptivos, las pantallas que se ilustran en las figuras 26 y 27 ilustran el caso a modo de ejemplo en el que se 10 notifica el terminal de miembro no registrado 10ca.

En el presente ejemplo, la figura 26 ilustra una pantalla de solicitud de uso a modo de ejemplo, que puede ser seleccionada por el usuario cuando la información de grupo se usa tal cual está la misma. La figura 27 ilustra una pantalla de solicitud de uso a modo de ejemplo, que puede ser seleccionada por el usuario cuando la información de 15 grupo se usa después de modificación, es decir, cuando se va a generar una copia de la información de grupo. El usuario puede seleccionar una de las pantallas de las figuras 26 y 27, por ejemplo, a través de la selección de una pestaña. Suponiendo que se selecciona la pantalla de la figura 27, el usuario puede cambiar el nombre de grupo, o puede seleccionar un terminal de miembro que se va a suprimir de la lista de miembros de grupo que se va a crear, a través de la tecla de operación 108.

20

En respuesta a la entrada de usuario que selecciona la tecla de "guardar" en la figura 26 o 27, en la etapa S71 (la figura 25), la entrada de operación 12 del terminal 10ac recibe la instrucción de usuario relativa a la opción de uso seleccionada que indica si usar la información de grupo tal cual está la misma o después de modificación. En el caso de que la opción de uso seleccionada indique que se va a modificar la información de grupo, la instrucción de 25 usuario incluye adicionalmente el terminal de miembro seleccionado que se va a suprimir, y el nombre de grupo que

es introducido por el usuario.

En la etapa S72, el transmisor / receptor de datos 11 del terminal 10ac transmite una información de solicitud de uso que incluye al menos la ID de grupo de la información de grupo que se va a usar, y la opción de uso seleccionada, al 30 sistema de gestión 50. En el caso de que la opción de uso seleccionada indique que se va a modificar la información de grupo, la información de solicitud de uso incluye adicionalmente la ID de terminal del terminal de miembro que se va a suprimir, y el nombre de grupo que se introduce. El transmisor / receptor de datos 51 del sistema de gestión 50 recibe la información de solicitud de uso.

35 Además de o como alternativa a la ID de terminal del terminal de miembro que se va a suprimir, la información de solicitud de uso puede incluir la ID de terminal del terminal que se va a añadir a la lista de miembros de grupo, por ejemplo, cuando la instrucción de usuario incluye el terminal que se va a añadir.

En la etapa S73, el gestor de datos de grupo 60 del sistema de gestión 50 actualiza la tabla de gestión de datos de 40 grupo (la figura 9A) con diversa información que se obtiene a partir de la información de solicitud de uso.

Haciendo referencia a la figura 28, una operación de actualización de la tabla de gestión de datos de grupo se explica de acuerdo con una realización a modo de ejemplo de la presente invención.

- 45 En la etapa S73-1, el gestor de datos de grupo 60 determina si la opción de uso que está incluida en la información de solicitud de uso, que se recibe en el transmisor / receptor de datos 51, indica usar la información de grupo tal cual está la misma ("usar original") o usar la información de grupo después de modificación. Cuando se determina que se usa la información de grupo original ("SÍ" en la etapa S73-1), la operación avanza a la etapa S73-2.
- 50 En la etapa S73-2, el gestor de datos de grupo 60 actualiza la tabla de gestión de datos de grupo de la figura 9A a la tabla de gestión de datos de grupo de la figura 9B, mediante la adición de la ID de terminal "01ac" del terminal 10ac que envía la información de solicitud de uso en el campo de "ID de terminal de usuario" que está asociado a la ID de grupo "0001" que está incluida en la información de solicitud de uso.
- 55 Cuando se determina que no se usa la información de grupo original ("NO" en la etapa S73-1), es decir, cuando la información de grupo se va a usar después de modificación, la operación avanza a la etapa S73-3.

En la etapa S73-3, el gestor de datos de grupo 60 genera de nuevo la ID de grupo "0003", que identifica de forma única un grupo que es creado por el terminal de propietario 10ac basándose en la información de grupo del grupo 60 "0001".

En la etapa S73-4, el gestor de datos de grupo 60 registra el grupo "0003" en la tabla de gestión de datos de grupo de la figura 9A, tal como se ilustra en la figura 9C. De forma más concreta, el gestor de datos de grupo 60 almacena la ID de terminal "01ac" del terminal 10ac que envía la información de solicitud de uso como la ID de terminal de propietario que está asociada a la ID de terminal "0003" recién creada.

5

En la etapa S73-5, el gestor de datos de grupo 60 consulta la información de grupo para el grupo "0001" para copiar el nombre de grupo "Proyecto A" y las ID de terminal de miembro "01aa" "01ab" "01ac" y "01ca", de forma respectiva, en los campos "nombre de grupo" e "ID de terminal de miembro".

10 En la etapa S73-6, el gestor de datos de grupo 60 determina si es necesaria cualquier modificación a la información de grupo que se copia, usando la información de solicitud de grupo. Suponiendo que el nombre de grupo se va a modificar, y la ID de terminal de miembro "01ca" se va a suprimir, tal como se ilustra en la figura 9C, el gestor de datos de grupo 60 actualiza el nombre de grupo "Proyecto A" al nombre de grupo modificado "Proyecto A (Compañía X)", y suprime la ID de terminal de miembro "01ca" con respecto al campo de ID de terminal de miembro.

15

En respuesta a la compleción de la actualización de la tabla de gestión de datos de grupo, el gestor de solicitudes de compartición 58 determina que la solicitud de compartición, que es solicitada por el terminal 10aa al terminal 10ac, se ha completado, y la operación avanza a la etapa S74 (la figura 25). En la etapa S74, el gestor de solicitudes de compartición 58 actualiza la tabla de gestión de solicitudes de compartición (la figura 10) para suprimir un registro, 20 que está asociado a la ID de terminal de destino de solicitudes de compartición "01ac", que es la ID de terminal

"01ac" del terminal 10ac que envía la información de solicitud de uso.

En la etapa S75, el transmisor / receptor de datos 51 del sistema de gestión 50 transmite una notificación que indica la compleción de un proceso que es solicitado por la información de solicitud de uso al terminal 10ac.

25

A través de la operación de la figura 25, el usuario en el terminal de destino de solicitudes de compartición 10 puede modificar la información de grupo tal como la lista de miembros de grupo para registrar su propia lista de miembros de grupo basándose en la información de grupo que es compartida por el terminal de envío de solicitudes de compartición 10.

30

Tal como se ha descrito en lo que antecede, los terminales homólogos candidatos 10 que el terminal 10ac puede solicitar para una comunicación son aquellos terminales que se registran previamente en la tabla de gestión de lista de candidatos de la figura 8 en asociación a la ID de terminal "01ac" del terminal 10ac. En respuesta a la solicitud de compartición, que es solicitada por el terminal de envío de solicitudes de compartición 10aa para el terminal 10ac,

35 las ID de terminal de miembro del grupo "0001" que se va a compartir se pueden añadir a la tabla de gestión de lista de candidatos (la figura 8) como un terminal homólogo candidato para el terminal 10ac. Además, la tabla de gestión de datos de grupo (la figura 9) se puede actualizar para añadir el terminal 10ac como un terminal de usuario capaz de usar la información de grupo del grupo "0001" (la figura 9B), o para crear una información de grupo para el terminal 10ac (la figura 9C). Usando la información de grupo, tal como la lista de miembros de grupo, el terminal 40 10ac es capaz de seleccionar un terminal homólogo para empezar a comunicarse con una eficiencia mejorada.

Haciendo referencia a la figura 29, una operación de procesamiento de una solicitud de información relativa a un terminal homólogo candidato basándose en la información de grupo tal como la lista de miembros de grupo, que es realizada por el sistema de comunicación 1, se explica de acuerdo con una realización a modo de ejemplo de la 45 presente invención.

En la etapa S81, el transmisor / receptor de datos 11 del terminal 10ac transmite unas informaciones de solicitud de lista de candidatos ("solicitud de lista de candidatos") al sistema de gestión 50 a través de la red de comunicaciones 2. En el presente ejemplo, la solicitud de lista de candidatos solicita una información de lista de candidatos que

- 50 indica uno o más terminales de miembro de un grupo específico que se puede solicitar para una comunicación. Por ejemplo, la solicitud de lista de candidatos incluye la ID de grupo que identifica el grupo seleccionado, y la ID de terminal del terminal 10ac. El usuario en el terminal 10ac puede seleccionar uno cualquiera de los grupos de los que es propietario el terminal 10ac o a los que se permite el uso por parte del terminal 10ac. El sistema de gestión 50 recibe la solicitud de lista de candidatos en el transmisor / receptor de datos 51.
- 55

En la etapa S82, el sistema de gestión 50 determina si notificar el nombre del terminal de miembro, por ejemplo, tal como se ilustra en la figura 30.

La figura 30 es un diagrama de flujo que ilustra una operación de determinación de si notificar el nombre del terminal 60 de miembro, que es realizada por el sistema de gestión 50, de acuerdo con una realización a modo de ejemplo de la presente invención.

En la etapa S82-1, la unidad de extracción 54 busca en la tabla de gestión de datos de grupo (la figura 9) usando la ID de grupo que está incluida en la solicitud de lista de candidatos, como una clave de búsqueda, para obtener las 65 ID de terminal de miembro y el nombre de grupo.

23

En la etapa S82-2, la unidad de extracción 54 busca en la tabla de gestión de lista de candidatos (la figura 8) usando la ID de terminal "01ac" que está incluida en la solicitud de lista de candidatos, como una clave de búsqueda, para obtener una o más ID de terminal homólogo candidato que están asociadas a la ID de terminal de solicitud "01ac".

5 Las etapas S82-3 a S82-5 se realizan para cada una de las ID de terminal de miembro que se extraen, excepto por la ID de terminal "01ac" del terminal 10ac que solicita una información de lista de candidatos.

En la etapa S82-3, la unidad de determinación de destinos 55 determina si la ID de terminal de miembro que se extrae en la etapa S82-1 coincide con una cualquiera de las ID de terminal homólogo candidato que se extraen en la 10 etapa S82-2.

Cuando se determina que la ID de terminal de miembro coincide con la ID de terminal homólogo candidato ("SÍ" en la etapa S82-3), la operación avanza a la etapa S82-4. En la etapa S82-4, la unidad de determinación de notificaciones 56 determina que el nombre del terminal de miembro se puede notificar al terminal 10ac.

15

Tal como se ha descrito en lo que antecede, incluso cuando el terminal de miembro no está registrado al menos en el momento en el que se envía la solicitud de compartición, siempre que se seleccione para su aplicación la regla C, la tabla de lista de candidatos se actualiza para incluir el terminal de miembro como un terminal homólogo candidato para el terminal 10ac. En tal caso, se notifica el nombre del terminal de miembro.

20

En otro ejemplo, incluso cuando el terminal de miembro no está registrado al menos en el momento en el que se envía la solicitud de compartición, siempre que se seleccione para su aplicación la regla B y se obtiene una aprobación de adición de ese terminal de miembro, la tabla de lista de candidatos se actualiza para incluir el terminal de miembro como un terminal homólogo candidato para el terminal 10ac (S66). En tal caso, el nombre del terminal

25 de miembro se notifica al terminal 10ac.

Cuando se determina que la ID de terminal de miembro no coincide con ninguna de las ID de terminal homólogo candidato ("NO" en la etapa S82-3), la operación avanza a la etapa S82-5. En la etapa S82-5, la unidad de determinación de notificaciones 56 determina que el nombre del terminal de miembro no se puede notificar al 30 terminal 10ac.

Por ejemplo, cuando el terminal de miembro no está registrado al menos en el momento en el que se envía la solicitud de compartición, y no se obtiene esa aprobación de adición de ese terminal de miembro cuando se aplica la regla B, el terminal de miembro no está registrado en la tabla de gestión de lista de candidatos. En tal caso, el 35 nombre del terminal de miembro no se notifica al terminal 10ac.

En otro ejemplo, cuando el terminal de miembro no está registrado al menos en el momento en el que se envía la solicitud de compartición, siempre que se aplique la regla A, la tabla de gestión de lista de candidatos no se actualiza para incluir al menos la ID de terminal de miembro. En tal caso, el nombre del terminal de miembro no se notifica al 40 terminal 10ac.

Después de la compleción de la determinación de si notificar el nombre del terminal de miembro para cada uno de los terminales de miembro tal como se ilustra en la figura 30, en la etapa S83 (la figura 29), la unidad de extracción 54 busca en la tabla de gestión de terminales (la figura 7) usando la ID de terminal de miembro del terminal que 45 tiene el nombre que se puede notificar, como una clave de búsqueda, para obtener el nombre del terminal de miembro.

En la etapa S84, el transmisor / receptor de datos 51 transmite una información de lista de candidatos ("lista de candidatos") al terminal 10ac. La lista de candidatos incluye la ID de terminal y el nombre de terminal del terminal de 50 miembro del que se permite una notificación, la ID de grupo y el nombre de grupo. El terminal 10ac recibe la lista de candidatos en el transmisor / receptor de datos 11.

En la etapa S85, el control de visualización 16 del terminal 10ac genera una pantalla de lista de miembros basándose en la información de lista de candidatos, y emite la pantalla de lista de miembros a través del visualizador 55 120. La pantalla de lista de miembros incluye el nombre de grupo del grupo seleccionado, y el nombre del terminal de miembro que se puede notificar.

Usando la pantalla de lista de miembros, el usuario en el terminal 10ac es capaz de seleccionar uno o más de los terminales homólogos 10 para comenzar la comunicación, o todos los terminales de miembro en el grupo específico 60 al mismo tiempo. En respuesta a la entrada de usuario que selecciona el terminal homólogo a través de la entrada de operación 12, el transmisor / receptor de datos 11 del terminal 10ac transmite una solicitud de inicio de comunicación al sistema de gestión 50, que solicita empezar a comunicarse con el terminal homólogo seleccionado. La solicitud de inicio de comunicación incluye la ID de terminal "01ac" del terminal 10ac, y la ID de terminal del terminal homólogo.

65

En respuesta a la solicitud de inicio de comunicación, el sistema de gestión 50 controla la conexión al menos entre el terminal 10ac y el terminal homólogo 10, por ejemplo, bajo el control de la CPU 201. El terminal 10ac y el terminal homólogo 10 establecen una sesión de comunicación a través del dispositivo de retransmisión 30 para transmitir o recibir diversos datos tales como datos de imagen y datos de sonido, usando cualquier método deseado, por

- 5 ejemplo, tal como se describe en la descripción en relación con las figuras 2 y 3A a 3C de la publicación de solicitud de patente de EE. UU. con n.º 2013-0223292, los contenidos de la cual se incorporan en el presente documento por referencia.
- Haciendo referencia ahora a las figuras 31 a 35, un sistema de comunicación 1A se explica de acuerdo con una 10 realización a modo de ejemplo de la presente invención. La figura 31 ilustra una configuración del sistema de comunicación 1A, que es sustancialmente similar en cuanto a la estructura y la función al sistema de comunicación 1 de la figura 1, excepto por algunas diferencias. Las diferencias incluyen la adición de una pluralidad de ordenadores personales (PC, personal computer) de usuario 20a, 20b, 20c, y 20d, y un sistema de gestión de terminales de comunicación 80. Para los fines descriptivos, se puede hacer referencia a cualquier número de la pluralidad de PC
- 15 de usuario 20a, 20b, 20c, y 20d, de forma colectiva o a cada uno de ellos, como PC de usuario 20. En el presente ejemplo, el usuario en el PC de usuario 20 puede ser un usuario en el terminal 10 que puede ser propietario del grupo, o un administrador que puede gestionar información relativa al terminal 10 tal como la información de grupo.
- En respuesta a la entrada de usuario, el PC de usuario 20 transmite una solicitud al sistema de gestión de terminales 20 de comunicación 80. Los PC de usuario 20a, 20b, 20c, y 20d están conectados con la LAN 2a, 2b, 2c, y 2d, de forma respectiva. El PC de usuario 20 tiene una estructura de soporte físico que es sustancialmente similar a la estructura de soporte físico del sistema de gestión 50 tal como se ha descrito en lo que antecede haciendo referencia a la figura 4.
- 25 El sistema de gestión de terminales de comunicación 80 procesa la solicitud que se recibe del PC de usuario 20. El sistema de gestión de terminales de comunicación 80 está conectado con el terminal 10, y el PC de usuario 20, a través de la red de comunicaciones 2 tal como Internet 2i. El sistema de gestión de terminales de comunicación 80 se puede implementar por medio de al menos un ordenador que tiene una estructura de soporte físico que es sustancialmente similar a la estructura de soporte físico del sistema de gestión 50 tal como se ha descrito en lo que 30 antecede haciendo referencia a la figura 4.
- La figura 32 ilustra una estructura funcional del sistema de gestión de terminales de comunicación 80 de acuerdo con una realización a modo de ejemplo de la presente invención. El sistema de gestión de terminales de comunicación 80 incluye un transmisor / receptor de datos 81, un autenticador 82, una unidad de extracción 83, un 35 generador 84 y un control de memoria 89. En el presente ejemplo, las operaciones o funciones que son realizadas por el sistema de gestión de terminales de comunicación 80, que incluyen las operaciones o funciones que son realizadas por los elementos funcionales que se muestran en la figura 32, se realizan en cooperación con uno o más dispositivos de soporte físico que se muestran en la figura 4. De forma más concreta, estos elementos que se muestran en la figura 32 se corresponden con una pluralidad de funciones o módulos funcionales, que se ejecutan 40 de acuerdo con una instrucción de la CPU 201 (la figura 4) que se genera de acuerdo con el programa de gestión de terminales de comunicación que se está cargando a partir de la memoria flash 204 sobre la RAM 203. El sistema de
- gestión de terminales de comunicación 80 incluye adicionalmente una memoria 8000, que se puede implementar por medio de la RAM 203 o el HD 204 de la figura 4. El control de memoria 89 lee o escribe diversos datos con respecto a la memoria 8000. 45
- En el presente ejemplo, el transmisor / receptor de datos 81 del sistema de gestión de terminales de comunicación 80 recibe la lista de miembros de grupo a partir del sistema de gestión 50. El generador 84 del sistema de gestión de terminales de comunicación 80 genera datos de visualización, tales como un documento de HTML (lenguaje de marcado de hipertexto), lo que permite que el usuario seleccione uno o más terminales homólogos de entre una lista 50 de terminales homólogos candidatos, que se genera basándose en la lista de miembros de grupo y la lista de
- candidatos. Tal como se ha descrito en lo que antecede haciendo referencia a la figura 13, el terminal homólogo candidato puede ser uno cualquiera de los terminales homólogos candidatos que están registrados en la tabla de gestión de lista de candidatos para el terminal de solicitud, y los terminales de miembro en la lista de miembros de grupo.

55

El transmisor / receptor de datos 81 del sistema de gestión de terminales de comunicación 80 transmite el documento de HTML a un terminal de usuario tal como el PC de usuario 20. El PC de usuario 20 puede visualizar una pantalla de destino de solicitudes de compartición basándose en el documento de HTML que se recibe del sistema de gestión de terminales de comunicación 80, por ejemplo, tal como se ilustra en la figura 15.

60

El transmisor / receptor de datos 81 recibe adicionalmente una instrucción de usuario para seleccionar uno o más terminales candidatos, como un terminal de destino de solicitudes de compartición con el que el PC de usuario 20 desea compartir la lista de miembros de grupo. El transmisor / receptor de datos 81 del sistema de gestión de terminales de comunicación 80 envía una solicitud en relación con la compartición de la lista de miembros de grupo, 65 con el terminal 10 que se selecciona como el terminal de destino de solicitudes de compartición, al sistema de gestión 50. A través del PC de usuario 20, el usuario, al que le puede resultar incómodo operar el terminal 10, puede

enviar fácilmente diversas solicitudes tales como una solicitud de compartición al sistema de gestión 50, sin requerir usar el terminal 10.

- El transmisor / receptor de datos 81, que se puede implementar por medio de la I/F de red 209 (la figura 4) de 5 acuerdo con las instrucciones que se reciben de la CPU 201 (la figura 4), transmite a, o recibe de, otro terminal, dispositivo o sistema, diversos datos o de información, a través de la red de comunicaciones 2. El transmisor / receptor de datos 81 se puede dotar de la función de servidor de web o la función de procesamiento de datos.
- 10 El autenticador 82, que se puede implementar por medio de instrucciones a partir de la CPU 201 (la figura 4), puede acceder al sistema de gestión 50 para buscar en la BD de gestión de autenticaciones 5001 (la figura 6) que está almacenada en la memoria 5000 para determinar si la ID de terminal y la contraseña del terminal 10, que es operado por el usuario en el PC de usuario 20, se han registrado. Basándose en la búsqueda, el autenticador 82 determina si se permite el acceso al usuario en el PC de usuario 20, al que se permite usar el terminal 10, o el PC de usuario 20 15 que es operado por el usuario.
- 

La unidad de extracción 83, que se puede implementar por medio de unas instrucciones que se reciben de la CPU 201 (la figura 4), accede al sistema de gestión 50 para buscar en la BD de gestión de lista de candidatos 5003 (la figura 8) que está almacenada en la memoria 5000, usando la ID de terminal del terminal de solicitud 10, para 20 obtener la ID de terminal del terminal homólogo candidato 10 que está asociado a la ID de terminal de solicitud.

El generador 84, que se puede implementar por medio de unas instrucciones que se reciben de la CPU 201 (la figura 4), genera datos de visualización, tales como un documento de HTML, para la visualización a través del PC de usuario 20. El documento de HTML se puede visualizar usando el navegador web que está instalado en el PC de

25 usuario 20.

Haciendo referencia a las figuras 33, 34A y 34B, una operación de envío de una pluralidad de solicitudes de compartición, solicitando cada una compartir una lista de miembros de grupo, que es realizada por el sistema de comunicación 1A, se explica de acuerdo con una realización a modo de ejemplo de la presente invención.

30

La figura 33 es un diagrama de secuencia de datos que ilustra una operación de procesamiento de una solicitud de visualización de información relativa a un grupo que se puede compartir, de acuerdo con una realización a modo de ejemplo de la presente invención.

- 35 Cuando el usuario "a" del PC de usuario 20a introduce una URL especificada a través del navegador web en el PC de usuario 20a, en la etapa S400, el PC de usuario 20a accede a una aplicación web que es provista por el sistema de gestión de terminales de comunicación 80.
- En la etapa S401, el transmisor / receptor de datos 81 del sistema de gestión de terminales de comunicación 80 40 envía una pantalla de inicio de sesión al PC de usuario 20a, usando la función de servidor de web. La pantalla de inicio de sesión se visualiza a través del PC de usuario 20a.
- El usuario "a" introduce la ID de terminal y la contraseña del terminal de solicitud 10aa que es operado por el usuario "a", y la ID de grupo del grupo que el usuario desea compartir, a través de la pantalla de inicio de sesión. En la etapa 45 S402, el PC de usuario 20a transmite una información de solicitud de inicio de sesión que incluye la ID de terminal y la contraseña del terminal de solicitud 10aa, y la ID de grupo del grupo que se somete a compartición, al sistema de gestión de terminales de comunicación 80. Además de la ID de grupo, el usuario puede introducir una contraseña de grupo, que está asociada a la ID de grupo, de tal modo que la información de solicitud de inicio de sesión puede incluir adicionalmente la ID de grupo del grupo que se somete a compartición.

50

En la etapa S403, el autenticador 82 del sistema de gestión de terminales de comunicación 80 accede al sistema de gestión 50 para buscar en la BD de gestión de autenticaciones 5001 (la figura 6) que está almacenada en la memoria 5000 para determinar si se han registrado la ID de terminal y la contraseña del terminal de solicitud 10aa. Basándose en la determinación, el autenticador 82 genera un resultado de autenticación que indica si el terminal 55 10aa del usuario "a" en el PC de usuario 20a está autenticado.

En la etapa S404, el autenticador 82 del sistema de gestión de terminales de comunicación 80 accede al sistema de gestión 50 para buscar en la BD de gestión de datos de grupo 5101 (la figura 9A) usando la ID de grupo que está incluida en la información de solicitud de inicio de sesión como una clave de búsqueda para obtener la ID de terminal 60 de propietario que está asociada a la ID de grupo. El autenticador 82 determina si la ID de terminal de solicitud coincide con la ID de terminal de propietario, para determinar si el terminal de solicitud 10aa es propietario del grupo

Además de o como alternativa a la autenticación del terminal de propietario, el autenticador 82 puede determinar si 65 un conjunto de ID y contraseña de grupo, que coincide con el conjunto de ID y contraseña de grupo que se obtiene a partir de la información de solicitud de inicio de sesión, se registra previamente en el sistema de gestión 50 a través

que se identifica por medio de la ID de grupo de la información de solicitud de inicio de sesión.

del acceso a la memoria 5000 tal como la BD de gestión de datos de grupo 5101. De forma más concreta, la tabla de gestión de datos de grupo de la figura 9 puede almacenar adicionalmente una contraseña de grupo, en asociación con la ID de grupo y la ID de terminal de propietario. La contraseña de grupo puede ser introducida por el usuario del terminal de propietario, por ejemplo, a través del terminal de propietario.

5

Cuando han tenido éxito tanto el resultado de autenticación de terminal en la etapa S403 como el resultado de autenticación de grupo en la etapa S404, la operación avanza a la etapa S405. En la etapa S405, la unidad de extracción 83 del sistema de gestión de terminales de comunicación 80 busca en la BD de gestión de datos de grupo 5101 (la figura 9A) usando la ID de terminal de solicitud "01aa" como una clave de búsqueda para obtener un 10 registro para la ID de terminal de propietario "01aa". La unidad de extracción 83 obtiene diversa información de grupo tal como el nombre de grupo "Proyecto A" y la ID de grupo "0001".

En la etapa S406, el generador 84 genera una pantalla de visualización de nombres de grupo, basándose en el nombre de grupo y la ID de grupo que se extraen, en forma de HTML.

15

20

En la etapa S407, el transmisor / receptor de datos 81 del sistema de gestión de terminales de comunicación 80 envía la pantalla de visualización de nombres de grupo al PC de usuario 20a, usando la función de servidor de web. El PC de usuario 20a visualiza la pantalla de visualización de nombres de grupo en un visualizador, por ejemplo, tal como se ilustra en la figura 14.

Las figuras 34A y 34B ilustran un diagrama de secuencia de datos que ilustra una operación de procesamiento de una solicitud de compartición, que es realizada por el sistema de comunicación 1A, de acuerdo con una realización a modo de ejemplo de la presente invención.

25 Suponiendo que el usuario "a" en el PC de usuario 20a selecciona la tecla de "COMPARTIR SOLICITUD" a través de la pantalla de visualización de nombres de grupo de la figura 14 usando tal como un ratón, en la etapa S501, el PC de usuario 20a recibe la instrucción de usuario para seleccionar el grupo a compartir.

En la etapa S502, el PC de usuario 20a transmite una información de solicitud de candidato de destino ("solicitud de 30 candidato de destino") al sistema de gestión de terminales de comunicación 80 a través de la red de comunicaciones 2. La solicitud de candidato de destino solicita información relativa a uno o más candidatos de los terminales de destino de solicitudes de compartición con los que el usuario en el PC de usuario 20a puede desear compartir la lista de miembros de grupo. La solicitud de candidato de destino incluye la ID de grupo "0001" del grupo seleccionado.

- 35 En la etapa S503, el sistema de gestión de terminales de comunicación 80 transmite la solicitud de candidato de destino al sistema de gestión de comunicación 50. El sistema de gestión 50 recibe la solicitud de candidato de destino en el transmisor / receptor de datos 51.
- En la etapa S504, la unidad de extracción 54 del sistema de gestión 50 busca en la BD de gestión de datos de grupo 40 5101 (la figura 9A) usando la ID de grupo "0001" que está incluida en la solicitud de candidato de destino, como una clave de búsqueda, para obtener las ID de terminal de miembro que están asociadas con la ID de grupo "0001". La unidad de extracción 54 busca adicionalmente en la BD de gestión de terminales 5002 (la figura 7) usando la ID de terminal de miembro obtenida, para obtener el nombre del terminal de miembro, para cada uno de los terminales de miembro. 45

En la etapa S505, el transmisor / receptor de datos 51 del sistema de gestión 50 transmite una información de candidato de destino, que incluye la ID de terminal y el nombre de terminal del terminal de miembro en el grupo seleccionado, al sistema de gestión de terminales de comunicación 80. El sistema de gestión de terminales de comunicación 80 recibe la información de candidato de destino en el transmisor / receptor de datos 81.

50

En la etapa S506, el generador 84 del sistema de gestión de terminales de comunicación 80 genera una pantalla de selección de destino de solicitudes de compartición, que incluye la ID de terminal candidato de destino y el nombre de terminal candidato de destino, que están incluidos en la información de candidato de destino que se recibe a partir del sistema de gestión 50, en HTML. En el presente ejemplo, el terminal de solicitud 10aa está excluido de la 55 pantalla de selección de destino de solicitudes de compartición.

En la etapa S507, el transmisor / receptor de datos 81 envía la pantalla de selección de destino de solicitudes de compartición al PC de usuario 20a, usando la función de servidor de web. El PC de usuario 20a visualiza la pantalla de selección de destino de solicitudes de compartición, por ejemplo, tal como se ilustra en la figura 35.

60

Suponiendo que el usuario "a" selecciona una casilla de verificación para dos o más terminales de miembro en la pantalla de selección de la figura 35, por ejemplo, a través del ratón, en la etapa S508, el PC de usuario 20a acepta la selección de usuario que selecciona los terminales de miembro como un terminal de destino de solicitudes de compartición. En el presente ejemplo, se supone que el usuario selecciona todos los terminales de miembro, tal 65 como se indica por medio de la figura 35. De esta forma, las solicitudes de compartición para la pluralidad de terminales de miembro se pueden recibir al mismo tiempo.

En la etapa S509, el PC de usuario 20a transmite una información de solicitud de compartición, es decir, una solicitud de compartición para solicitar compartir la lista de miembros de grupo con los terminales 10ab, 10ac y 10ca seleccionados, al sistema de gestión de terminales de comunicación 80. La solicitud de compartición incluye la ID de 5 terminal "01aa" del terminal de envío de solicitudes de compartición 10aa, las ID de terminal "01ab" "01ac" y "01ca" de los terminales de destino de solicitudes de compartición 10ab, 10ac y 10ca, y la ID de grupo "0001" del grupo que se somete a compartición.

En la etapa S510 de la figura 34B, el sistema de gestión de terminales de comunicación 80 envía la información de 10 solicitud de compartición al sistema de gestión 50. El sistema de gestión 50 recibe la solicitud de compartición en el transmisor / receptor de datos 51.

En la etapa S511, la unidad de determinación de destinos 55 del sistema de gestión 50 determina si la tabla de gestión de lista de candidatos (la figura 8) almacena el terminal de miembro del grupo seleccionado "0001", como el 15 terminal homólogo candidato para el terminal de destino de solicitudes de compartición 10, por ejemplo, de una forma sustancialmente similar a como se ha descrito en lo que antecede haciendo referencia a S40 de la figura 13. La etapa S511 se puede realizar para cada uno de los terminales de destino 10ab, 10ac y 10ca.

En la etapa S512, el transmisor / receptor de datos 51 del sistema de gestión 50 envía una solicitud de selección de 20 una regla que se va a aplicar, es decir, la solicitud de selección de regla, al sistema de gestión de terminales de comunicación 80, de una forma sustancialmente similar a como se ha descrito en lo que antecede haciendo referencia a S41 de la figura 13. La solicitud de selección de regla incluye una información de regla que indica una o más reglas para la selección. El sistema de gestión de terminales de comunicación 80 recibe la solicitud de selección de regla en el transmisor / receptor de datos 81.

#### 25

En la etapa S513, el generador 84 genera una pantalla de selección de regla, basándose en la información de regla que se recibe, en HTML.

En la etapa S514, el transmisor / receptor de datos 81 envía la pantalla de selección de regla al PC de usuario 20a, 30 usando la función de servidor de web, para la visualización en el PC de usuario 20a.

Suponiendo que se visualiza la pantalla sección de regla de la figura 17, el usuario "a" en el PC de usuario 20a puede seleccionar un botón de radio arbitrario para una regla específica que se va a aplicar, por ejemplo, usando el ratón. En la etapa S515, el PC de usuario 20a recibe una instrucción de usuario para seleccionar una regla 35 específica.

En la etapa S516, el PC de usuario 20a envía un resultado de selección de regla, que indica la regla seleccionada, al sistema de gestión de terminales de comunicación 80. El PC de usuario 20a envía adicionalmente cualquier otra información relativa a la solicitud de compartición, tal como la ID de terminal del terminal de envío de solicitudes de 40 compartición 10aa, las ID de terminal de los terminales de destino de solicitudes de compartición 10ab, 10ac y 10ca, y la ID de grupo del grupo que se somete a compartición, al sistema de gestión de terminales de comunicación 80.

En la etapa S517, el sistema de gestión de terminales de comunicación 80 envía el resultado de selección de regla al sistema de gestión 50. El sistema de gestión 50 recibe el resultado de selección de regla en el 45 transmisor / receptor de datos 51.

En la etapa S518, el gestor de solicitudes de compartición 58 del sistema de gestión 50 almacena la ID de terminal del terminal de envío de solicitudes de compartición, la ID de terminal del terminal de destino de solicitudes de compartición, la ID de grupo y la regla seleccionada, que se obtienen de forma respectiva a partir del sistema de 50 gestión de comunicación 80, en la tabla de gestión de solicitudes de compartición (la figura 10).

Cuando se completa el registro en la tabla de gestión de solicitudes de compartición, en la etapa S519, el transmisor / receptor de datos 51 envía una información que indica que la solicitud de compartición está aceptada, al sistema de gestión de terminales de comunicación 80. El sistema de gestión de terminales de comunicación 80 55 recibe la información que indica la aceptación de la solicitud de compartición en el transmisor / receptor de datos 81.

- En la etapa S520, el generador 84 genera una pantalla de aceptación de solicitud de compartición, que indica que la solicitud de compartición está aceptada.
- 60 En la etapa S521, el transmisor / receptor de datos 81 envía la pantalla de aceptación de solicitud de compartición al PC de usuario 20a, usando la función de servidor de web, para la visualización en el PC de usuario 20a.

Cuando la solicitud de compartición está aceptada, las etapas S51 a S57 de la figura 18, las etapas S61 a S67 de la figura 24 y las etapas S71 a S74 de la figura 25 se pueden realizar en cada terminal de destino 10, para registrar 65 uno o más terminales de miembro en el grupo como un terminal homólogo candidato para el terminal de destino 10.

28

En el caso de que el usuario "a" sea un administrador que gestiona la información de grupo, el terminal de miembro no registrado se puede añadir como un terminal homólogo candidato para el terminal de destino, sin realizar el proceso de aprobación de las etapas S61 a S67 de la figura 24, de una forma sustancialmente similar a como es en el caso en el que se selecciona la regla C.

5

La operación que se ha descrito en lo que antecede de las figuras 33 a 34 se puede realizar de diversas otras formas.

Por ejemplo, además de o como alternativa al proceso de autenticación que se realiza a través de las etapas S402 a 10 S404 de la figura 33, se puede realizar la operación de autenticación del administrador. En tal caso, el sistema de gestión de terminales de comunicación 80 puede almacenar una ID de administrador y una contraseña de administrador en la memoria. En respuesta a la ID y la contraseña que se envían desde el PC de usuario 20, el sistema de gestión de terminales de comunicación 80 puede determinar si el usuario en el PC de usuario 20 es el administrador.

15

Además, la etapa S504 de la figura 34A se puede realizar de forma diferente, por ejemplo, tal como se ilustra en la figura 36.

En la etapa S504-1, la unidad de extracción 54 del sistema de gestión 50 busca en la BD de gestión de datos de 20 grupo 5101 (la figura 9A) usando la ID de grupo "0001" que está incluida en la solicitud de candidato de destino, como una clave de búsqueda, para obtener las ID de terminal de miembro que están asociadas a la ID de grupo "0001".

En la etapa S504-2, la unidad de extracción 54 busca en la tabla de gestión de lista de candidatos (la figura 8) 25 usando la ID de terminal de miembro que se extrae en la etapa S504-1, para obtener la ID de terminal homólogo candidato que está asociada a la ID de terminal de solicitud que es igual a la ID de terminal de miembro.

En la etapa S504-3, la unidad de extracción 54 busca en la BD de gestión de terminales 5002 (la figura 7) usando las ID de terminal, que se obtienen de forma respectiva en la etapa S504-1 y S504-2, para obtener los nombres de 30 terminal de los terminales de miembro, y los terminales homólogos candidatos para los terminales de miembro.

Haciendo referencia de nuevo a la figura 34A, en la etapa S505, el transmisor / receptor de datos 51 del sistema de gestión 50 transmite la información de candidato de destino, que incluye las ID de terminal y los nombres de terminal de los terminales de miembro y los terminales homólogos candidatos para los terminales de miembro, al sistema de 35 gestión de terminales de comunicación 80.

Tal como se ha descrito en lo que antecede, en el presente ejemplo, los terminales homólogos candidatos para los terminales de miembro están incluidos adicionalmente, como un candidato de un terminal de destino de solicitudes de compartición. De esta forma, el terminal de propietario puede enviar una solicitud de compartición, no solo al 40 terminal de miembro del grupo, sino también a un terminal homólogo candidato para el terminal de miembro, mejorando de este modo la operabilidad del usuario.

En las realizaciones a modo de ejemplo que se han descrito en lo que antecede, cada uno del dispositivo de retransmisión 30, el sistema de gestión 50, el sistema de gestión de terminales de comunicación 80, el sistema de 45 provisión de programas 90 y el sistema de mantenimiento 100 se puede implementar por medio de un único ordenador. Como alternativa, cualquier número de partes, funciones o módulos del dispositivo de retransmisión 30, el sistema de gestión 50, el sistema de gestión de terminales de comunicación 80, el sistema de provisión de programas 90 y el sistema de mantenimiento 100 se pueden clasificar en un número deseado de grupos que van a ser llevados a cabo por una pluralidad de ordenadores.

50

Por ejemplo, el sistema de gestión 50 se puede implementar por medio de un ordenador que funciona como un aparato de gestión, y un ordenador que funciona como un servidor de aplicaciones web. En tal caso, el aparato de gestión se puede dotar de una BD de gestión de lista de candidatos 5003. El servidor de aplicaciones web proporciona servicios de aplicaciones web al terminal 10 o el PC de usuario 20. Basándose en una solicitud que se

- 55 recibe a través del navegador web, el servidor de aplicaciones web puede emitir una instrucción para actualizar la lista de candidatos al aparato de gestión. El aparato de gestión y el servidor de aplicaciones web pueden estar ubicados dentro del mismo país, o ubicados en diferentes países.
- En el caso de que el sistema de provisión de programas 90 sea implementado por el único ordenador, el programa 60 que va a ser provisto por el sistema de provisión de programas 90 se puede transmitir, módulo a módulo, después de dividir en una pluralidad de módulos, o se puede transmitir al mismo tiempo. En el caso de que el sistema de provisión de programas 90 se implemente como una pluralidad de ordenadores, cada ordenador puede transmitir cada módulo que esté almacenado en su memoria, después de que el programa se haya dividido en una pluralidad de módulos.
- 65 En las realizaciones a modo de ejemplo que se han descrito en lo que antecede, se solicita una solicitud de compartición de compartición de información de grupo, usando el terminal de comunicación 10 que se puede usar

para una videoconferencia. Como alternativa, cualquier aparato de procesamiento de información deseado tal como cualquier tipo de PC tal como una estación de trabajo o una tableta, o un PDA tal como un teléfono inteligente, se puede usar para solicitar una solicitud de compartición. En tal caso, el aparato de procesamiento de información puede tener una estructura funcional que es sustancialmente similar a la estructura funcional que se ilustra en la 5 figura 5, y la estructura de soporte físico tal como se ilustra en la figura 4.

En tal caso, el transmisor / receptor de datos 11 se puede implementar por medio de la I/F de red 209 que opera en cooperación con las instrucciones a partir de la CPU 201. La entrada de operación 12 se puede implementar por medio del teclado 211 o el ratón 212. La solicitud de inicio de sesión 13 se puede implementar por medio de 10 instrucciones a partir de la CPU 201. El dispositivo de formación de imagen 14 se puede implementar por medio de una cámara, que se puede incorporar o acoplar al aparato de procesamiento de información. La entrada de sonido

- 15a se puede implementar por medio de un micrófono, que se puede incorporar o acoplar al aparato de procesamiento de información. La salida de sonido 15b se puede implementar por medio de un altavoz, que se puede incorporar o acoplar al aparato de procesamiento de información. El control de visualización 16 se puede 15 implementar por medio del visualizador 208.
- 

En las realizaciones a modo de ejemplo que se han descrito en lo que antecede, la ID de terminal se usa como una información de identificación que identifica uno cualquiera del terminal de solicitud, el terminal homólogo, el terminal de miembro, el terminal de propietario y el terminal de usuario. Como alternativa a o además de la ID de terminal, se 20 puede usar una identificación de usuario (ID de usuario) que identifica un usuario que opera el terminal 10. En tal

- caso, se puede usar una ID de usuario de un usuario que opera un terminal específico, tal como el terminal de solicitud, el terminal homólogo, el terminal de miembro, el terminal de propietario o el terminal de usuario.
- En las realizaciones a modo de ejemplo que se han descrito en lo que antecede, la tabla de gestión de lista de 25 candidatos (la figura 8) almacena la ID de terminal para cada uno de uno o más terminales homólogos candidatos que pueden ser seleccionados por el terminal de solicitud 10 para tener una comunicación. Como alternativa, se puede almacenar cualquier otra información que pueda identificar el terminal homólogo candidato. Los ejemplos de información de identificación para identificar un terminal homólogo candidato incluyen, pero sin limitarse a, un número de teléfono de un terminal homólogo candidato, y una dirección de IP que indica la ubicación de red de un 30 terminal homólogo candidato. La tabla de gestión de datos de grupo (la figura 9) o la tabla de gestión de solicitudes de compartición (la figura 10) puede almacenar adicionalmente un número de teléfono o una dirección de IP, en asociación con la ID de terminal de miembro, la ID de terminal de propietario y la ID de terminal de usuario. Con la información adicional, el sistema de gestión 50 es capaz de establecer contacto fácilmente con el terminal.
- 35 Un medio de registro que almacena uno cualquiera del programa de control de terminal, el programa de control de retransmisión y el programa de gestión de comunicación, o un dispositivo de almacenamiento tal como la HDD 204 que almacena uno cualquiera del programa de control de terminal, el programa de control de retransmisión y el programa de gestión de comunicación, o el sistema de provisión de programas 90 que está dotado del HD 204 que almacena uno cualquiera del programa de control de terminal, el programa de control de retransmisión y el programa 40 de gestión de comunicación, se puede distribuir dentro del país o a otro país como un producto de programa
- informático.

En las realizaciones a modo de ejemplo que se han descrito en lo que antecede, el sistema de comunicación se trata como un sistema de videoconferencia. Como alternativa, el sistema de comunicación se puede implementar como 45 un sistema de teleconferencia tal como el sistema de teleconferencia de IP o el sistema de teleconferencia de Internet, o un sistema informático. Como alternativa, el sistema de comunicación se puede implementar como un sistema de navegación para automóviles. Por ejemplo, el terminal de solicitud 10 se puede implementar como un sistema de navegación para automóviles que se instala sobre un automóvil. El terminal homólogo 10 se puede implementar como un servidor o terminal de gestión en un centro de gestión que gestiona el sistema de navegación

- 50 para automóviles o un sistema de navegación para automóviles que se instala sobre otro automóvil. En otro ejemplo, el sistema de comunicación se puede implementar como un sistema de comunicación que tiene un teléfono portátil, un teléfono inteligente, una tableta, una consola de videojuegos, etc. En tal caso, el terminal 10 se puede implementar como el teléfono portátil, teléfono inteligente, tableta, consola de videojuegos, etc.
- 55 En los ejemplos que se han descrito en lo que antecede, se supone que los datos de contenidos incluyen datos de imagen y datos de sonido tales como datos de voz. Como alternativa, los datos de contenidos pueden incluir cualquier otro tipo de datos que afecten a los sentidos humanos de la vista como alternativa a los datos de imagen, o cualquier otro tipo de datos que afecten a los sentidos humanos de la audición como alternativa a los datos de voz. Como alternativa, los datos de contenidos pueden incluir cualquier otro tipo de datos que afecten a los sentidos
- 60 humanos de la visión, el olfato, el gusto, el tacto y la audición. En el caso de los datos de contenidos que afectan a los sentidos humanos del tacto, el terminal 10 puede transmitir los datos de contenidos que reflejan sentidos del tacto que es percibido por un usuario en el terminal 10 a otro terminal 10 a través de la red de comunicación 2. En el caso de los datos de contenidos que afectan a los sentidos humanos del olfato, el terminal 10 puede transmitir los datos de contenidos que afectan a los sentidos del olfato que es percibido por un usuario en el terminal 10 a otro
- 65 terminal 10 a través de la red de comunicación 2. En el caso de los datos de contenidos que afectan a los sentidos humanos del gusto, el terminal 10 puede transmitir los datos de contenidos que afectan a los sentidos del gusto que

es percibido por un usuario en el terminal 10 a otro terminal 10 a través de la red de comunicación 2.

Además, los datos de contenidos solo pueden incluir un tipo de datos de contenidos que se seleccionan de entre datos de vista tales como datos de imagen, datos de audición tales como datos de voz, datos de tacto, datos de 5 olfato y datos de gusto.

Además, en los ejemplos que se han descrito en lo que antecede, el sistema de comunicación se implementa como un sistema de videoconferencia para su uso en oficinas. Otros ejemplos de uso del sistema de comunicación incluyen, pero sin limitarse a, reuniones, una conversación informal entre amigos o miembros de una familia y la 10 distribución de información en un sentido.

Son posibles numerosas modificaciones y variaciones adicionales a la luz de las enseñanzas anteriores. Por lo tanto, se ha de entender que, dentro del alcance de las reivindicaciones adjuntas, la divulgación de la presente invención se puede poner en práctica de forma diferente a como se ha descrito de forma específica en el presente 15 documento. Por ejemplo, los elementos y / o características de diferentes realizaciones ilustrativas se pueden combinar entre sí y / o sustituirse entre sí dentro del alcance de la presente divulgación y las reivindicaciones adjuntas.

Además, cualquiera de los dispositivos o unidades que se han descrito en lo que antecede se puede implementar 20 como un aparato de soporte físico, tal como un circuito o dispositivo de propósito especial, o como una combinación de soporte físico / soporte lógico, tal como un procesador que ejecuta un programa de soporte lógico.

La presente invención se puede implementar en cualquier forma conveniente, por ejemplo usando soporte físico dedicado, o a mixture de soporte lógico y soporte físico dedicado. La presente invención se puede implementar 25 como un soporte lógico informático que se implementa por medio de uno o más aparatos de procesamiento en red. La red puede comprender cualquier red de comunicaciones terrestre o inalámbrica convencional, tal como Internet. Los aparatos de procesamiento pueden comprometer cualquier aparato programado de forma conveniente tal como un ordenador de propósito general, asistente personal digital, teléfono móvil (tal como un teléfono conforme con 3G o WAP) y así sucesivamente. Debido a que la presente invención se puede implementar como soporte lógico, todos

- 30 y cada uno de los aspectos de la presente invención engloban por lo tanto un soporte lógico informático que se puede implementar en un dispositivo programable. El soporte lógico informático se puede proporcionar al dispositivo programable usando cualquier medio de soporte convencional. El medio de soporte puede comprometer un medio de soporte transitorio tal como una señal eléctrica, óptica, de microondas, acústica o de radiofrecuencia que porte el código informático. Un ejemplo de un medio transitorio de este tipo es una señal de TCP / IP que porta código
- 35 informático a través de una red de IP, tal como Internet. El medio de soporte también puede comprender un medio de almacenamiento para almacenar un código legible por procesador tal como un disco flexible, un disco duro, un CD ROM, un dispositivo de cinta magnética o un dispositivo de memoria de estado sólido.
- La plataforma de soporte físico incluye cualquier tipo deseado de recursos de soporte físico incluyendo, por ejemplo, 40 una unidad de procesamiento central (CPU, central processing unit), una memoria acceso aleatorio (RAM, random access memory), y una unidad de disco duro (HDD, hard disk drive). La CPU se puede implementar por medio de cualquier tipo deseado de cualquier número deseado de procesadores. La RAM se puede implementar por medio de cualquier tipo deseado de memoria volátil o no volátil. La HDD se puede implementar por medio de cualquier tipo deseado de memoria no volátil capaz de almacenar una gran cantidad de datos. Los recursos de soporte físico 45 pueden incluir adicionalmente un dispositivo de entrada, un dispositivo de salida o un dispositivo de red,
- dependiendo del tipo del aparato. Como alternativa, la HDD se puede proporcionar fuera del aparato siempre que se pueda acceder a la HDD. En el presente ejemplo, la CPU, tal como una memoria caché de la CPU, y la RAM puede funcionar como una memoria física o una memoria primaria del aparato, mientras que la HDD puede funcionar como una memoria secundaria del aparato.

50

#### REIVINDICACIONES

1. Un sistema de gestión de comunicación (50), que comprende:

- 5 un primer gestor de información de candidato (57, 5003) que está configurado para almacenar una primera información de candidato de cada uno de una pluralidad de terminales de comunicación (10), estando la primera información de candidato configurada para asociar, para cada uno de la pluralidad de terminales de comunicación (10), uno o más terminales de comunicación homólogos candidatos (10) cada uno de los cuales puede ser seleccionado por el terminal de comunicación (10) para tener una comunicación, al terminal de 10 comunicación (10);
- un segundo gestor de información de candidato (60, 5101) que está configurado para almacenar una segunda información de candidato de un primer terminal de comunicación (10) de la pluralidad de terminales de comunicación (10), estando la segunda información de candidato configurada para asociar un grupo de uno o más terminales de comunicación de miembro (10), al primer terminal de comunicación (10);
- 15 un receptor (51) que está configurado para recibir una solicitud de envío de la segunda información de candidato del primer terminal de comunicación (10) a un segundo terminal de comunicación (10) de la pluralidad de terminales de comunicación (10); y
- una unidad de determinación (55) que está configurada para añadir al menos uno de los terminales de comunicación de miembro (10) que es indicado por la segunda información de candidato del primer terminal de 20 comunicación (10), que no está registrado como un terminal homólogo candidato (10) que está asociado al segundo terminal de comunicación (10), para actualizar la primera información de candidato del segundo terminal de comunicación (10) para incluir el al menos uno de los terminales de comunicación de miembro (10) que no está registrado.
- 25 2. El sistema de gestión de comunicación (50) de la reivindicación 1, que comprende adicionalmente:

un transmisor (51) que está configurado para enviar la segunda información de candidato del primer terminal de comunicación (10) al segundo terminal de comunicación (10).

30 3. El sistema de gestión de comunicación (50) de las reivindicaciones 1 o 2, en el que la unidad de determinación (55) está configurada para determinar que el terminal de comunicación de miembro (10) es el al menos uno de los terminales de comunicación de miembro (10) que no está registrado, cuando una información de identificación que identifica el terminal de comunicación de miembro (10) no coincide con ninguna de las informaciones de identificación que identifican los terminales de comunicación homólogos candidatos (10) que están asociados al 35 segundo terminal de comunicación (10).

4. El sistema de gestión de comunicación (50) de la reivindicación 1, en el que la unidad de determinación (55) está configurada para añadir de forma automática el al menos uno de los terminales de comunicación de miembro (10) que no está registrado como un terminal homólogo candidato (10), de acuerdo con una información de regla que se 40 selecciona en el primer terminal de comunicación (10).

5. El sistema de gestión de comunicación (50) de la reivindicación 2, en el que el transmisor (51) está configurado adicionalmente para enviar una solicitud de aprobación para solicitar al segundo terminal de comunicación (10) que obtenga una aprobación de adición del al menos uno de los terminales de comunicación de miembro (10) que no 45 está registrado a la primera información de candidato del segundo terminal de comunicación (10), y la unidad de determinación (55) está configurada para añadir el al menos uno de los terminales de comunicación de miembro (10) que no está registrado a la primera información de candidato del segundo terminal de comunicación (10) cuando la aprobación de adición se recibe en el sistema de gestión de comunicación (50).

- 50 6. El sistema de gestión de comunicación (50) de la reivindicación 2, en el que el transmisor (51) está configurado adicionalmente para enviar información, relativa a los uno o más terminales de comunicación de miembro, al primer terminal de comunicación para solicitar la selección del segundo terminal de comunicación, y el receptor (51) está configurado adicionalmente para recibir una instrucción de usuario para seleccionar al menos uno de los uno o más terminales de comunicación de miembro como el segundo terminal de comunicación.
- 55

7. El sistema de gestión de comunicación (50) de la reivindicación 6, en el que el transmisor (51) está configurado adicionalmente para enviar información, relativa a los uno o más terminales homólogos candidatos (10) que están asociados al primer terminal de comunicación (10), al primer terminal de comunicación (10) para solicitar la selección del segundo terminal de comunicación (10), y el receptor (51) está configurado adicionalmente para recibir una 60 instrucción de usuario para seleccionar al menos uno de los uno o más terminales de comunicación de miembro (10) y los uno o más terminales homólogos candidatos (10) que están asociados al primer terminal de comunicación (10),

8. El sistema de gestión de comunicación (50) de la reivindicación 1, en el que el segundo terminal de comunicación 65 (10) se selecciona de entre el grupo de uno o más terminales de comunicación de miembro (10) que están asociados al primer terminal de comunicación (10).

como el segundo terminal de comunicación (10).

9. El sistema de gestión de comunicación (50) de la reivindicación 7, en el que el primer terminal de comunicación (10) es uno del grupo de uno o más terminales de comunicación de miembro (10) que están asociados al primer terminal de comunicación (10).

5 10. Un sistema de comunicación (1), que comprende:

el sistema de gestión de comunicación (50) de la reivindicación 1; y el primer terminal de comunicación (10) que está configurado para enviar la solicitud de envío de la segunda información de candidato al sistema de gestión de comunicación (50), en respuesta a una entrada de usuario.

- 10
- 11. El sistema de comunicación (1) de la reivindicación 10, que comprende adicionalmente:

el segundo terminal de comunicación (10) que está configurado para enviar una información que indica si se obtiene una aprobación de adición del al menos uno de los terminales de comunicación de miembro (10) que no 15 está registrado a la primera información de candidato del segundo terminal de comunicación (10), en respuesta a una entrada de usuario.

- 12. Un sistema de comunicación (1), que comprende:
- 20 el sistema de gestión de comunicación (50) de la reivindicación 1; y un sistema de gestión de terminales de comunicación (80) que está configurado para comunicarse con un primer terminal de comunicación (10, 20), comprendiendo el sistema de gestión de terminales de comunicación (80):

un receptor (81) que está configurado para recibir la segunda información de candidato del primer terminal de 25 comunicación (10) a partir del sistema de gestión de comunicación (50);

- un transmisor (81) que está configurado para enviar datos de visualización al primer terminal de comunicación (10, 20), incluyendo los datos de visualización una información relativa a los uno o más terminales de comunicación de miembro (10);
- un receptor (81) que está configurado para recibir una instrucción de usuario para seleccionar al menos uno 30 de los uno o más terminales de comunicación de miembro (10), como el segundo terminal de comunicación (10), a partir del primer terminal de comunicación (10, 20); y un transmisor (81) que está configurado para enviar una solicitud de envío de la segunda información de candidato del primer terminal de comunicación (10) al segundo terminal de comunicación (10), al sistema de gestión de comunicación (50).
- 35

13. El sistema de comunicación (1) de la reivindicación 12, en el que el receptor (81) del sistema de gestión de terminales de comunicación (80) está configurado adicionalmente para recibir la primera información de candidato del primer terminal de comunicación (10) a partir del sistema de gestión de comunicación (50), y

los datos de visualización incluyen adicionalmente información relativa a los uno o más terminales homólogos 40 candidatos que están asociados al primer terminal de comunicación (10).

14. Un método de gestión de información de candidato de una pluralidad de terminales de comunicación (10), comprendiendo el método:

- 45 almacenar una primera información de candidato de cada uno de una pluralidad de terminales de comunicación en una memoria, asociando la primera información de candidato, para cada uno de la pluralidad de terminales de comunicación, uno o más terminales de comunicación homólogos candidatos, cada uno de los cuales puede ser seleccionado por el terminal de comunicación para tener una comunicación, al terminal de comunicación;
- almacenar una segunda información de candidato de un primer terminal de comunicación de la pluralidad de 50 terminales de comunicación en una memoria, asociando la segunda información de candidato un grupo de uno o más terminales de comunicación de miembro al primer terminal de comunicación;

recibir (S39) una solicitud de envío de la segunda información de candidato del primer terminal de comunicación a un segundo terminal de comunicación de la pluralidad de terminales de comunicación;

- añadir al menos uno de los terminales de comunicación de miembro que es indicado por la segunda información 55 de candidato del primer terminal de comunicación, que no está registrado como un terminal homólogo candidato que está asociado al segundo terminal de comunicación, para actualizar la primera información de candidato del segundo terminal de comunicación para incluir el al menos uno de los terminales de comunicación de miembro que no está registrado.
- 60 15. Unos medios de soporte (202, 203, 205, 206, 213) que portan un código legible por ordenador para controlar un ordenador (50) para llevar a cabo el método de la reivindicación 14.

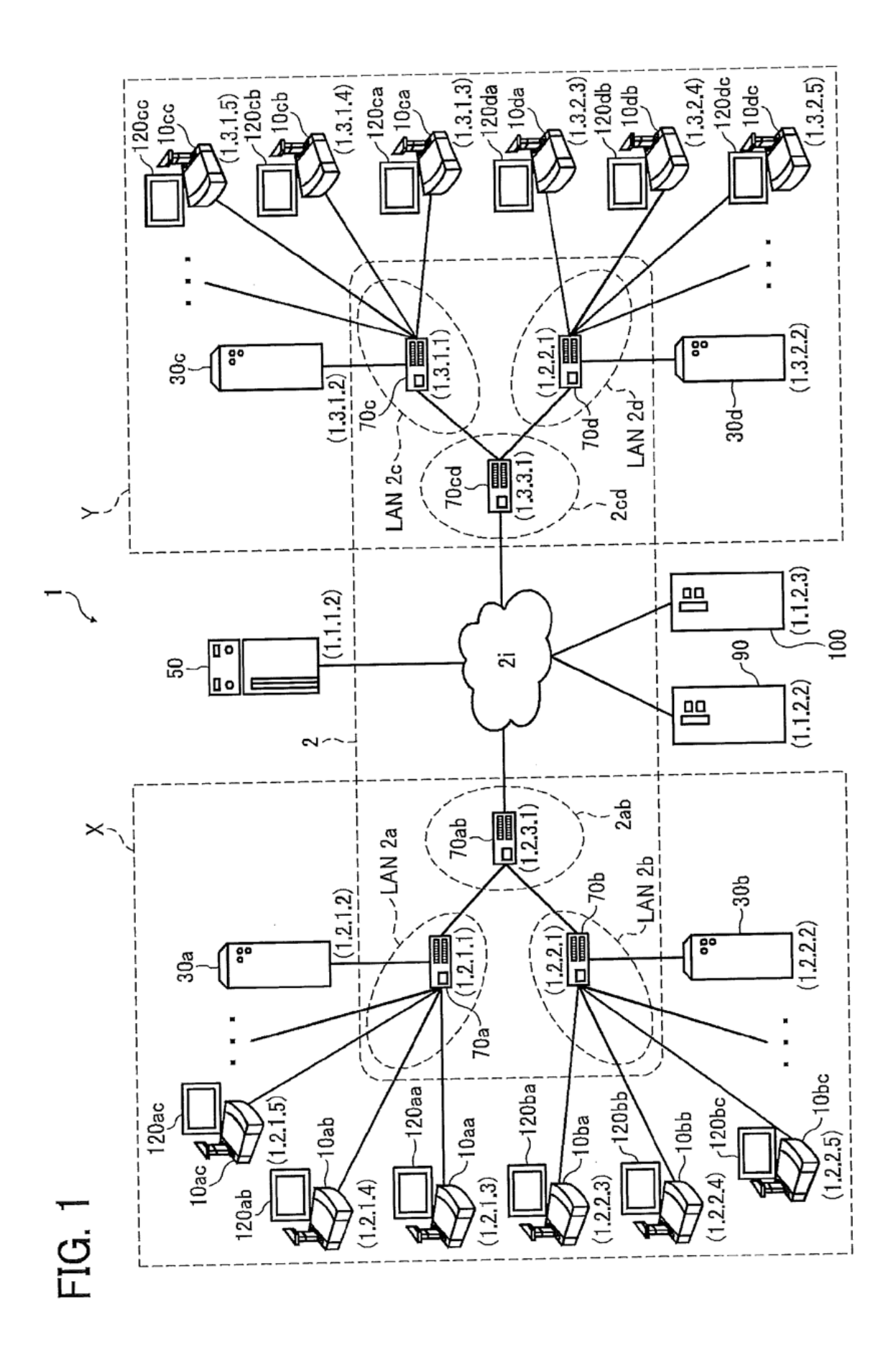

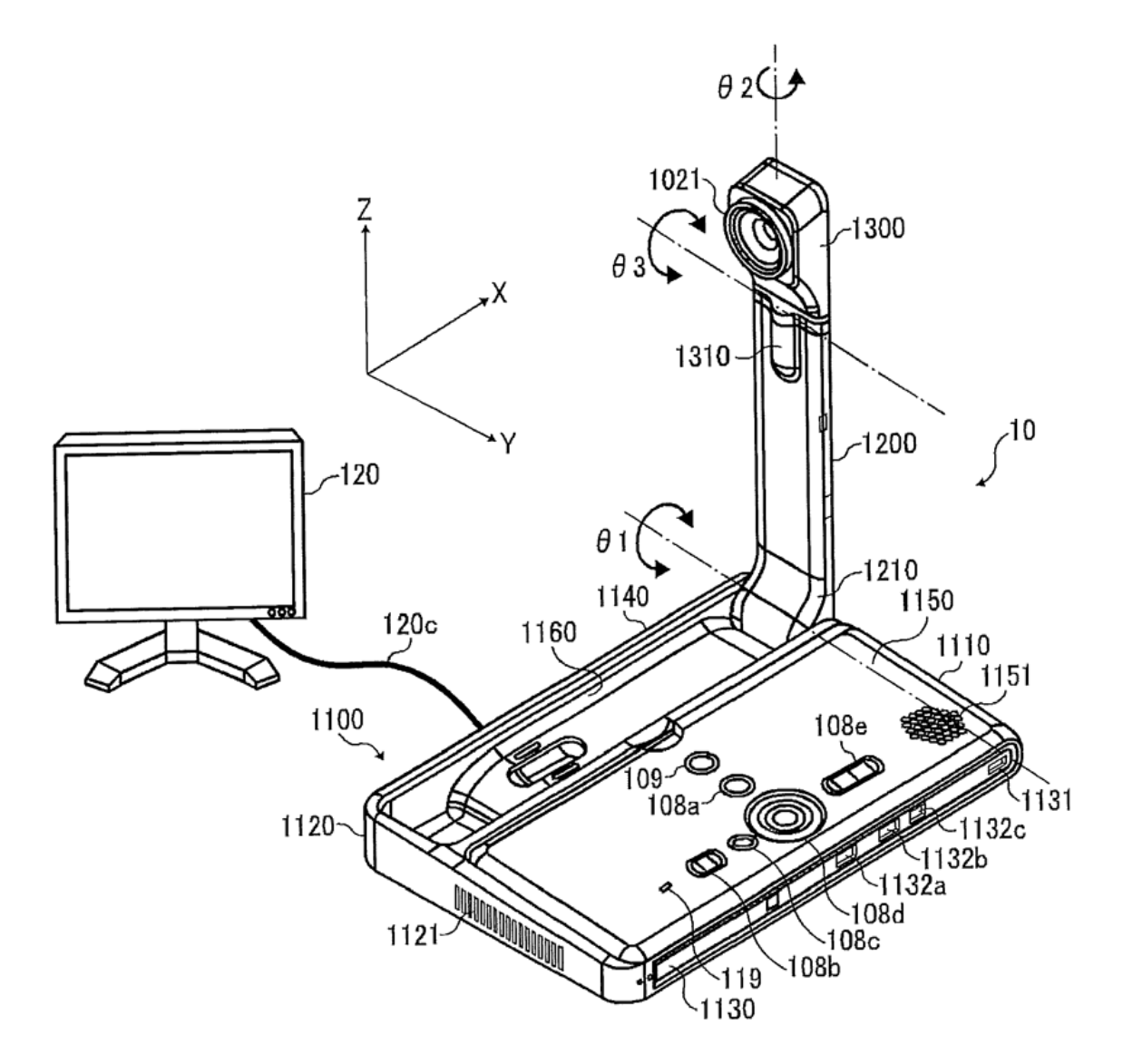

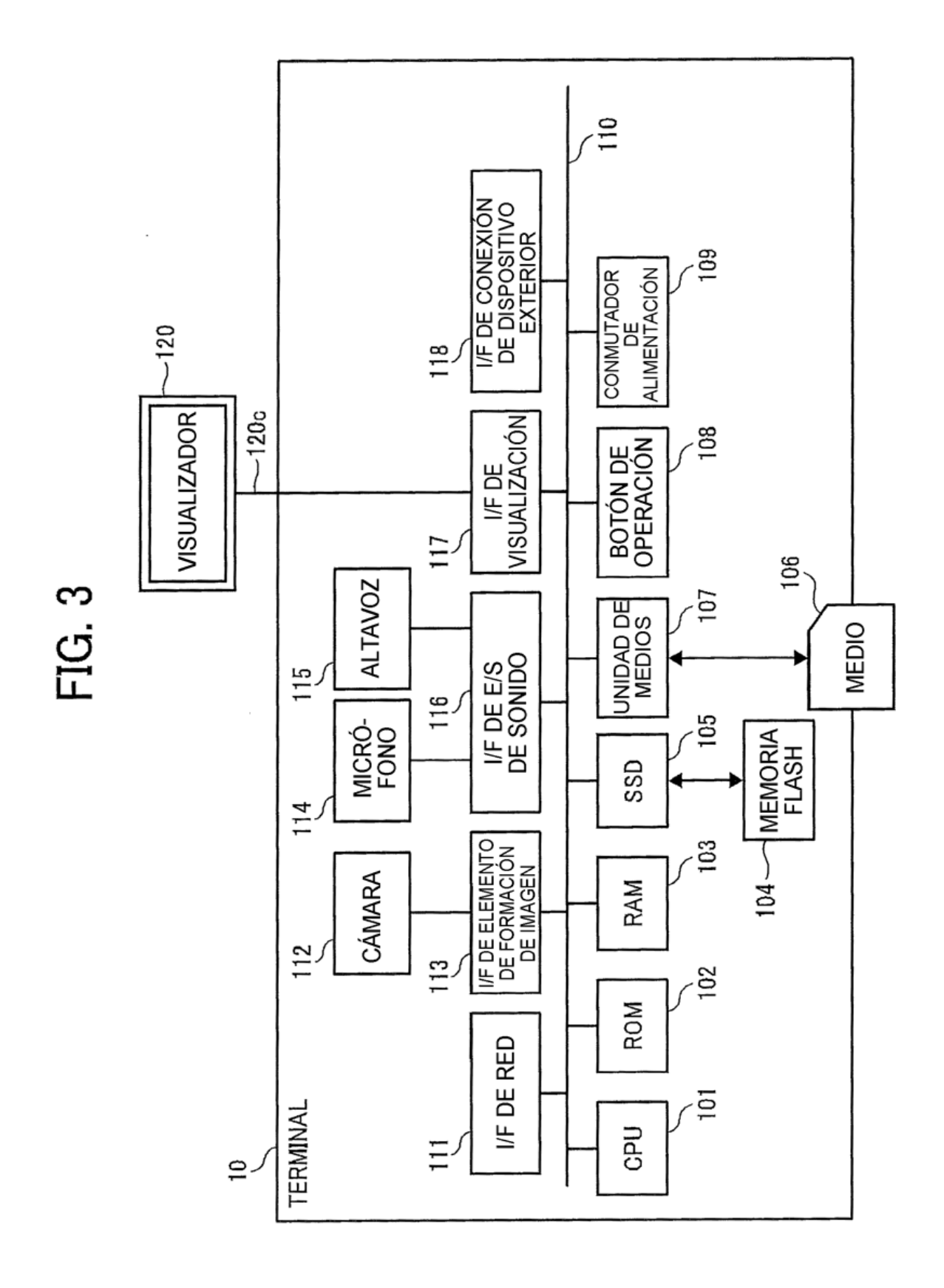

FIG. 4

30, 50, 90, 100 (20, 80)

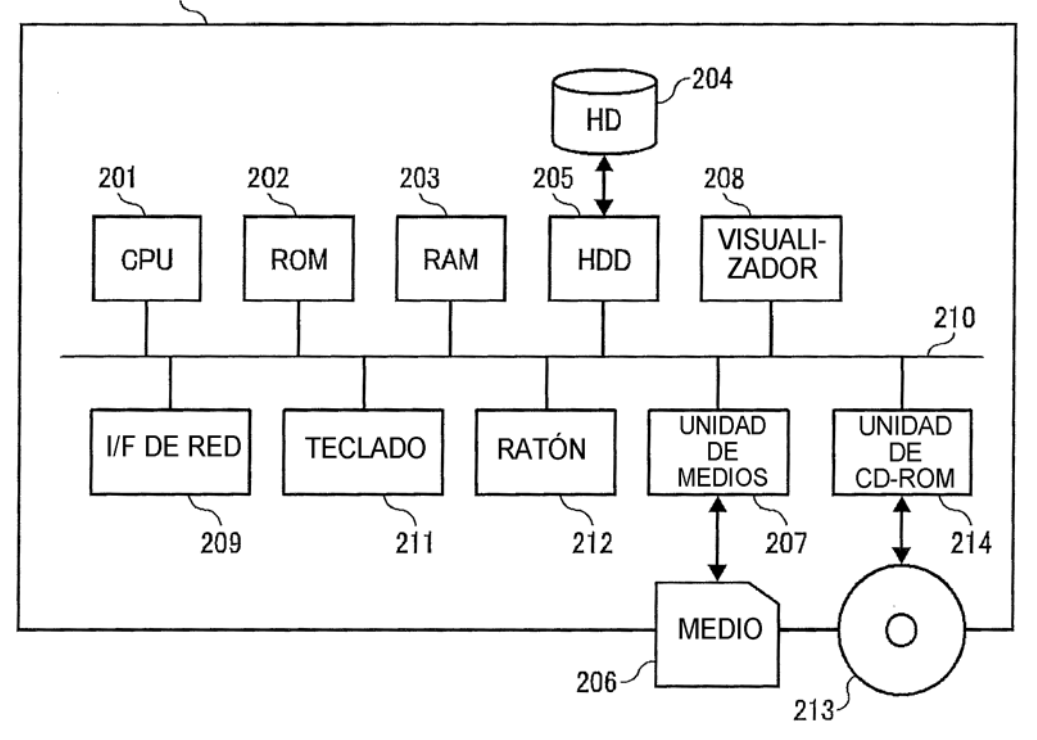

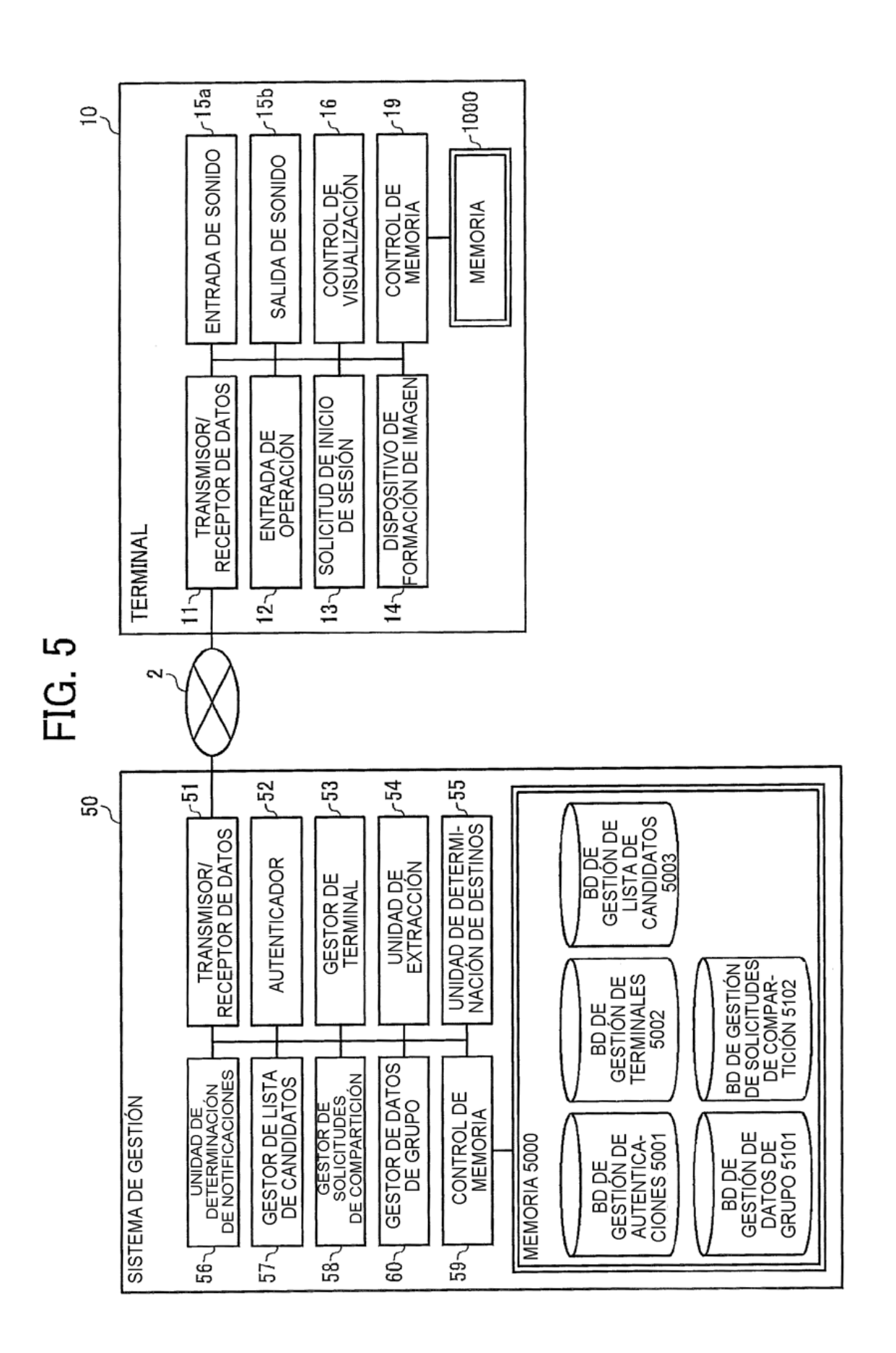

 $\sim$ 

TABLA DE GESTIÓN<br>DE AUTENTICACIONES

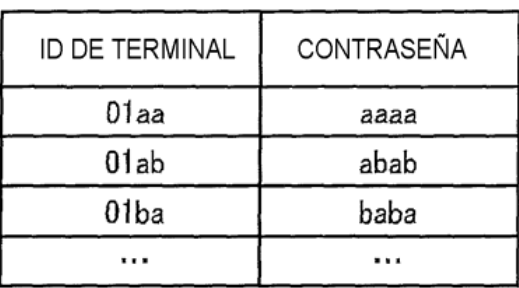

# **FIG. 7**

TABLA DE GESTIÓN DE TERMINALES

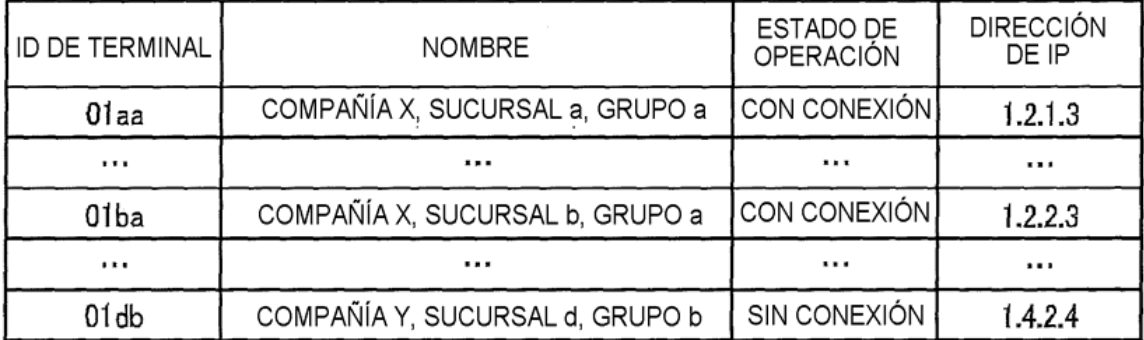

# **FIG. 8**

## TABLA DE GESTIÓN<br>DE LISTA DE CANDIDATOS

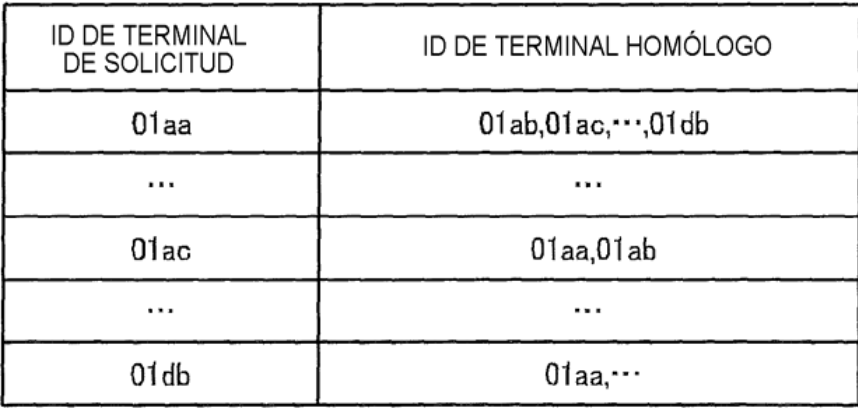

# FIG. 9A

#### (A) TABLA DE GESTIÓN DE DATOS DE GRUPO

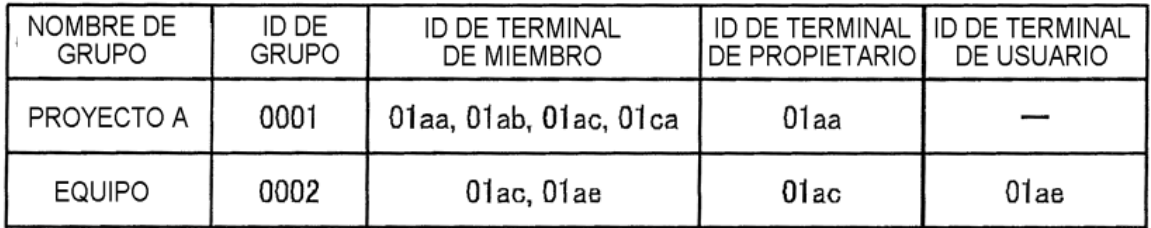

## FIG. 9B

(B) TABLA DE GESTIÓN DE DATOS DE GRUPO

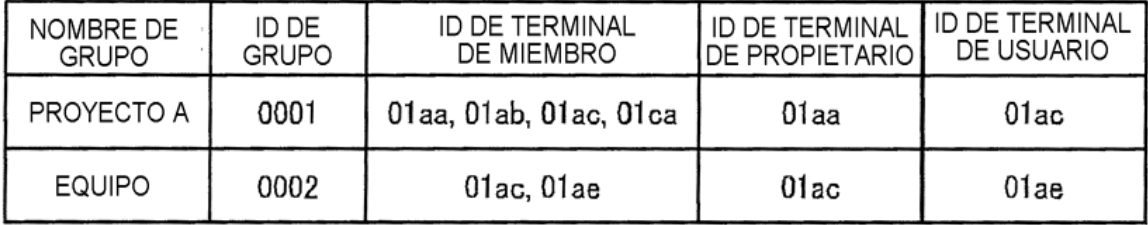

# FIG. 9C

#### (C) TABLA DE GESTIÓN DE DATOS DE GRUPO

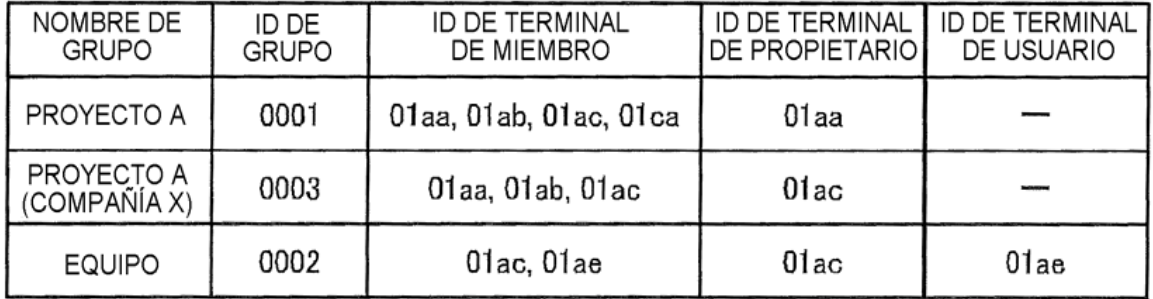

TABLA DE GESTIÓN DE SOLICITUDES DE COMPARTICIÓN

| ID DE TERMINAL DE<br><b>ENVÍO DE SOLICITUDES</b><br>DE COMPARTICIÓN | ID DE TERMINAL DE<br>DESTINO DE SOLICITUDES<br>DE COMPARTICIÓN | <b>ID DE GRUPO</b> | <b>REGLA</b> |
|---------------------------------------------------------------------|----------------------------------------------------------------|--------------------|--------------|
| 01aa                                                                | 01ab                                                           | 0001               |              |
| 01aa                                                                | 01ac                                                           | 0001               |              |
| 01aa                                                                | 01ba                                                           | 0001               |              |

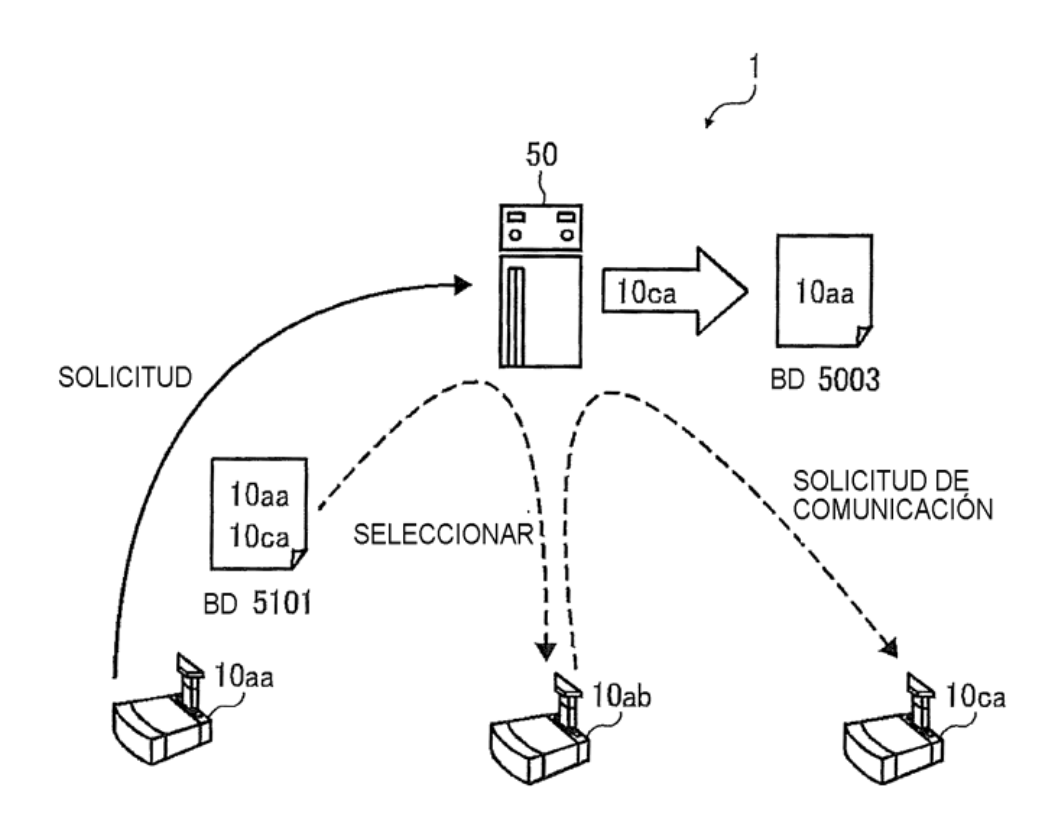

**FIG. 12** 

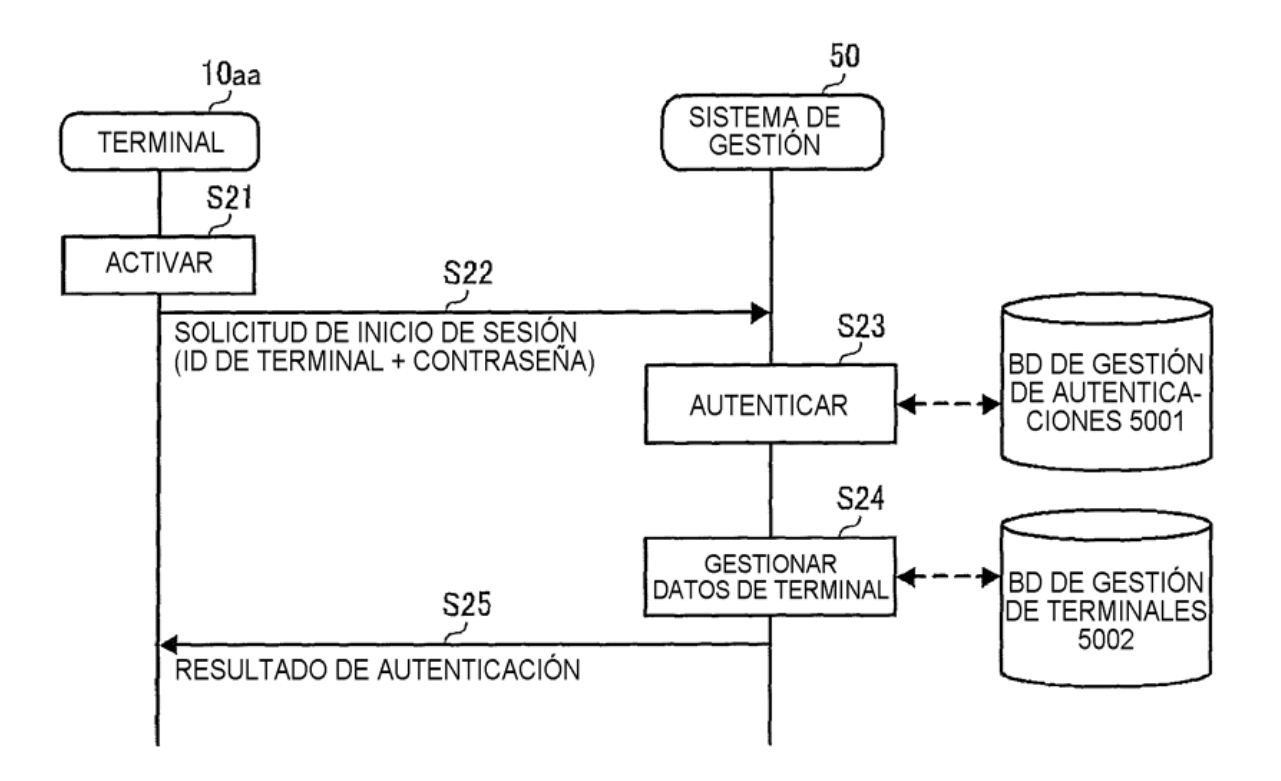

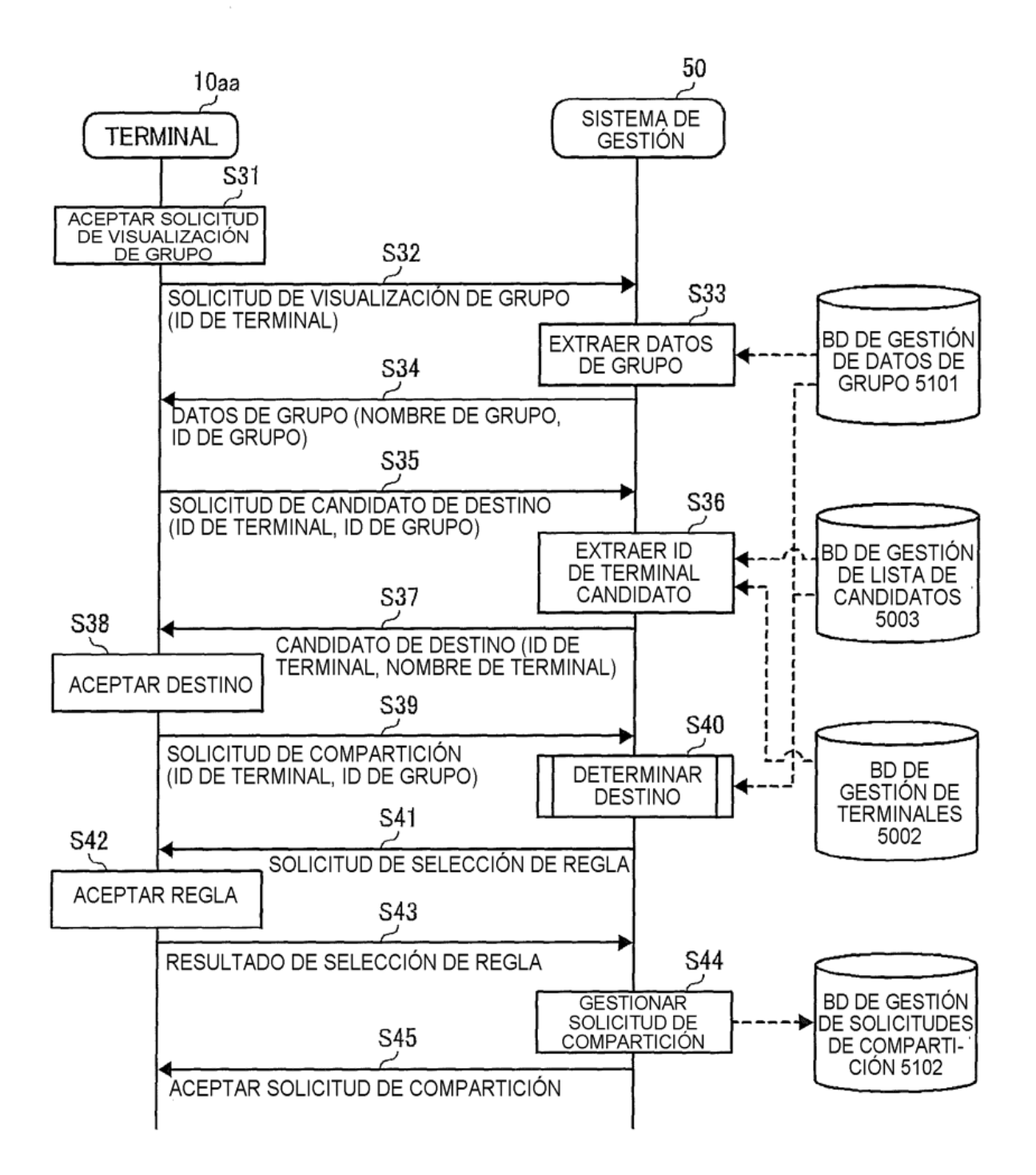

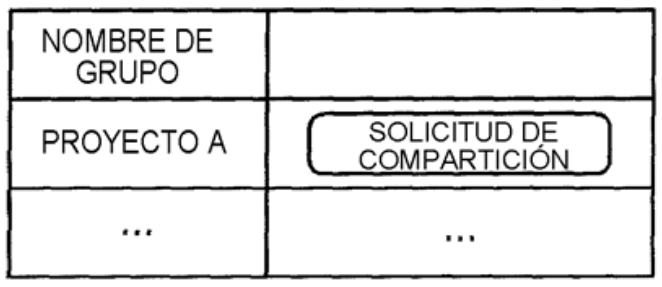

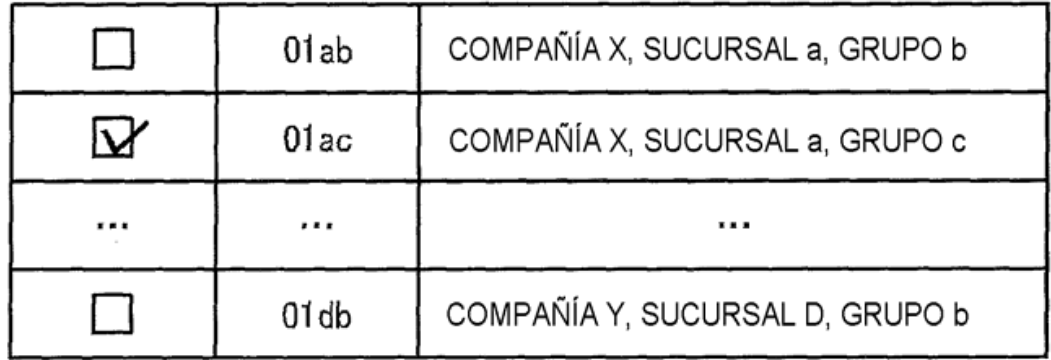

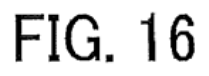

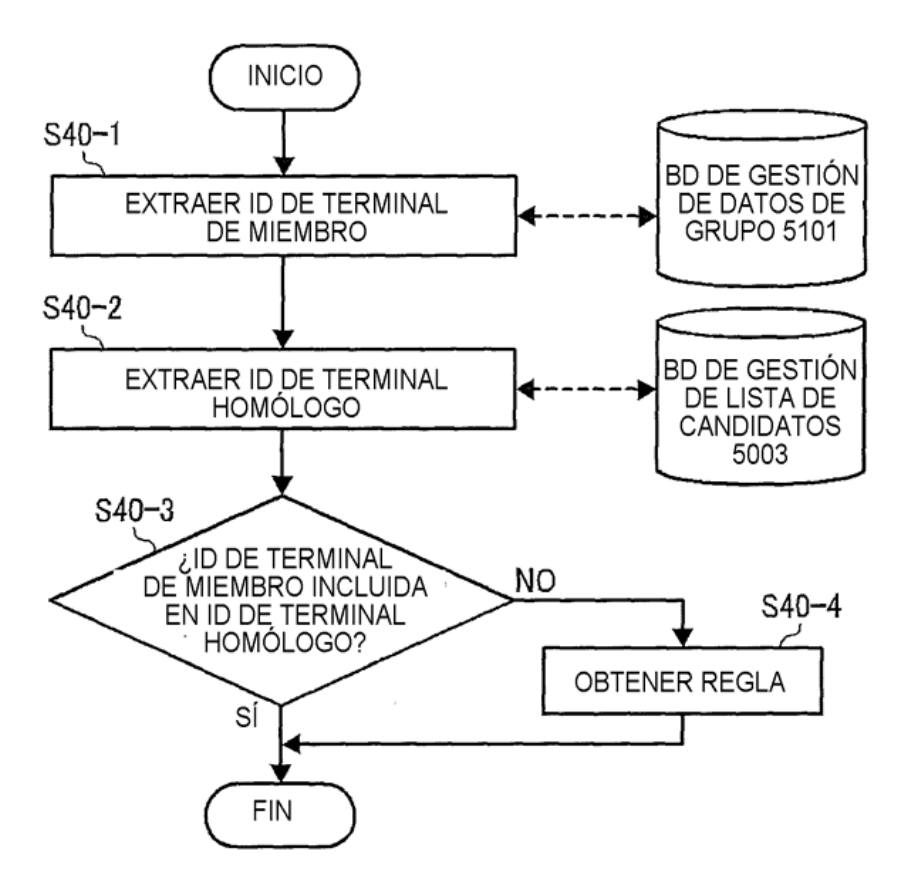

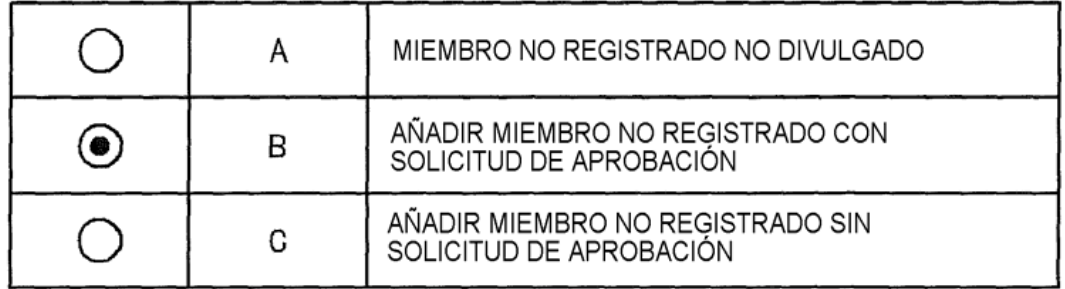

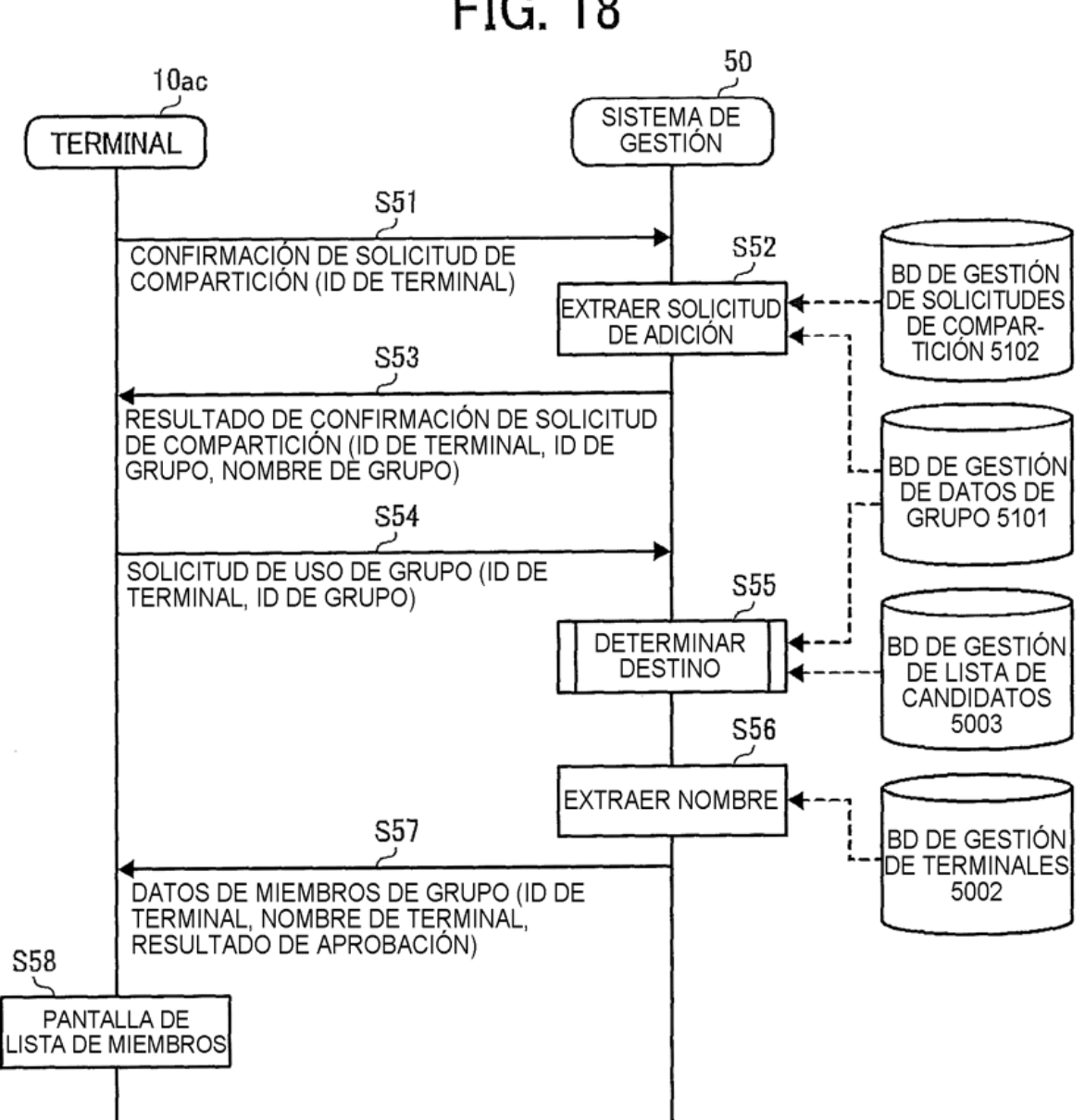

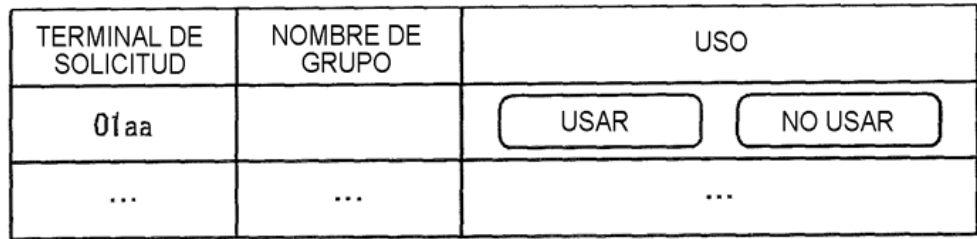

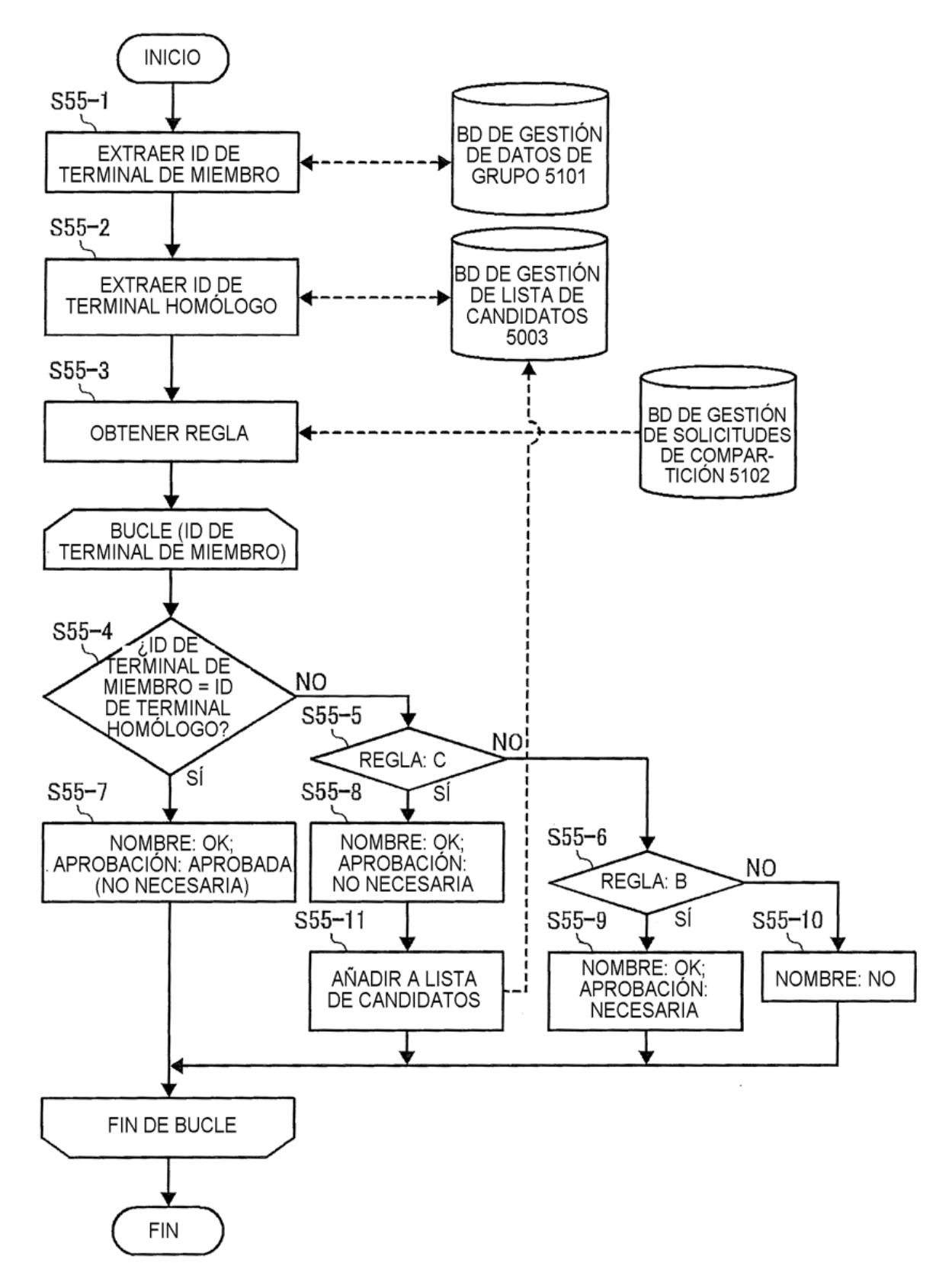

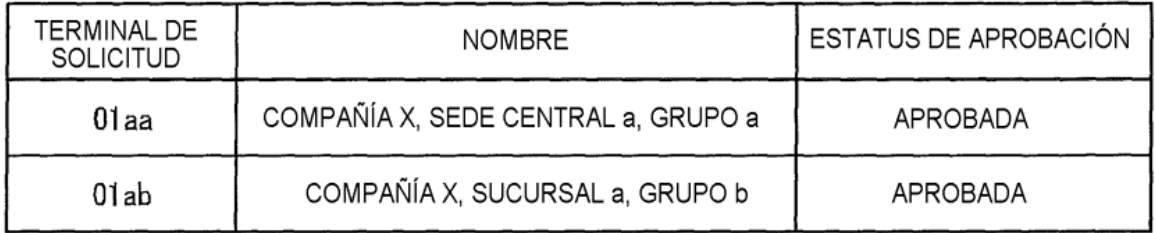

# **FIG. 22**

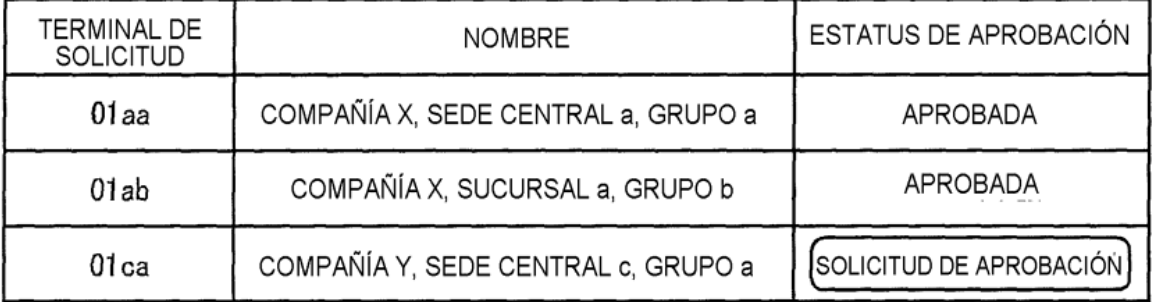

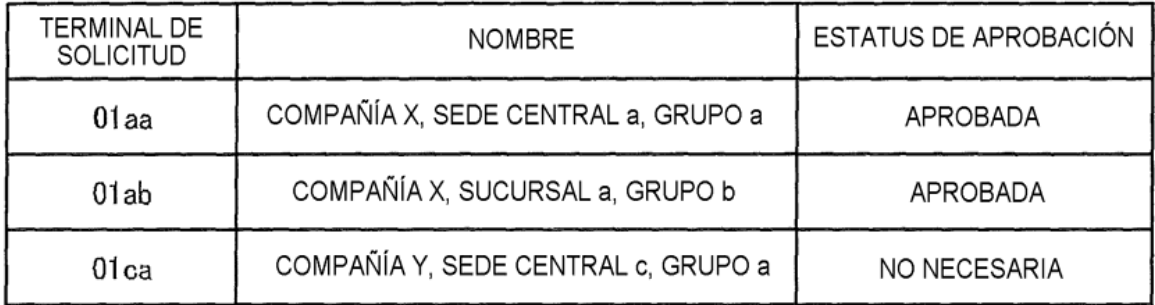

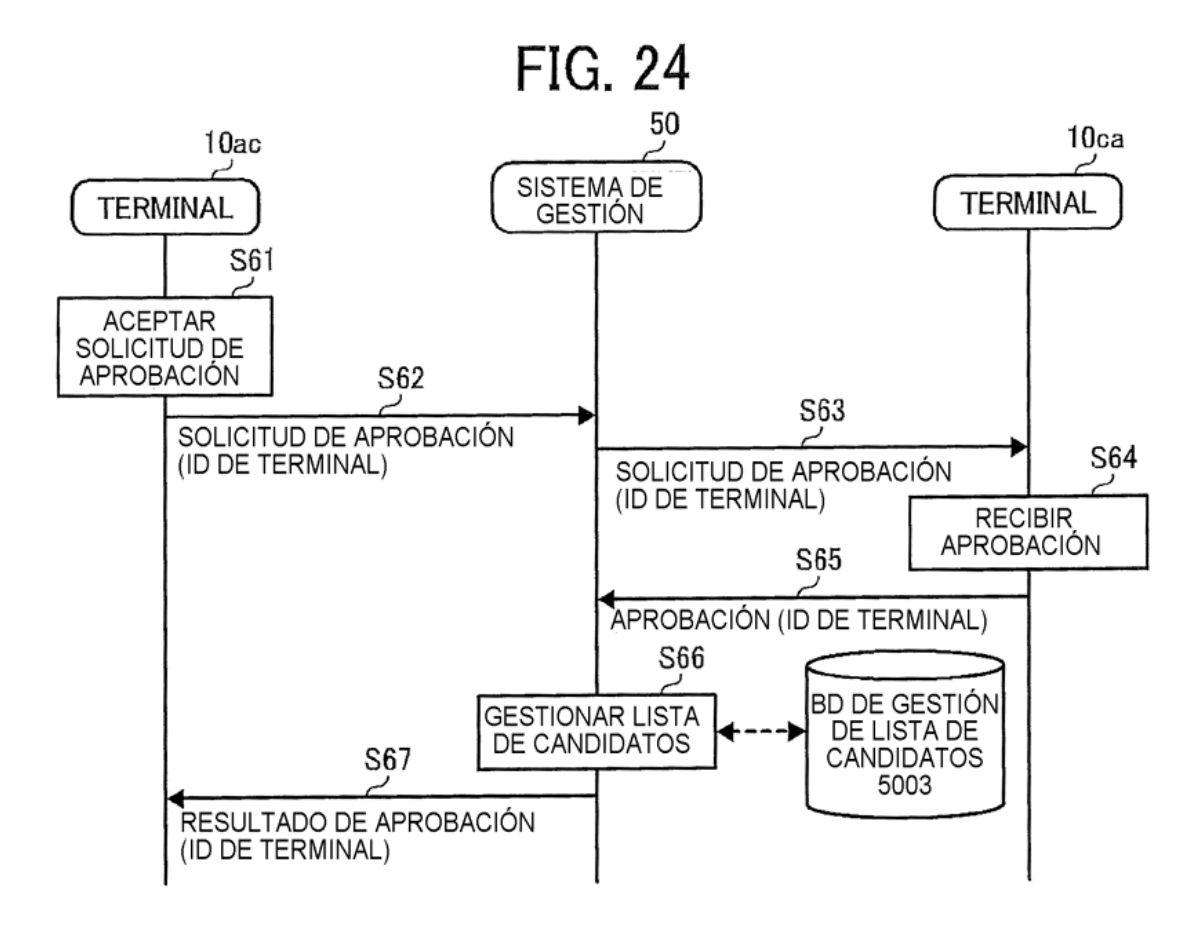

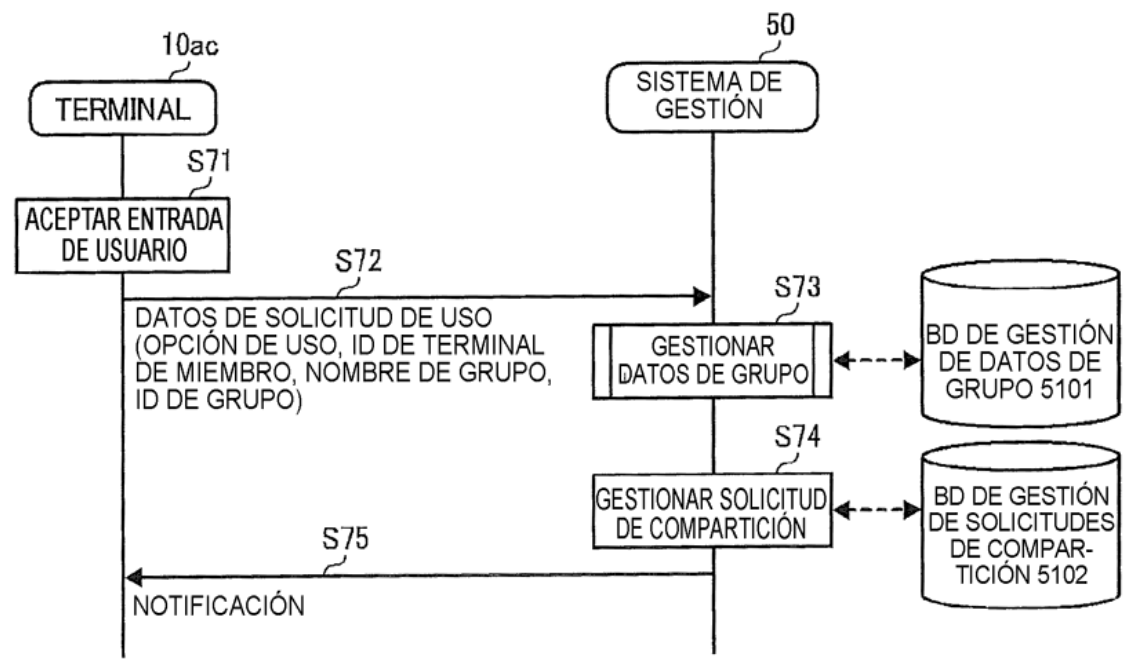

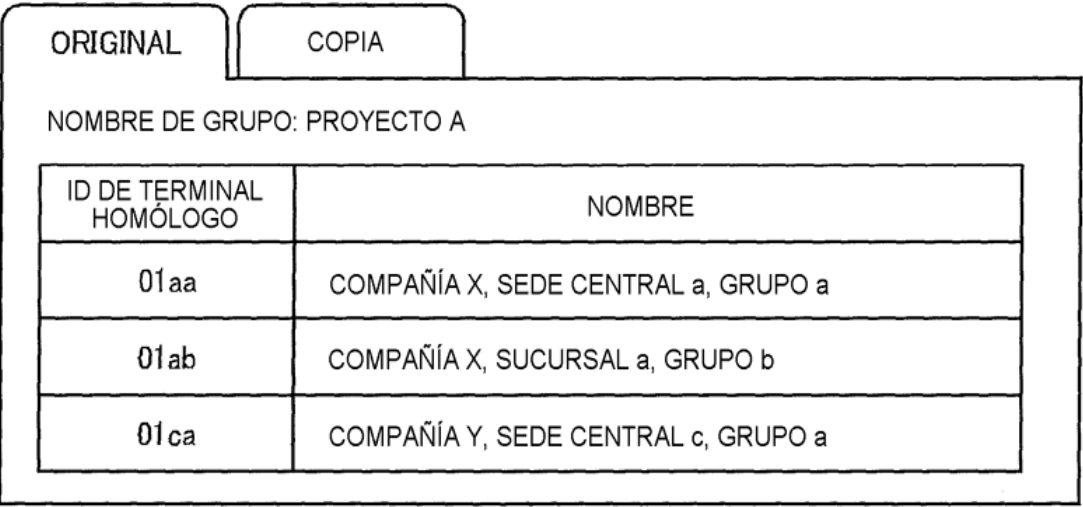

GUARDAR

CANCELAR

**FIG. 27** 

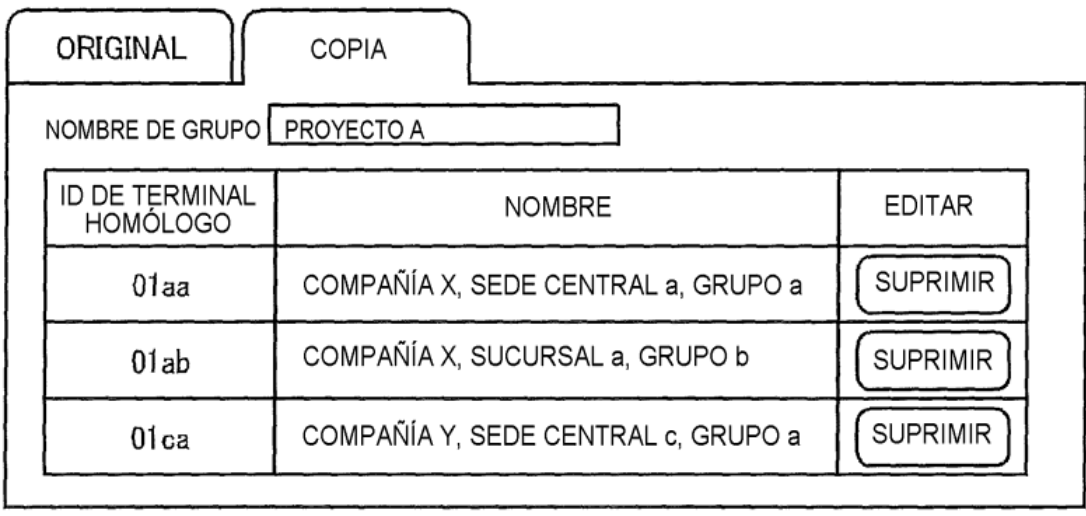

GUARDAR

CANCELAR

**FIG. 28** 

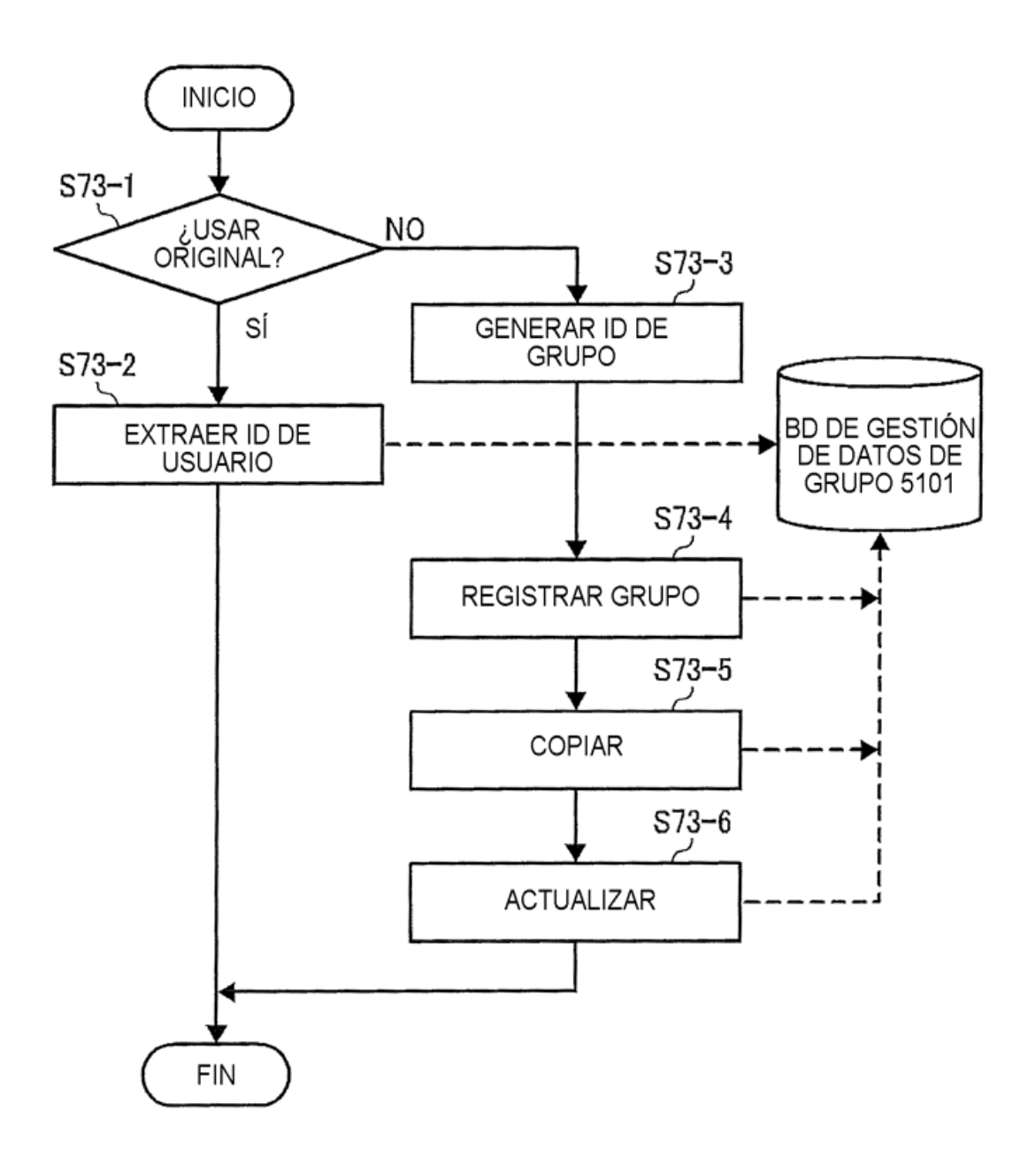

**FIG. 29** 

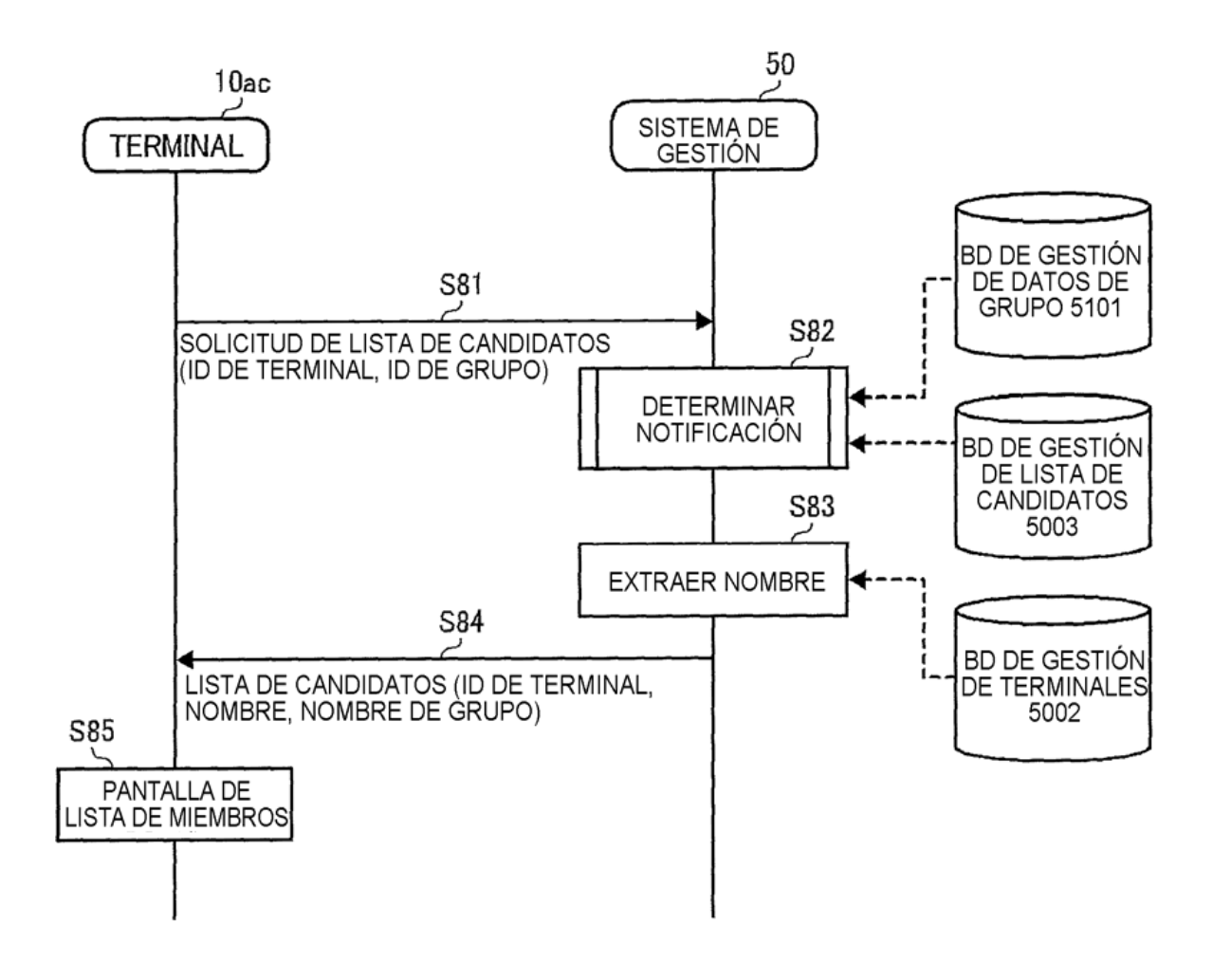

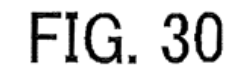

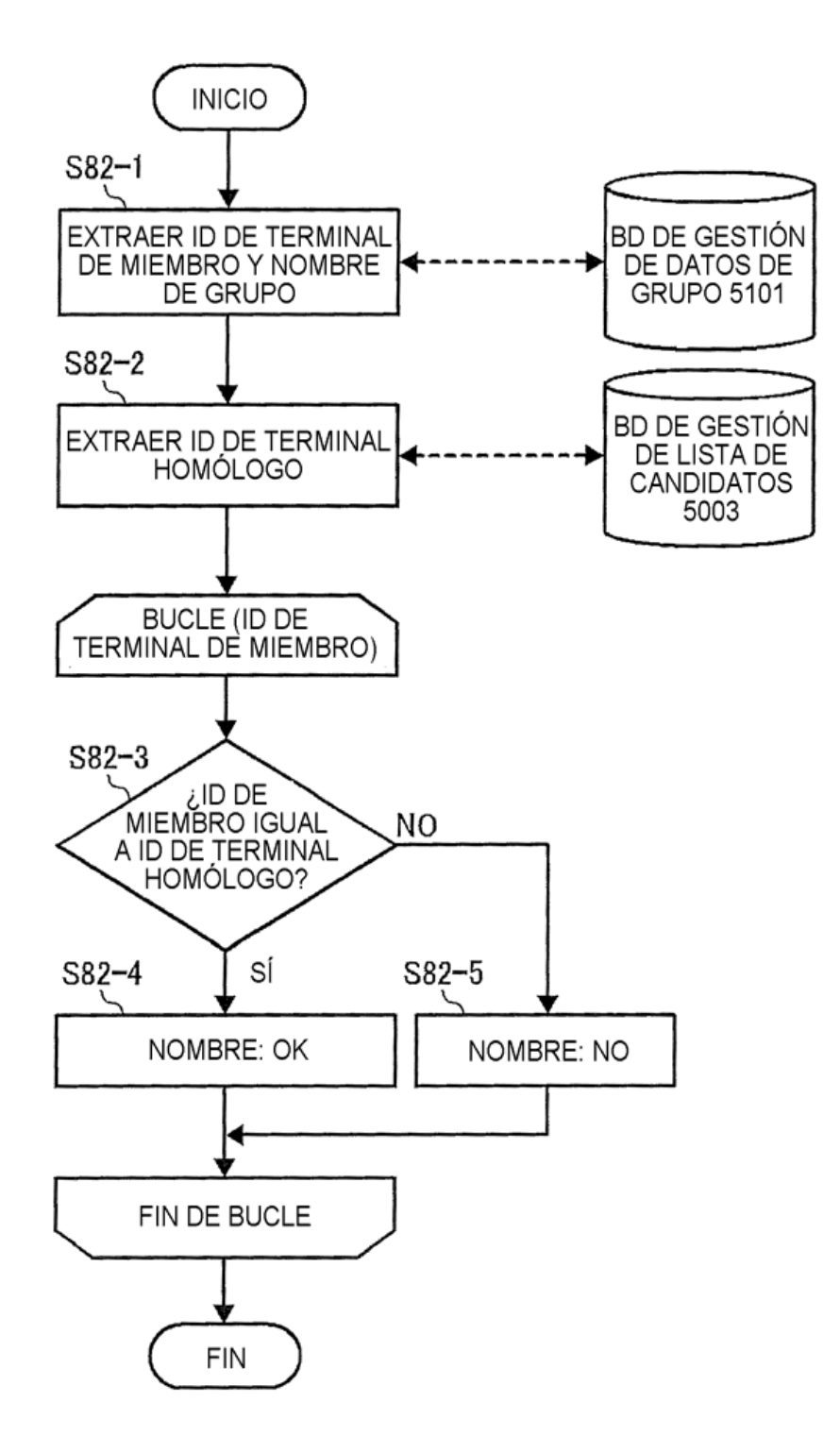

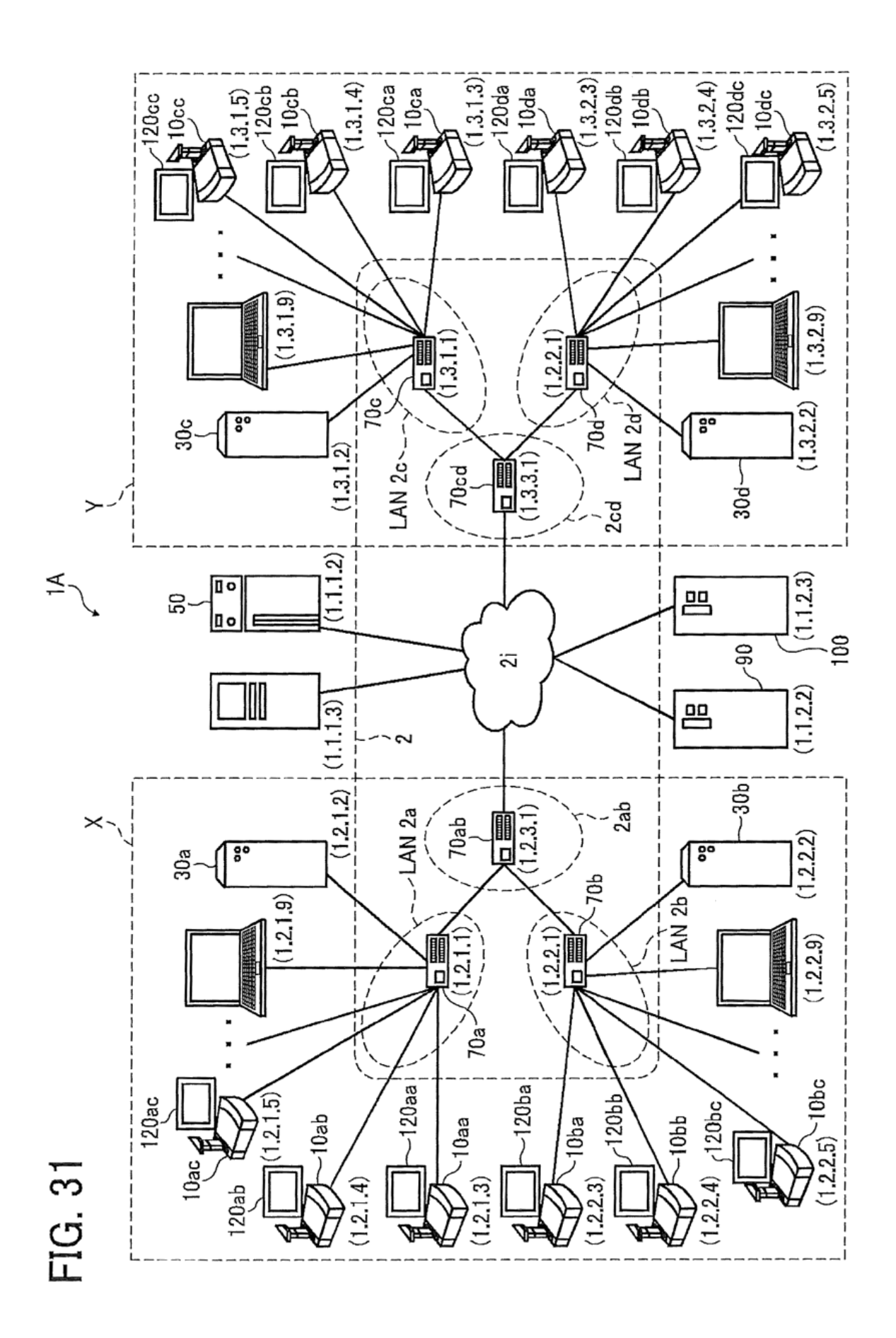

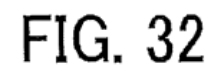

 $\cdot$ 

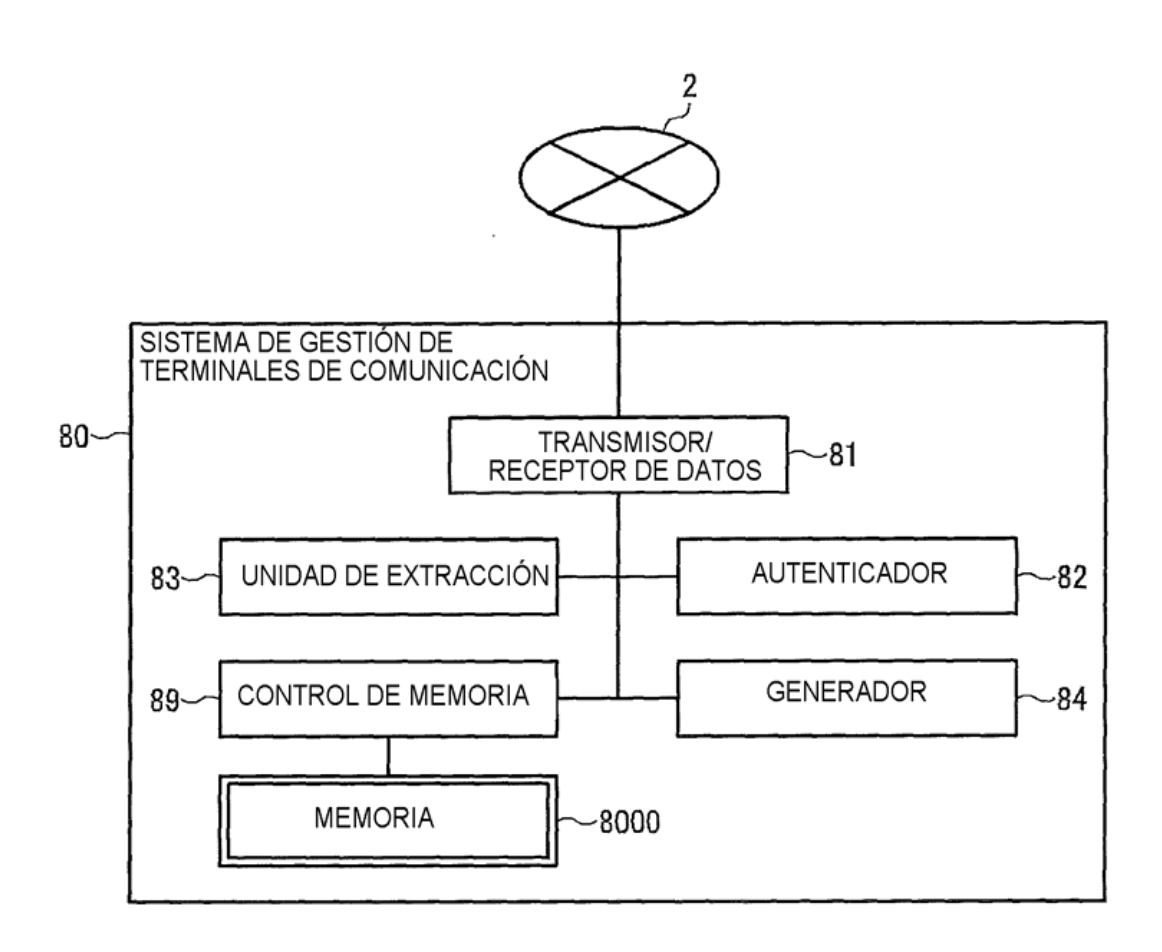

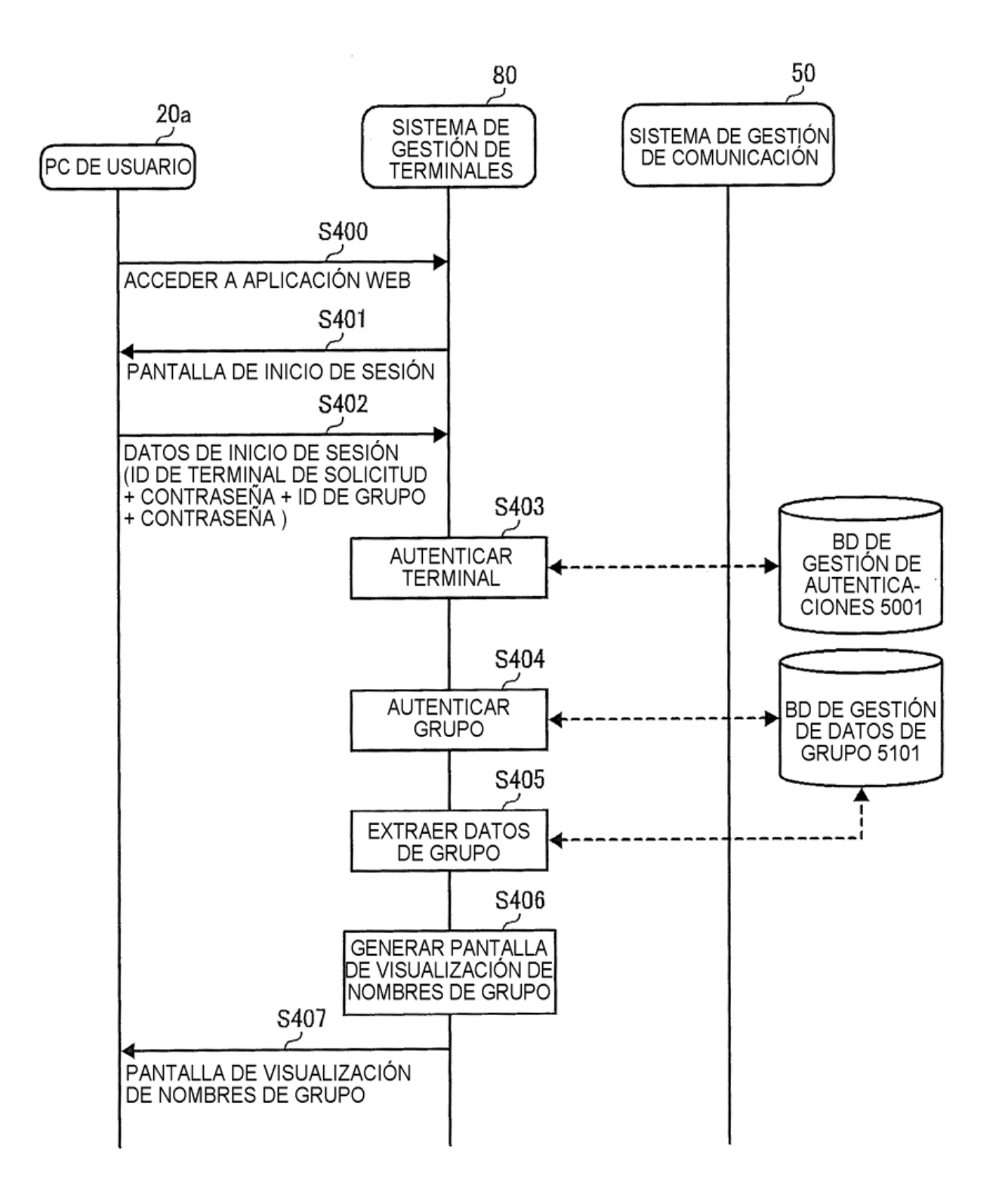

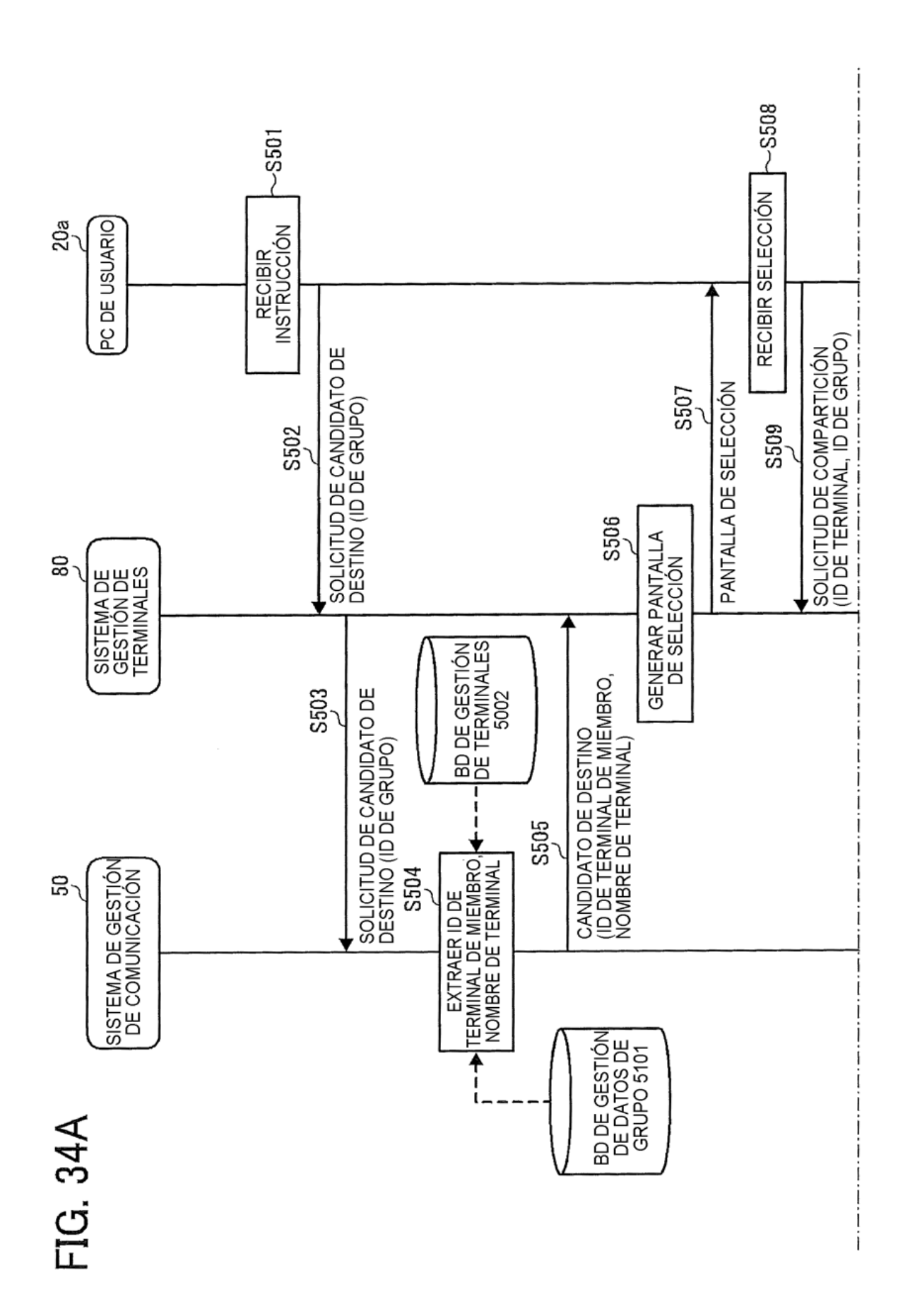

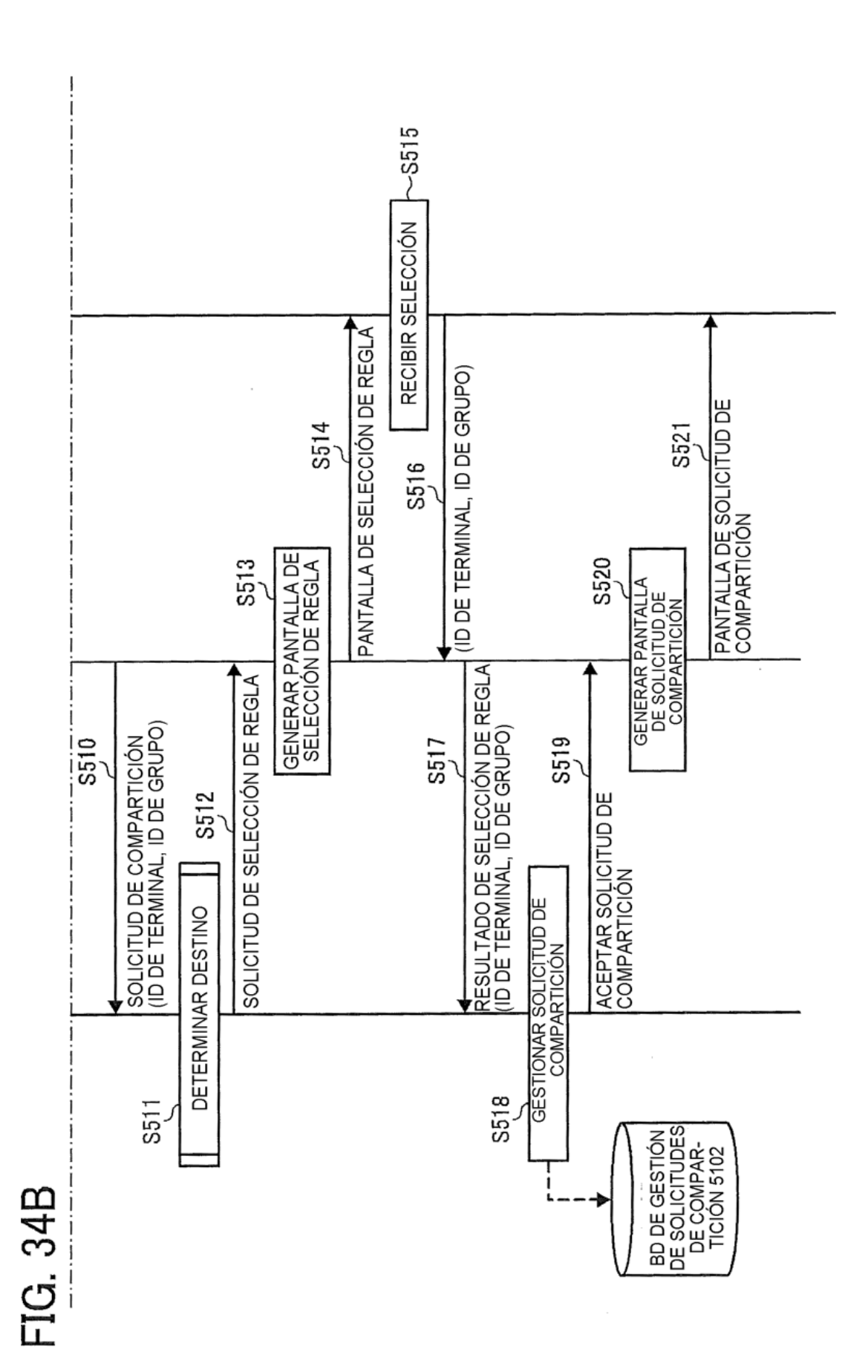

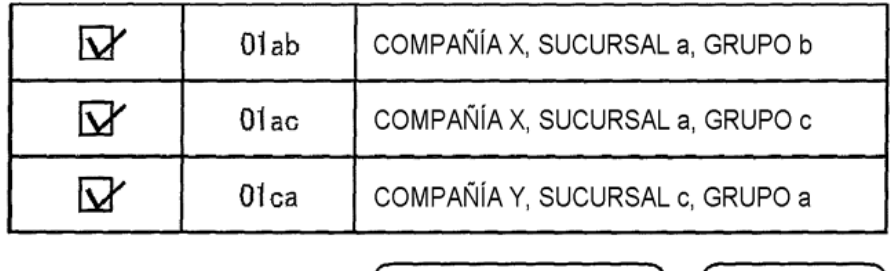

ENVIAR DESTINO

SELECCIONADO

CANCELAR

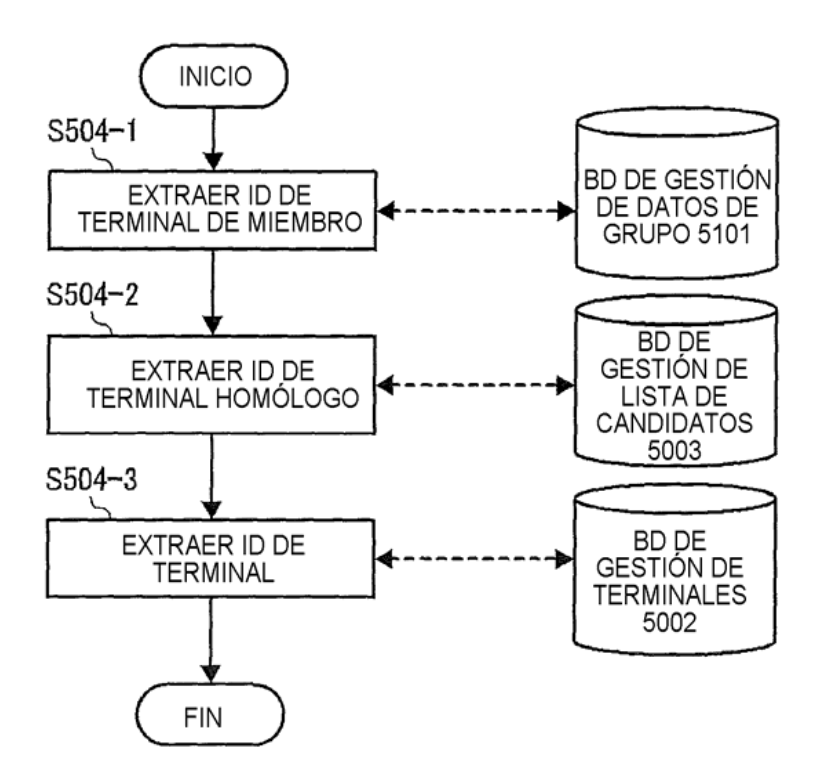